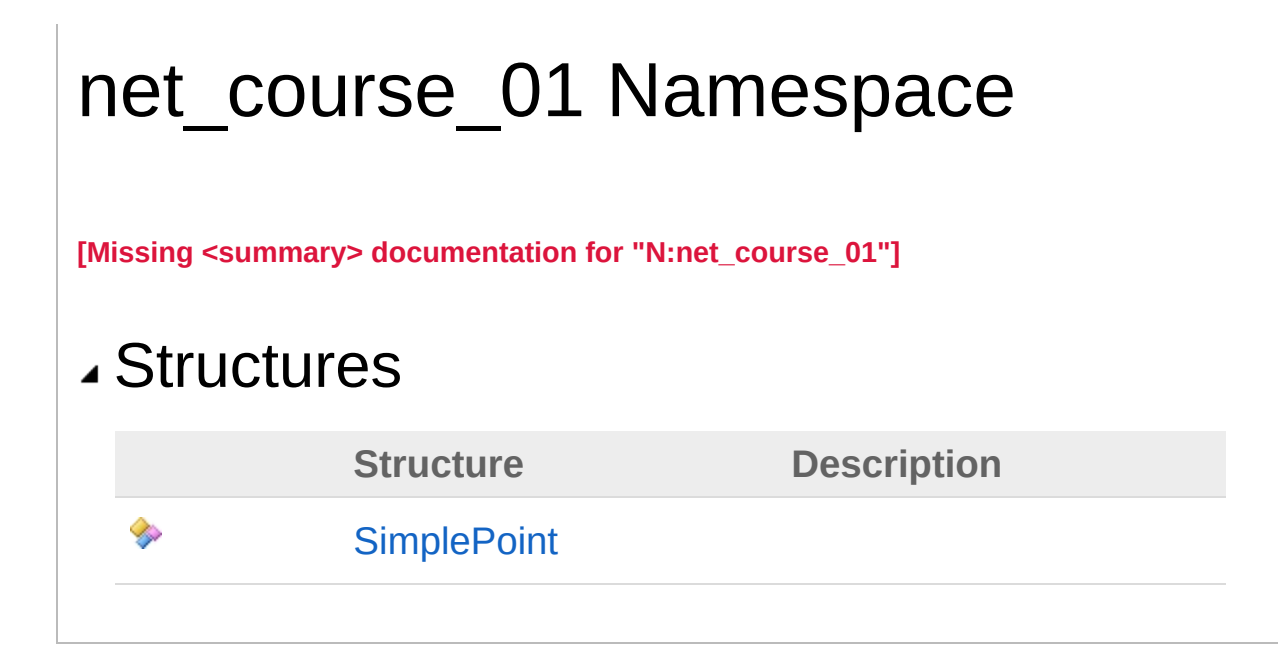

# SimplePoint Structure

**[Missing <summary> documentation for "T:net\_course\_01.SimplePoint"]**

**Namespace:** [net\\_course\\_01](#page-0-0) **Assembly:** net-course-01 (in net-course-01.dll) Version: 1.0.0.0 (1.0.0.0)

### Syntax

**C#** COPY COPY COPY COPY

public struct SimplePoint

The SimplePoint type exposes the following members.

## Methods

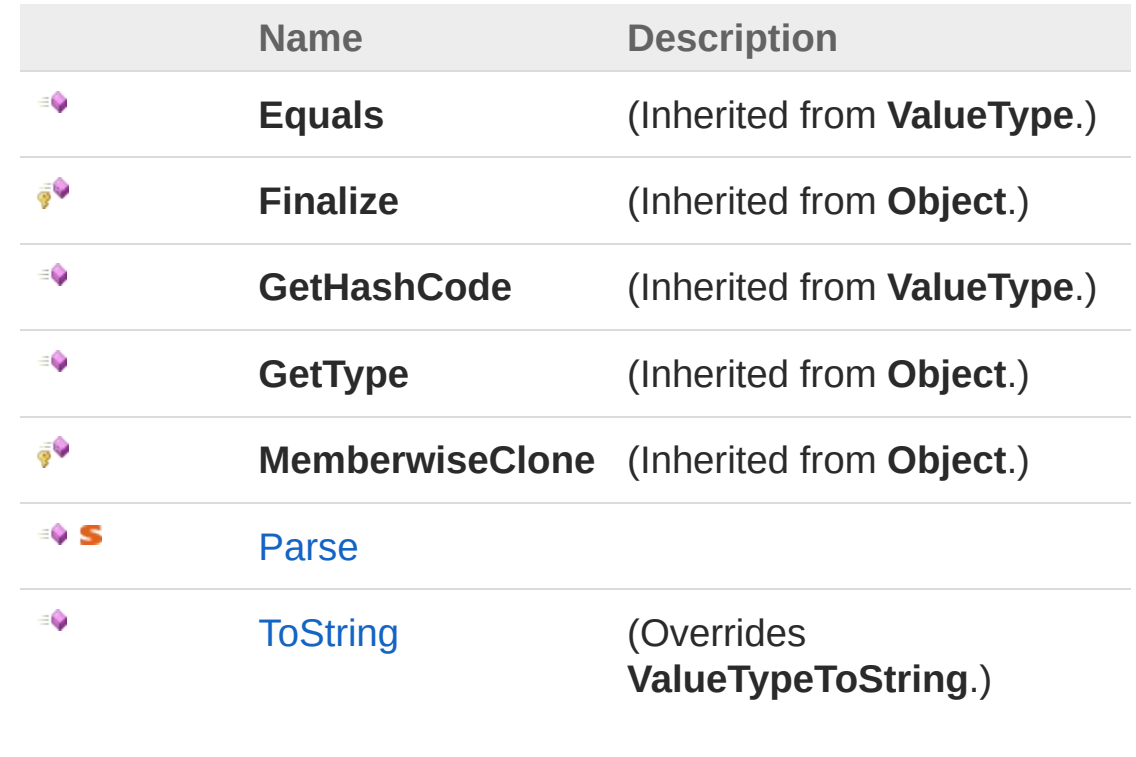

### Fields

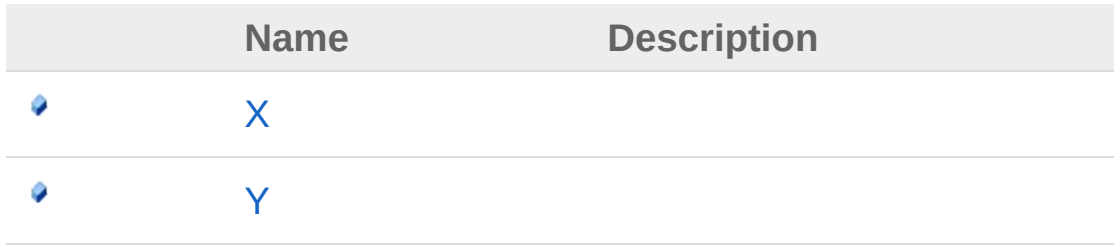

#### [Top](#page-2-1)

## Remarks

**[Missing <remarks> documentation for "T:net\_course\_01.SimplePoint"]**

## See Also

Reference [net\\_course\\_01](#page-0-0) Namespace

# SimplePoint Methods

The [SimplePoint](#page-2-0) type exposes the following members.

# Methods

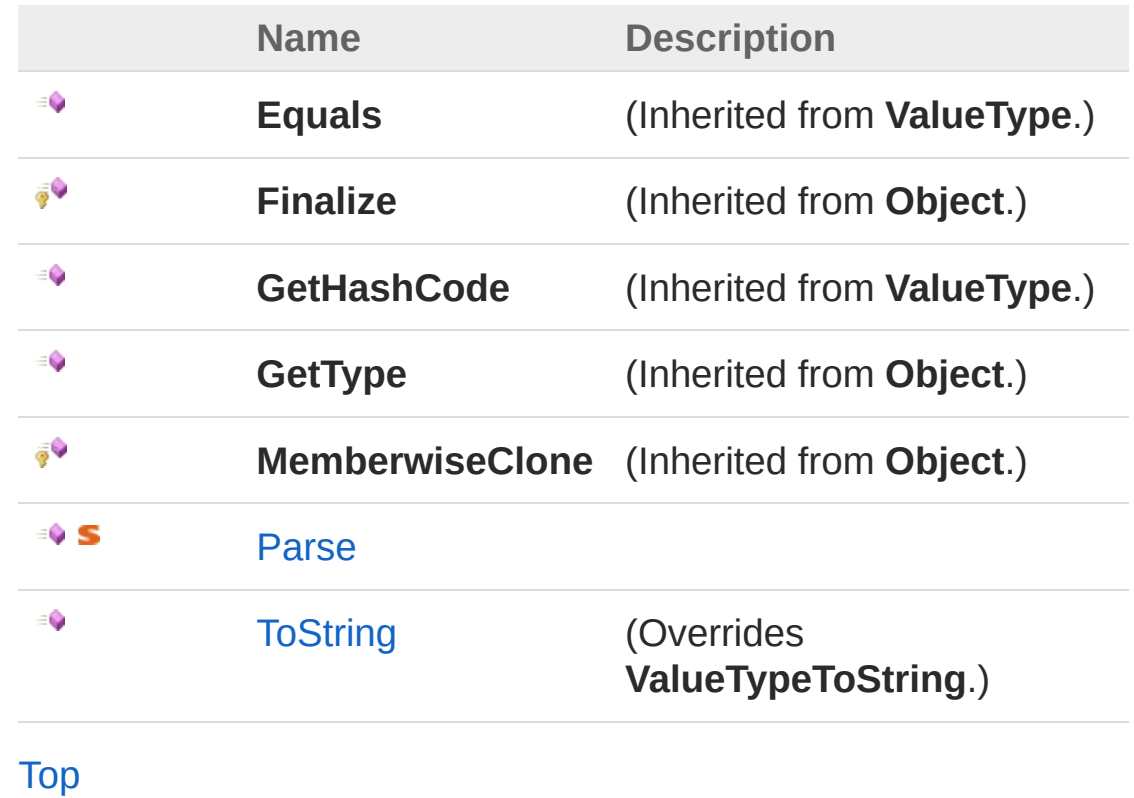

## See Also

Reference [SimplePoint](#page-2-0) Structure net course 01 Namespace

# SimplePointParse Method

**[Missing <summary> documentation for** "M:net\_course\_01.SimplePoint.Parse(System.String,System.String,net\_course\_01.Simple

**C#** [Copy](#page-7-0)

```
Namespace: net course 01
Assembly: net-course-01 (in net-course-01.dll) Version: 1.0.0.0
(1.0.0.0)
```
### Syntax

```
public static bool Parse(
        string x,
        string y,
        out SimplePoint simplePoint
)
```
#### Parameters

*x*

#### Type: **SystemString**

**[Missing <param name="x"/> documentation for "M:net\_course\_01.SimplePoint.Parse(System.String,System.String,net\_course\_0.**)

#### *y*

#### Type: **SystemString**

**[Missing <param name="y"/> documentation for "M:net\_course\_01.SimplePoint.Parse(System.String,System.String,net\_course\_0.**)

#### *simplePoint*

Type: [net\\_course\\_01SimplePoint](#page-2-0) **[Missing <param name="simplePoint"/> documentation for "M:net\_course\_01.SimplePoint.Parse(System.String,System.String,net\_course\_0.**)

#### Return Value

#### Type: **Boolean**

**[Missing <returns> documentation for "M:net\_course\_01.SimplePoint.Parse(System.String,System.String,net\_course\_01.SimplePoint@)"]**

### Remarks

**[Missing <remarks> documentation for "M:net\_course\_01.SimplePoint.Parse(System.String,System.String,net\_course\_01.SimplePoint@)"]**

### See Also

Reference [SimplePoint](#page-2-0) Structure [net\\_course\\_01](#page-0-0) Namespace

# SimplePointToString Method

**[Missing <summary> documentation for "M:net\_course\_01.SimplePoint.ToString"]**

**Namespace:** net course 01 **Assembly:** net-course-01 (in net-course-01.dll) Version: 1.0.0.0 (1.0.0.0)

### Syntax

**C#** [Copy](#page-10-0)

public override string ToString()

Return Value Type: **String [Missing <returns> documentation for "M:net\_course\_01.SimplePoint.ToString"]**

# Remarks

**[Missing <remarks> documentation for "M:net\_course\_01.SimplePoint.ToString"]**

### See Also

Reference [SimplePoint](#page-2-0) Structure net course 01 Namespace

# SimplePoint Fields

The [SimplePoint](#page-2-0) type exposes the following members.

# Fields

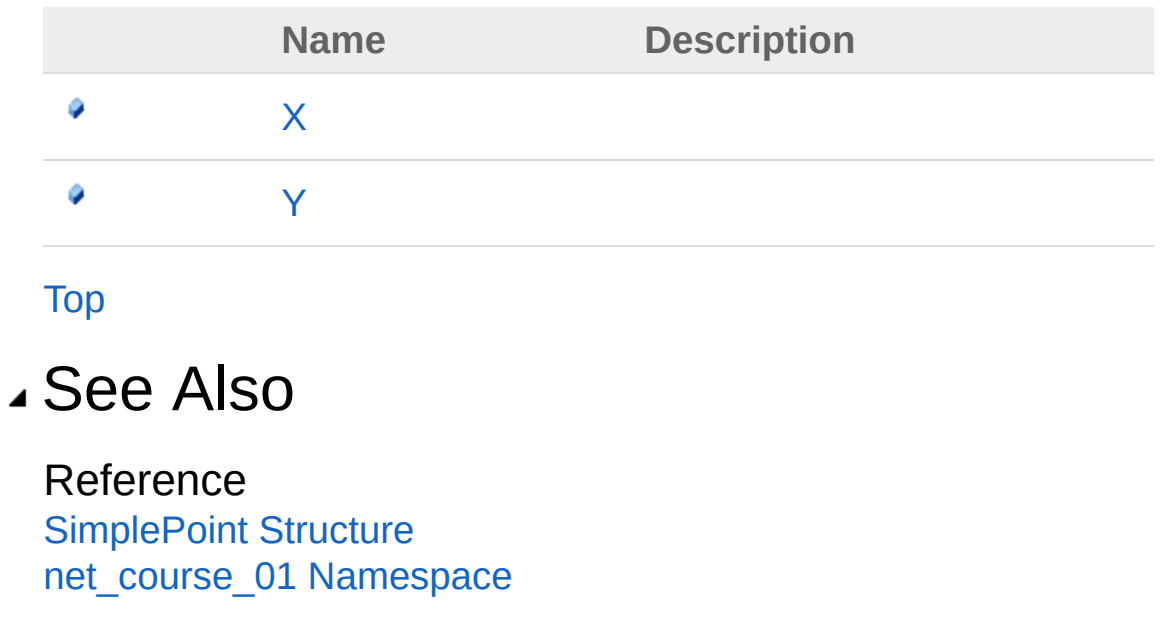

# SimplePointX Field

**[Missing <summary> documentation for "F:net\_course\_01.SimplePoint.X"]**

**Namespace:** net course 01 **Assembly:** net-course-01 (in net-course-01.dll) Version: 1.0.0.0 (1.0.0.0)

### Syntax

 $C#$  [Copy](#page-14-0)  $\overline{\phantom{a}}$ 

public float X

Field Value Type: **Single**

## Remarks

**[Missing <remarks> documentation for "F:net\_course\_01.SimplePoint.X"]**

## See Also

Reference [SimplePoint](#page-2-0) Structure net course 01 Namespace

# SimplePointY Field

**[Missing <summary> documentation for "F:net\_course\_01.SimplePoint.Y"]**

**Namespace:** net course 01 **Assembly:** net-course-01 (in net-course-01.dll) Version: 1.0.0.0 (1.0.0.0)

### Syntax

 $C#$  [Copy](#page-16-0)  $\overline{\phantom{a}}$ 

public float Y

Field Value Type: **Single**

## Remarks

**[Missing <remarks> documentation for "F:net\_course\_01.SimplePoint.Y"]**

# See Also

Reference [SimplePoint](#page-2-0) Structure net course 01 Namespace

# WpfUI Namespace

**[Missing <summary> documentation for "N:WpfUI"]**

# Classes

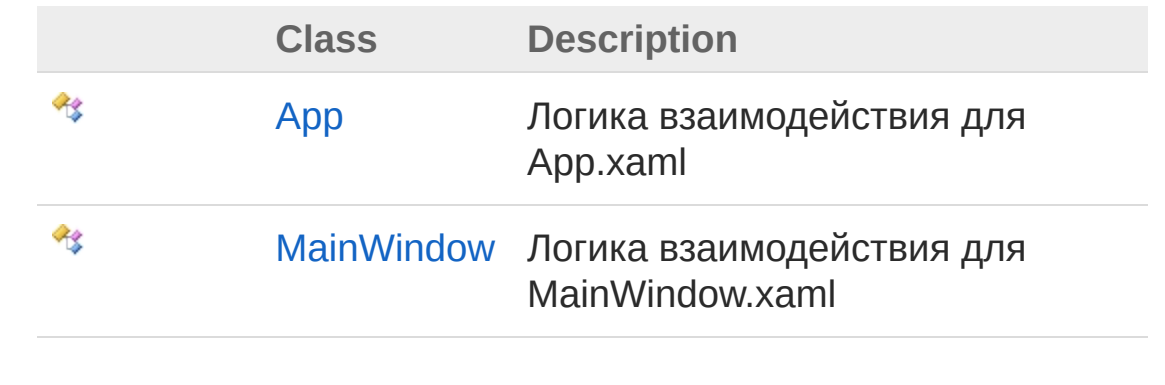

# App Class

Логика взаимодействия для App.xaml App

# Inheritance Hierarchy

#### **SystemObject System.Windows.ThreadingDispatcherObject System.WindowsApplication** WpfUIApp

**Namespace:** [WpfUI](#page-18-0) **Assembly:** WpfUI (in WpfUI.exe) Version: 1.0.0.0 (1.0.0.0)

## Syntax

**C#** COPY COPY COPY

public class App : Application

The App type exposes the following members.

### Constructors

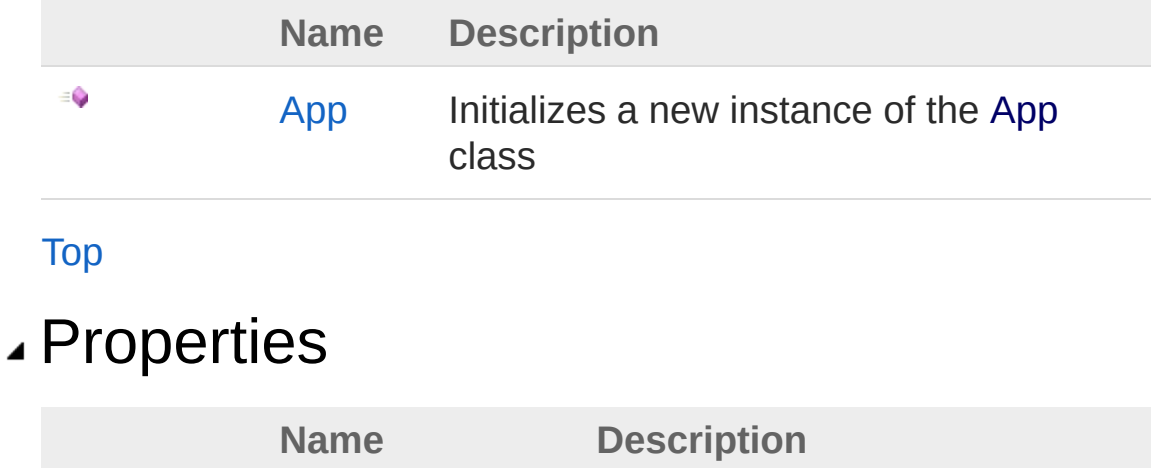

Ŷ

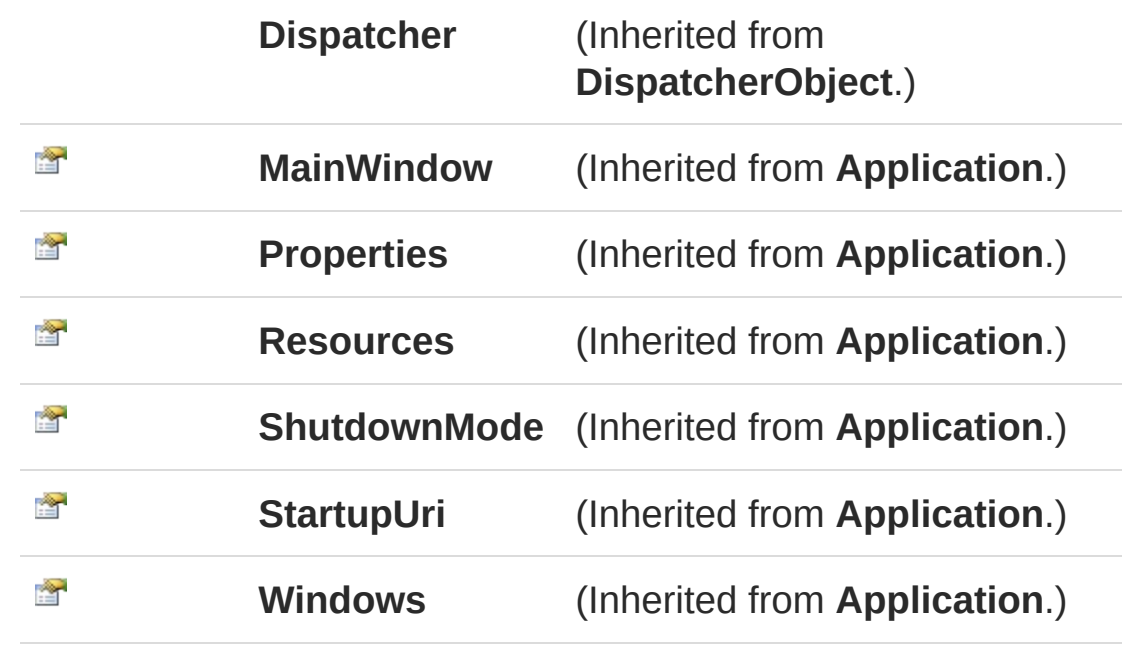

# Methods

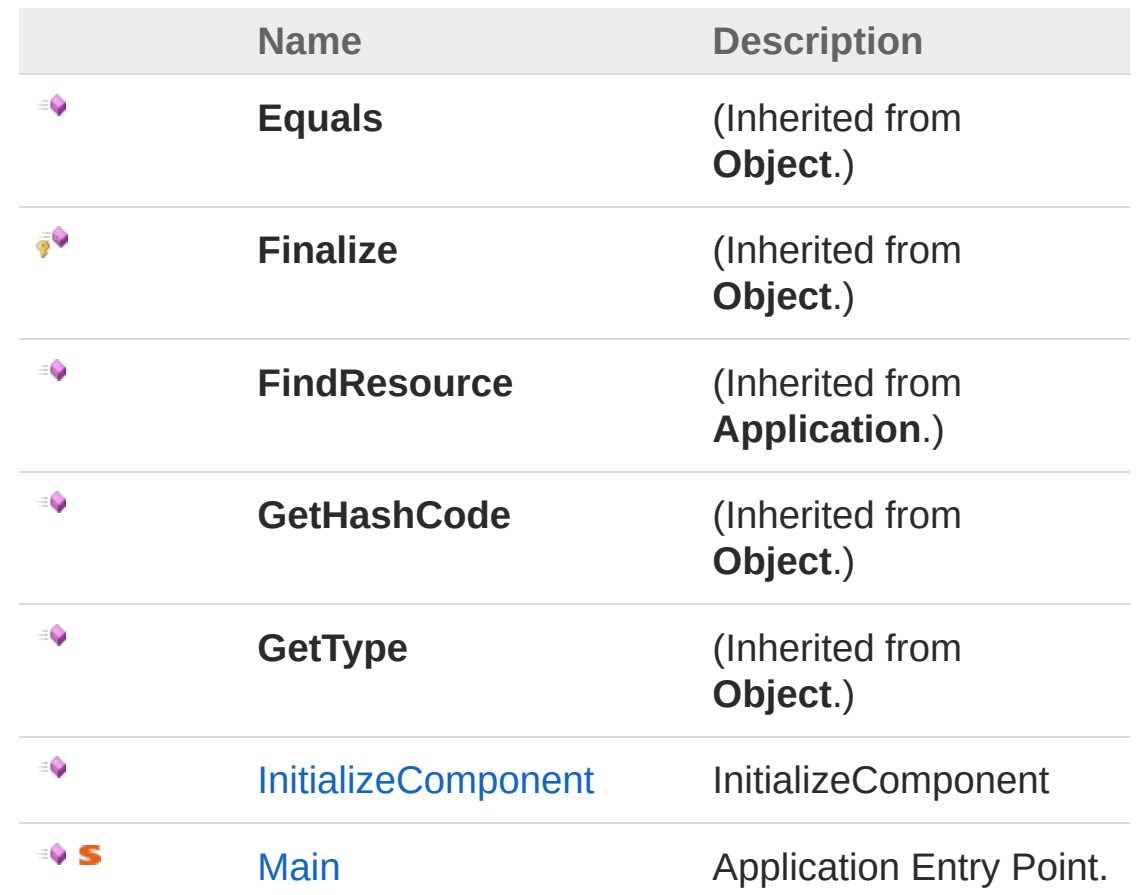

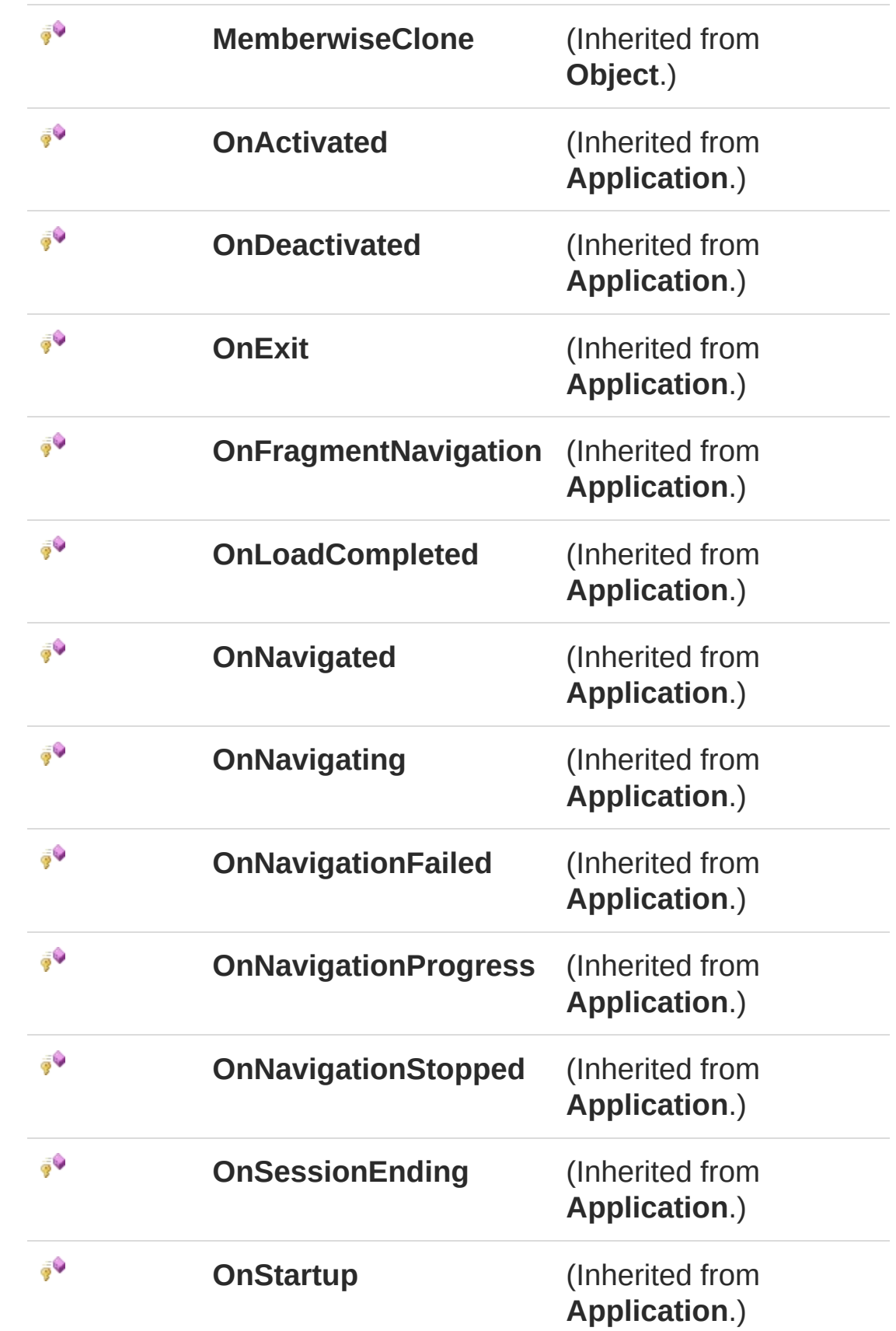

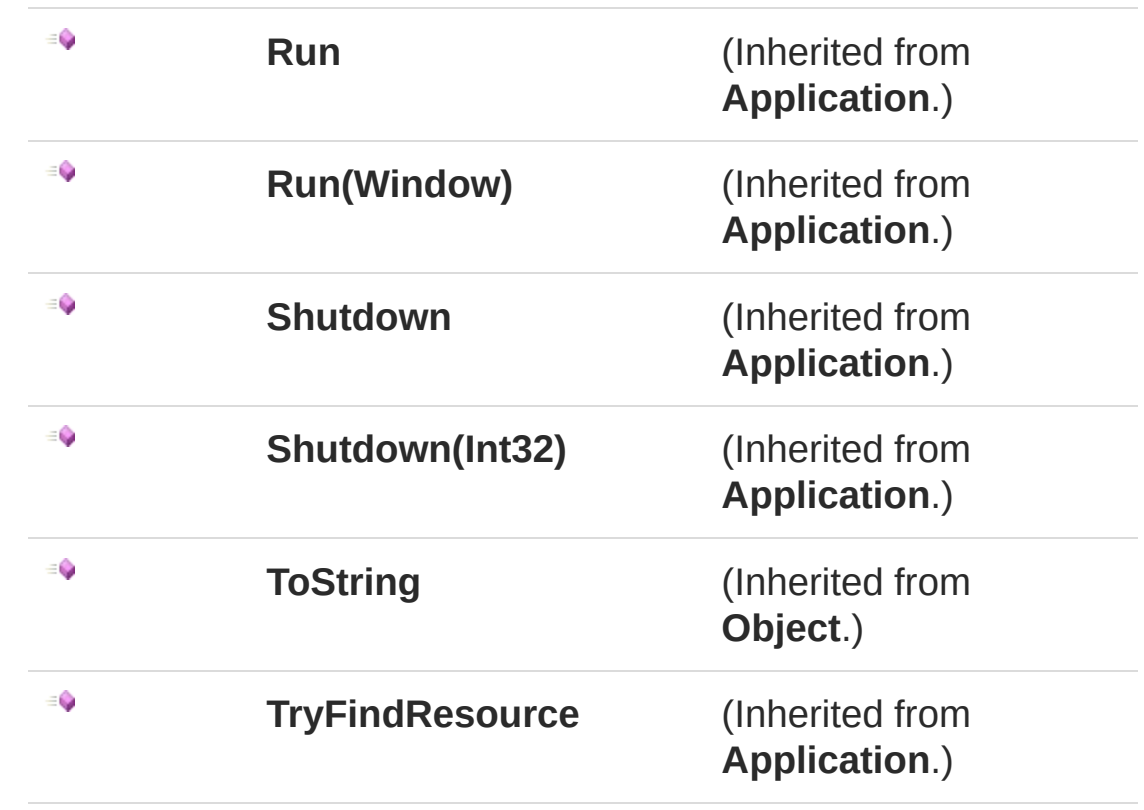

### Events

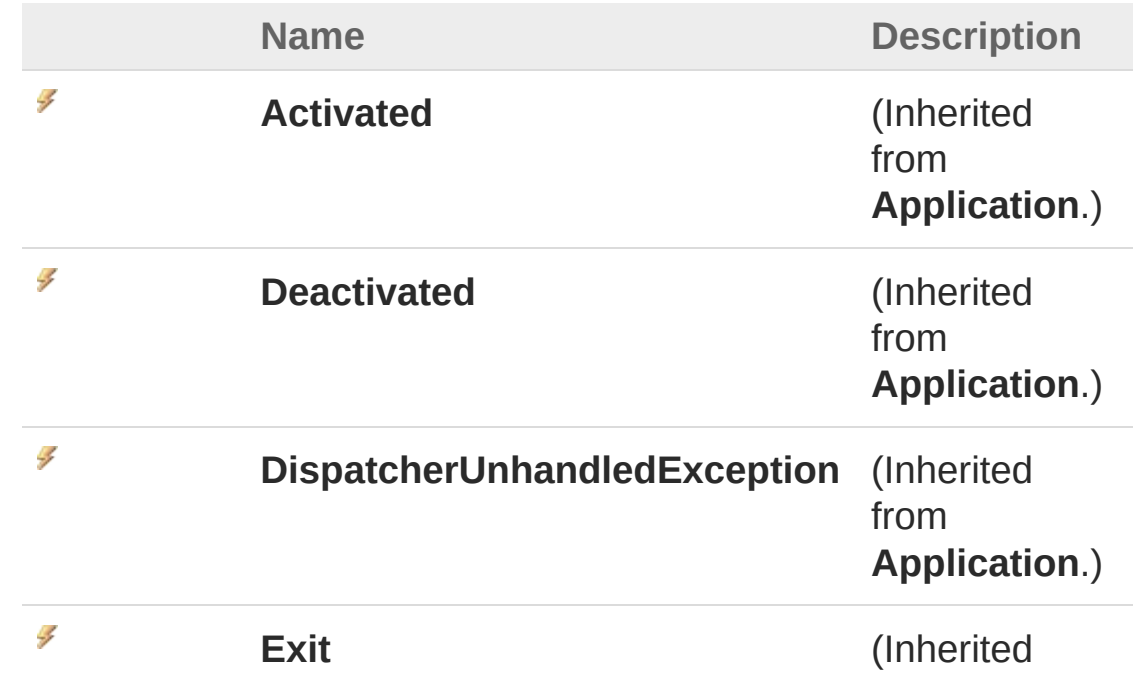

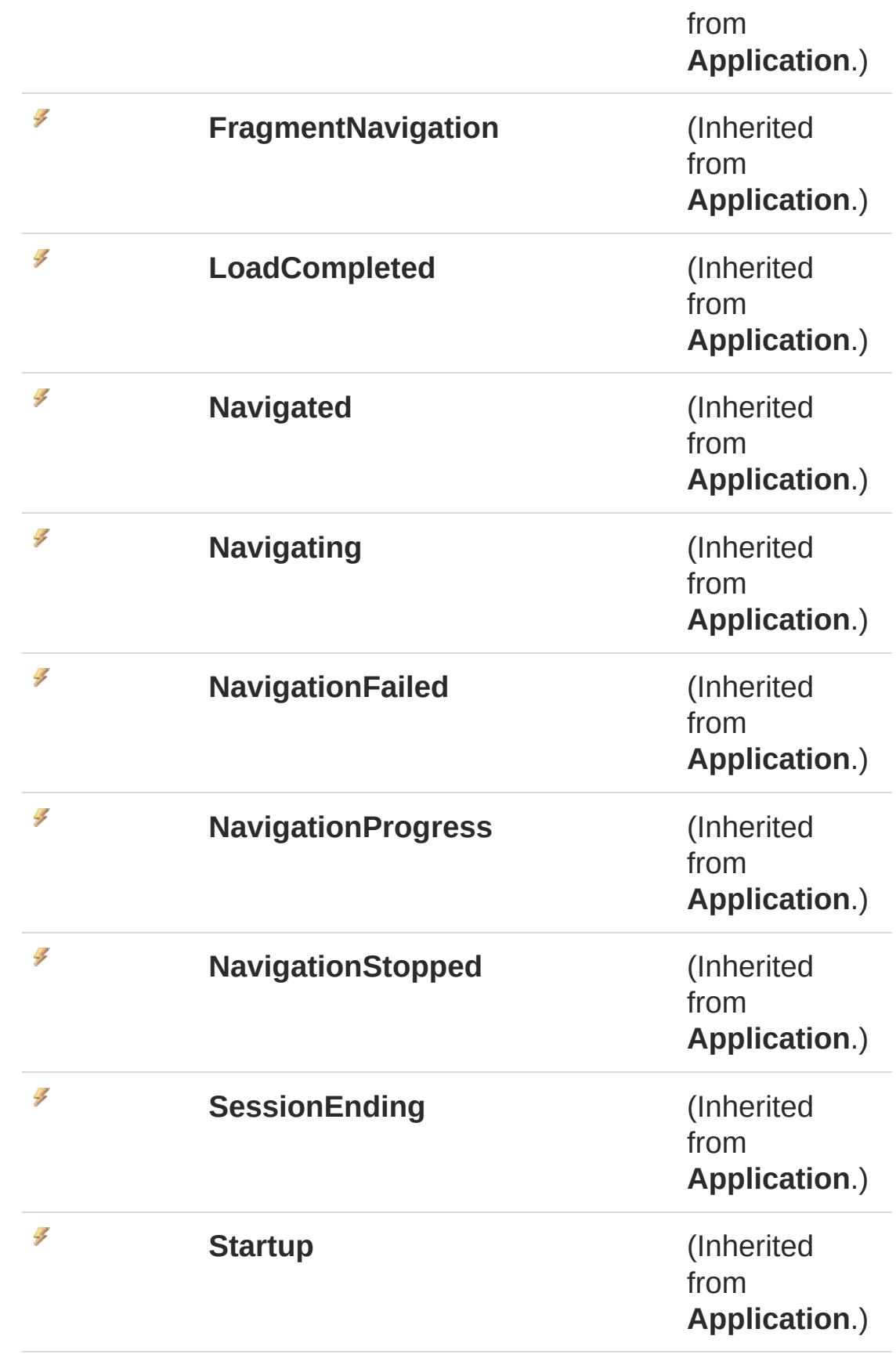

## Remarks

**[Missing <remarks> documentation for "T:WpfUI.App"]**

## See Also

Reference WpfUI [Namespace](#page-18-0)

# App Constructor

Initializes a new instance of the [App](#page-20-0) class

**Namespace:** [WpfUI](#page-18-0) **Assembly:** WpfUI (in WpfUI.exe) Version: 1.0.0.0 (1.0.0.0)

# Syntax

**C#** [Copy](#page-27-0)

public App()

# Remarks

**[Missing <remarks> documentation for "M:WpfUI.App.#ctor"]**

## See Also

Reference App [Class](#page-20-0) WpfUI [Namespace](#page-18-0)

# App Properties

The [App](#page-20-0) type exposes the following members.

# Properties

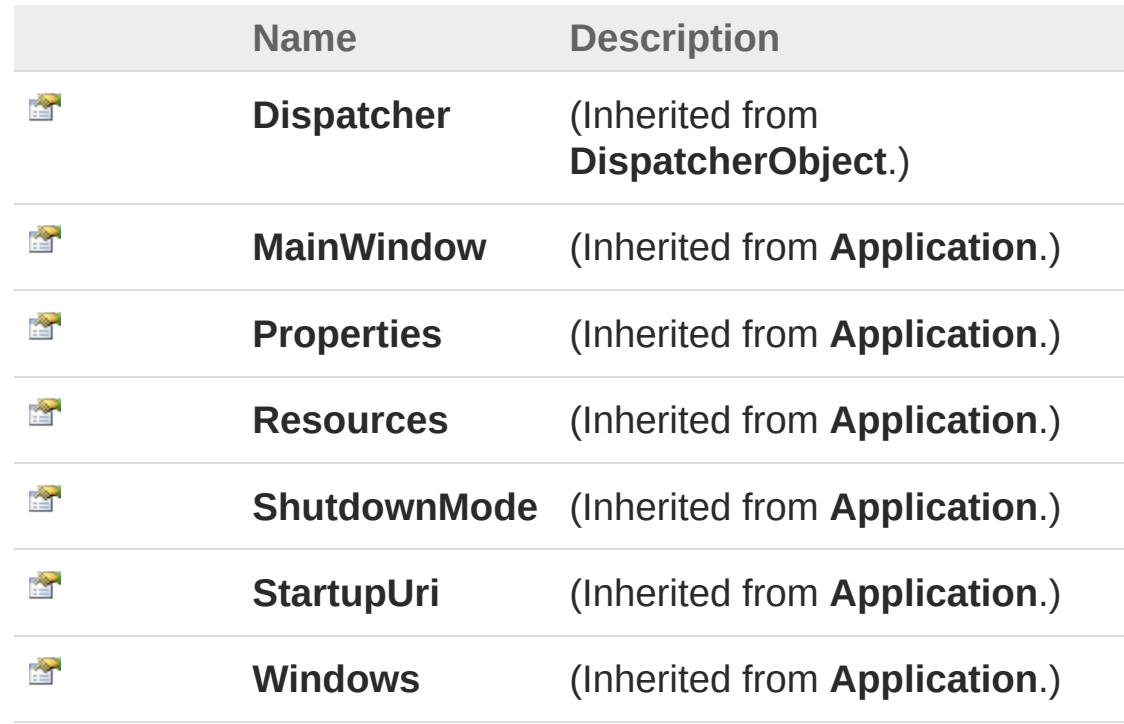

[Top](#page-29-0)

## See Also

Reference App [Class](#page-20-0) WpfUI [Namespace](#page-18-0)

# App Methods

The [App](#page-20-0) type exposes the following members.

# Methods

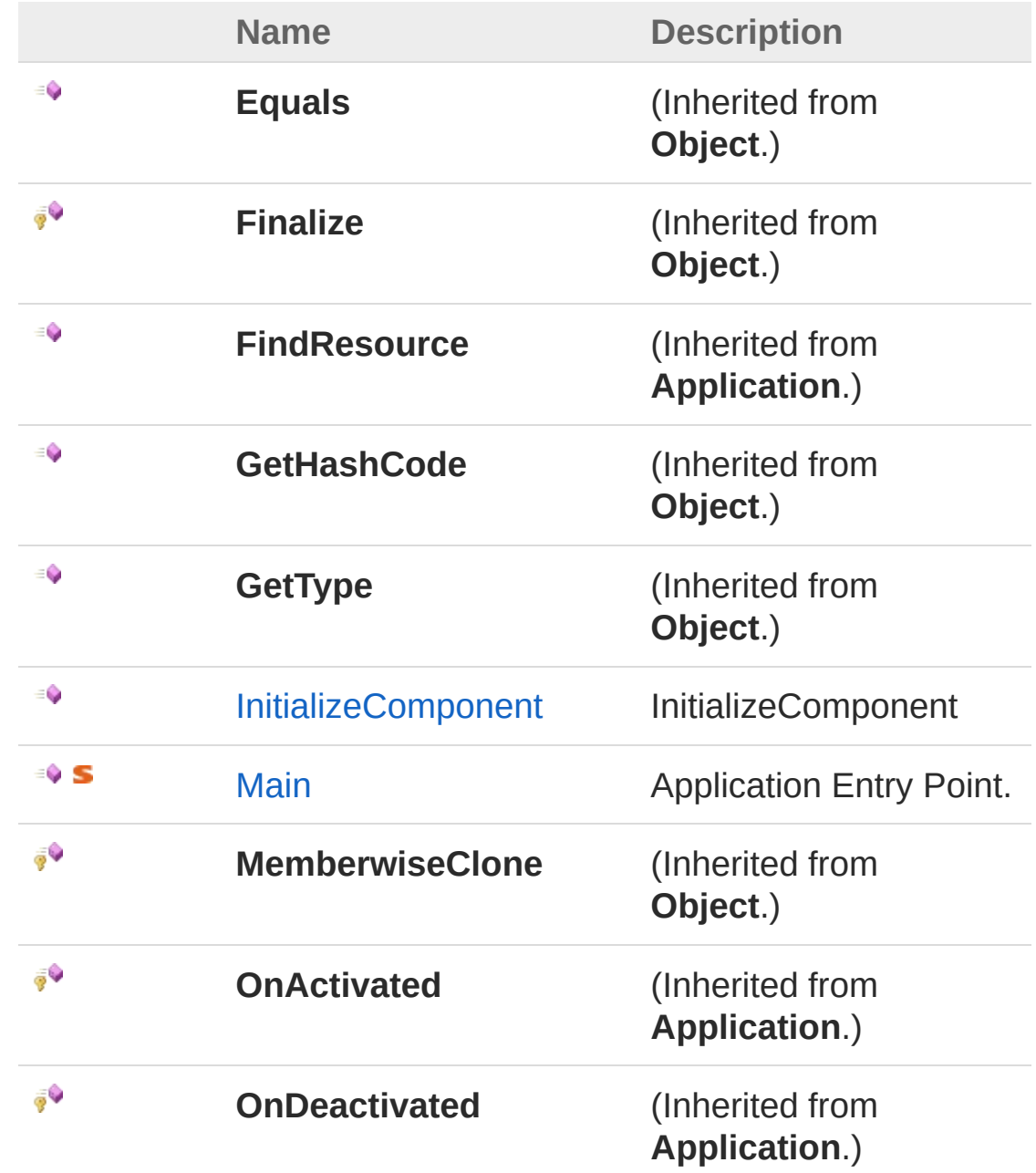

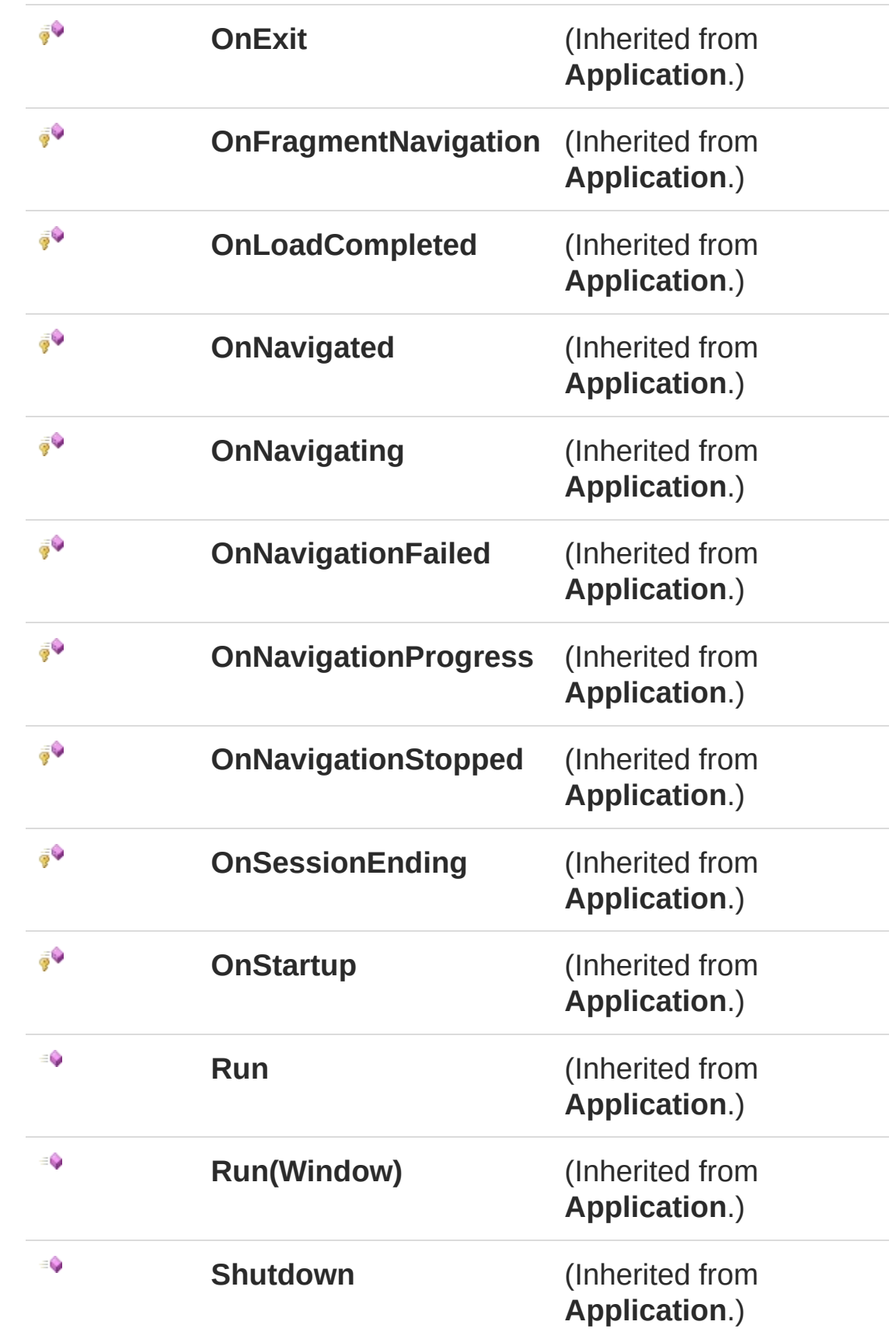

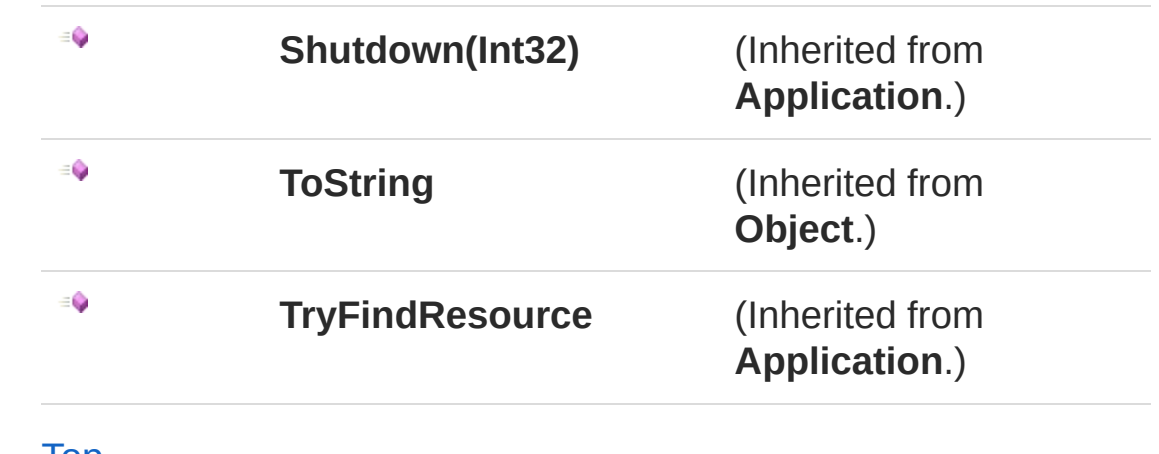

### See Also

Reference App [Class](#page-20-0) WpfUI [Namespace](#page-18-0)
# AppInitializeComponent Method

InitializeComponent

**Namespace:** [WpfUI](#page-18-0) **Assembly:** WpfUI (in WpfUI.exe) Version: 1.0.0.0 (1.0.0.0)

### Syntax

**C#** [Copy](#page-35-0)

public void InitializeComponent()

### Remarks

**[Missing <remarks> documentation for "M:WpfUI.App.InitializeComponent"]**

#### See Also

Reference App [Class](#page-20-0) WpfUI [Namespace](#page-18-0) <span id="page-37-0"></span>A Sandcastle Documented Class Library

# AppMain Method

Application Entry Point.

**Namespace:** [WpfUI](#page-18-0) **Assembly:** WpfUI (in WpfUI.exe) Version: 1.0.0.0 (1.0.0.0)

## Syntax

**C#** [Copy](#page-37-0)

[STAThreadAttribute] public static void Main()

### Remarks

**[Missing <remarks> documentation for "M:WpfUI.App.Main"]**

## See Also

Reference App [Class](#page-20-0) WpfUI [Namespace](#page-18-0) <span id="page-39-0"></span>A Sandcastle Documented Class Library

# App Events

The [App](#page-20-0) type exposes the following members.

#### Events

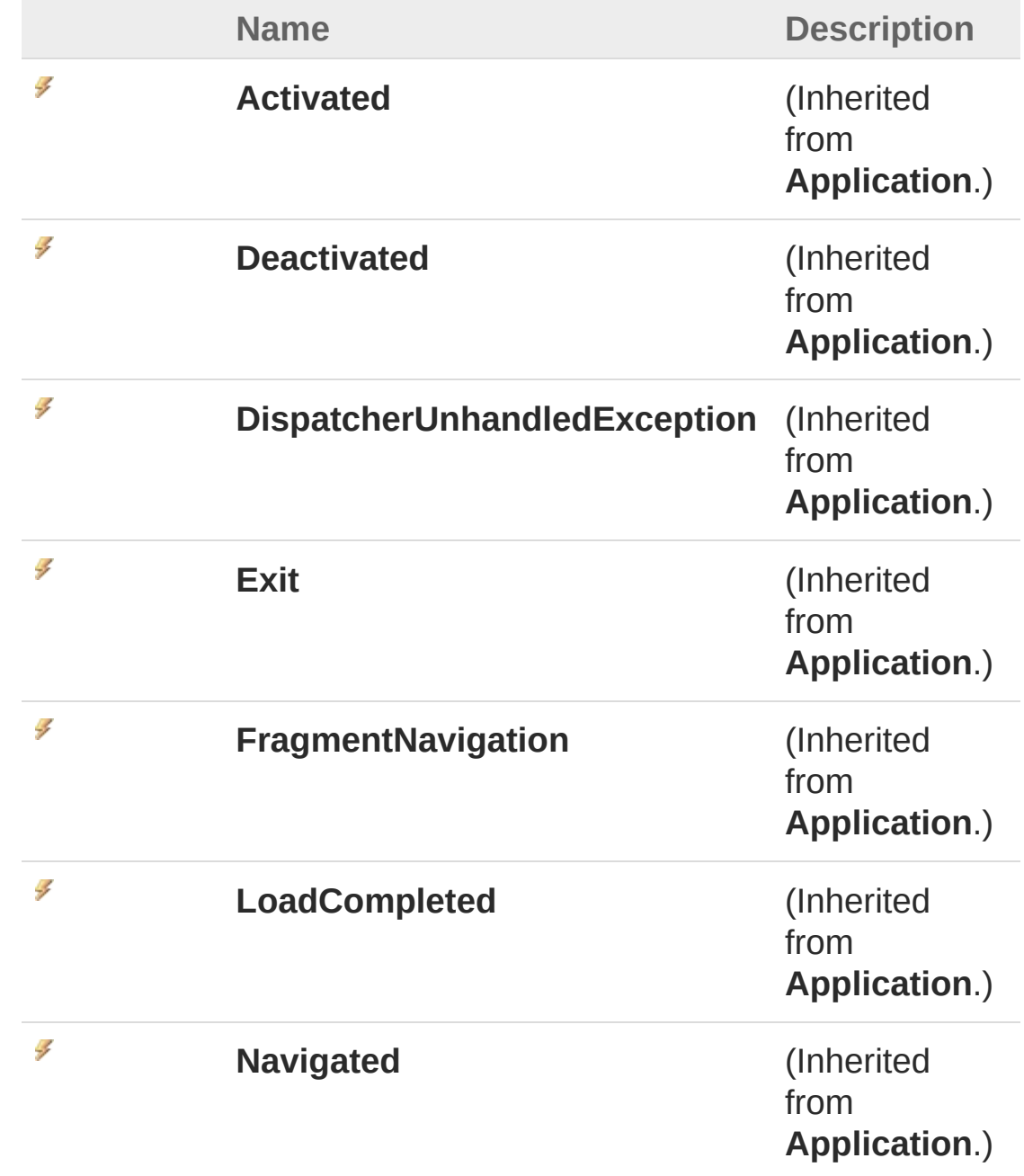

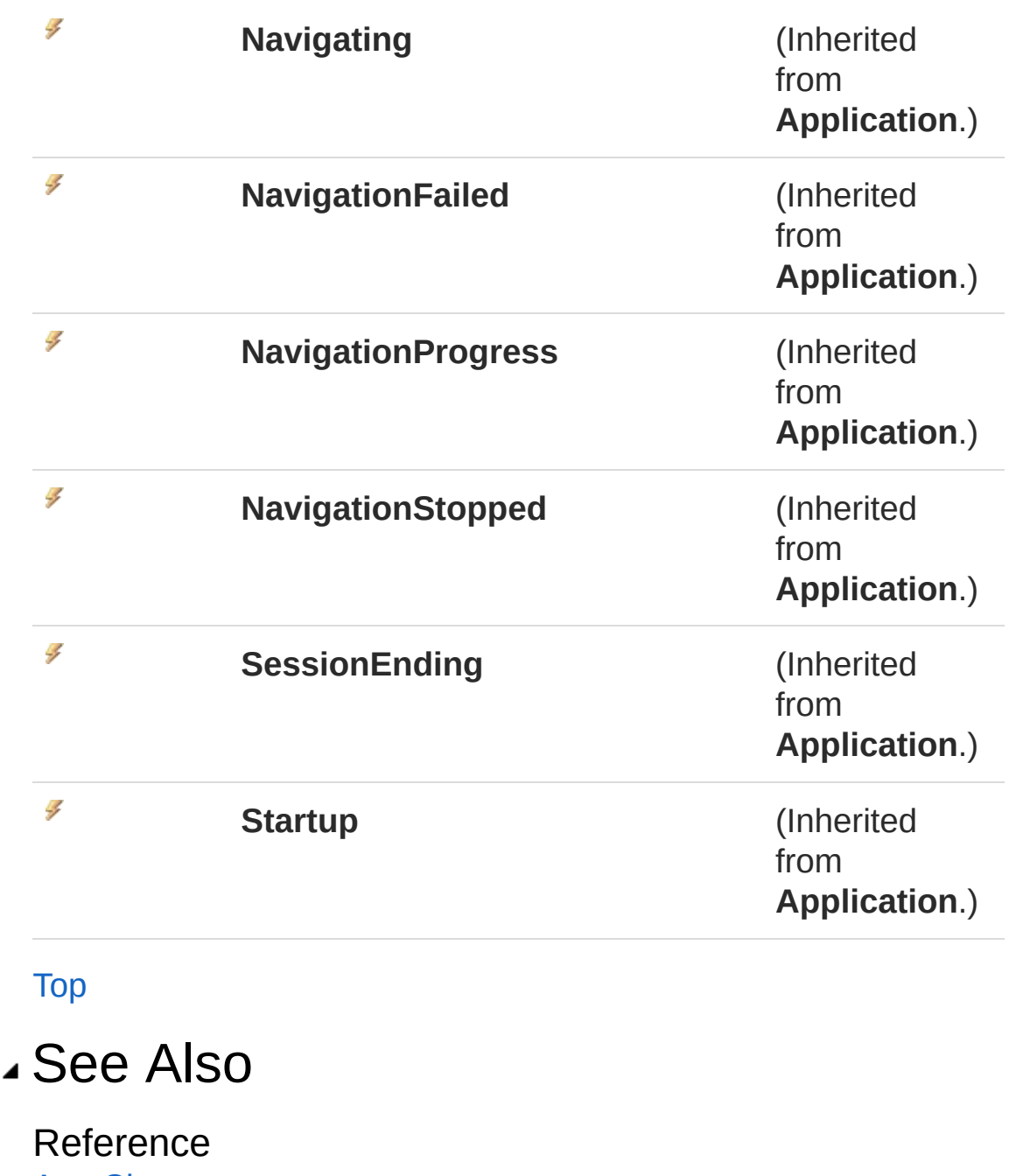

App [Class](#page-20-0) WpfUI [Namespace](#page-18-0) <span id="page-42-1"></span><span id="page-42-0"></span>A Sandcastle Documented Class Library

# MainWindow Class

Логика взаимодействия для MainWindow.xaml MainWindow

#### Inheritance Hierarchy

**SystemObject System.Windows.ThreadingDispatcherObject System.WindowsDependencyObject System.Windows.MediaVisual System.WindowsUIElement System.WindowsFrameworkElement System.Windows.ControlsControl System.Windows.ControlsContentControl System.WindowsWindow** WpfUIMainWindow

**Namespace:** [WpfUI](#page-18-0) **Assembly:** WpfUI (in WpfUI.exe) Version: 1.0.0.0 (1.0.0.0)

#### Syntax

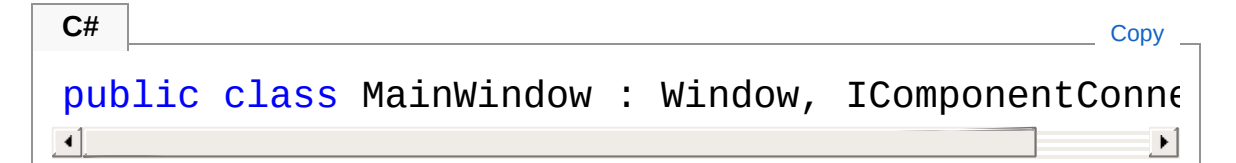

The MainWindow type exposes the following members.

#### Constructors

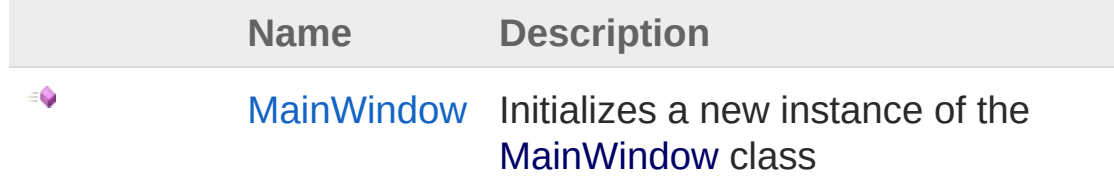

#### [Top](#page-42-1)

# Properties

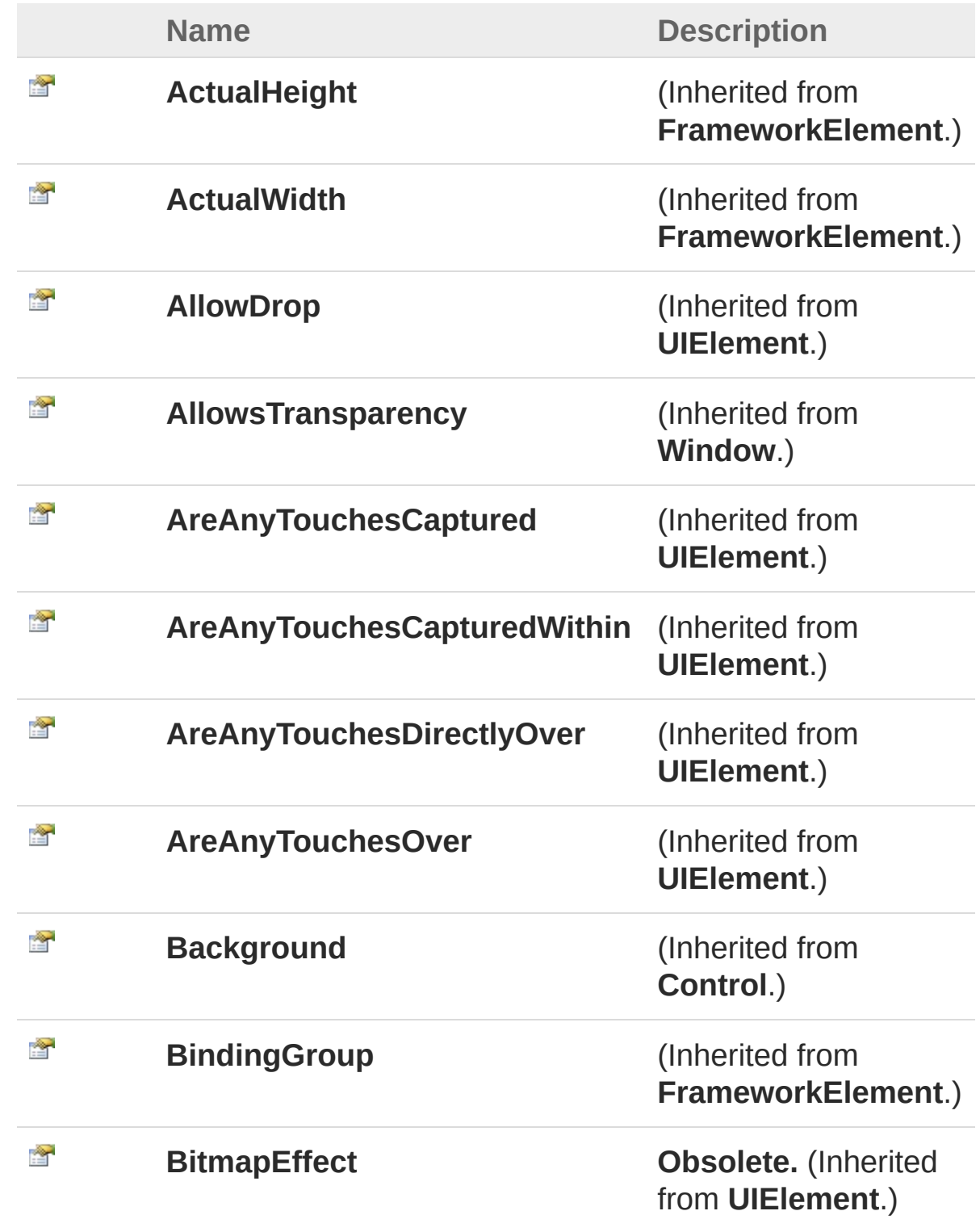

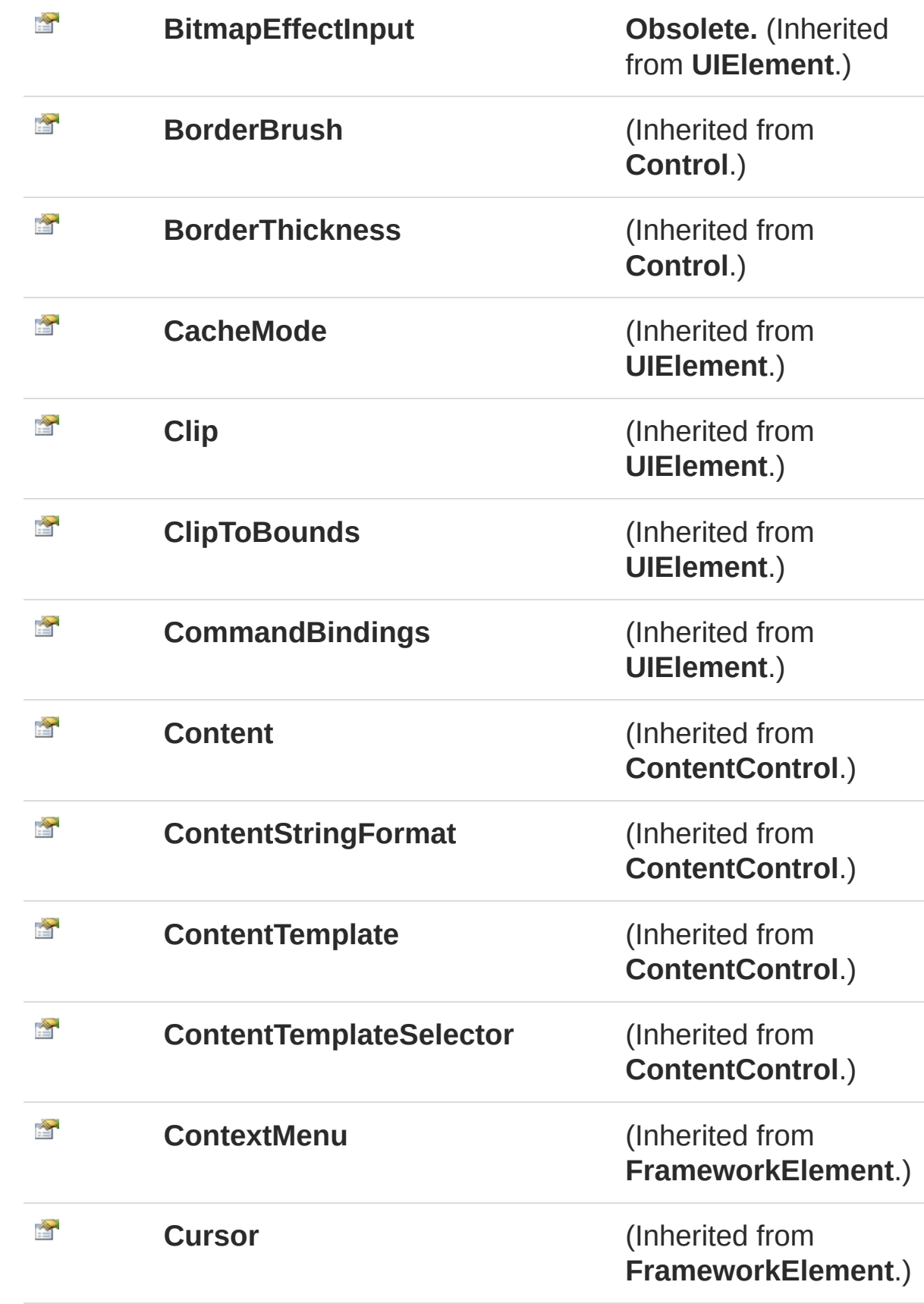

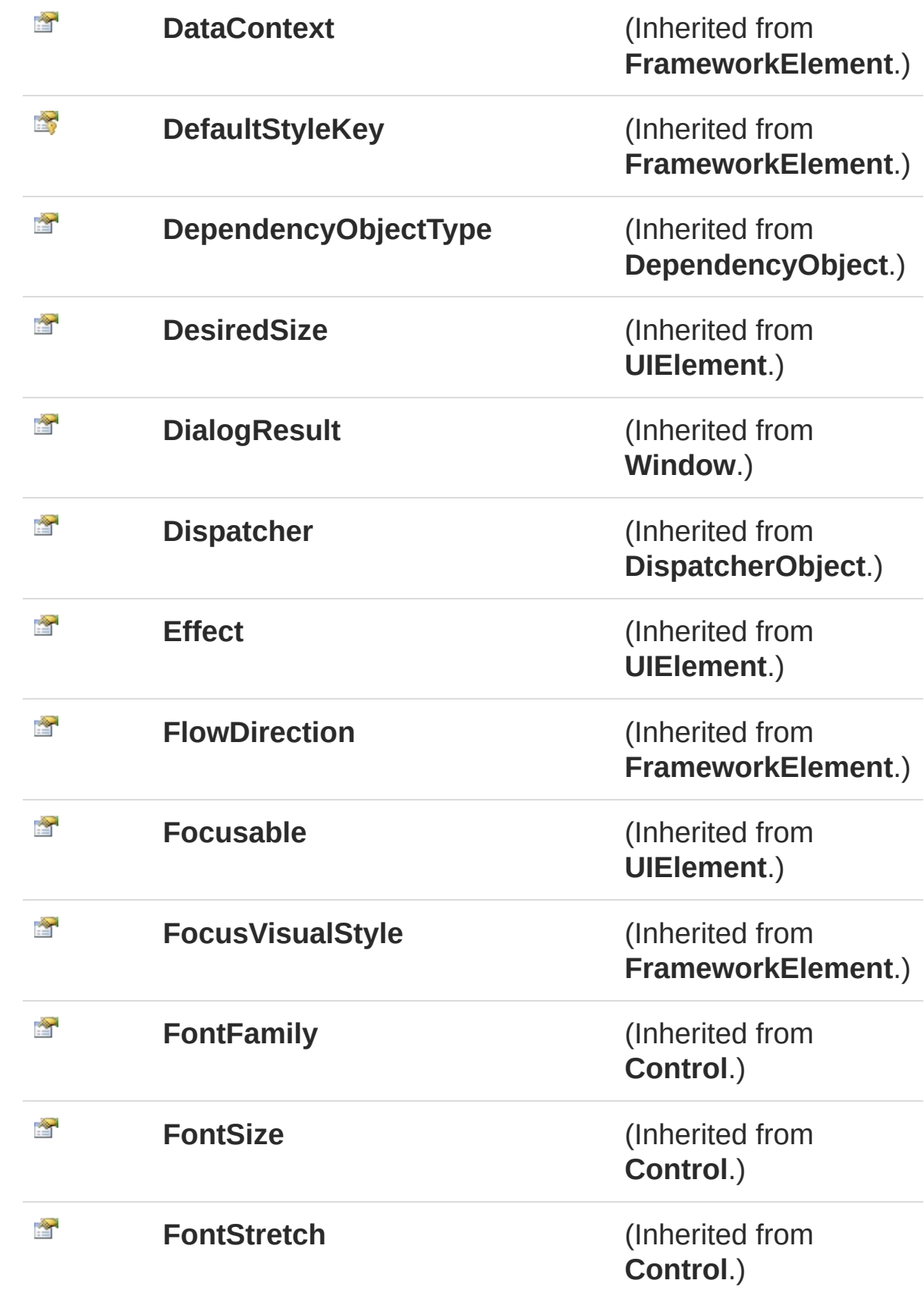

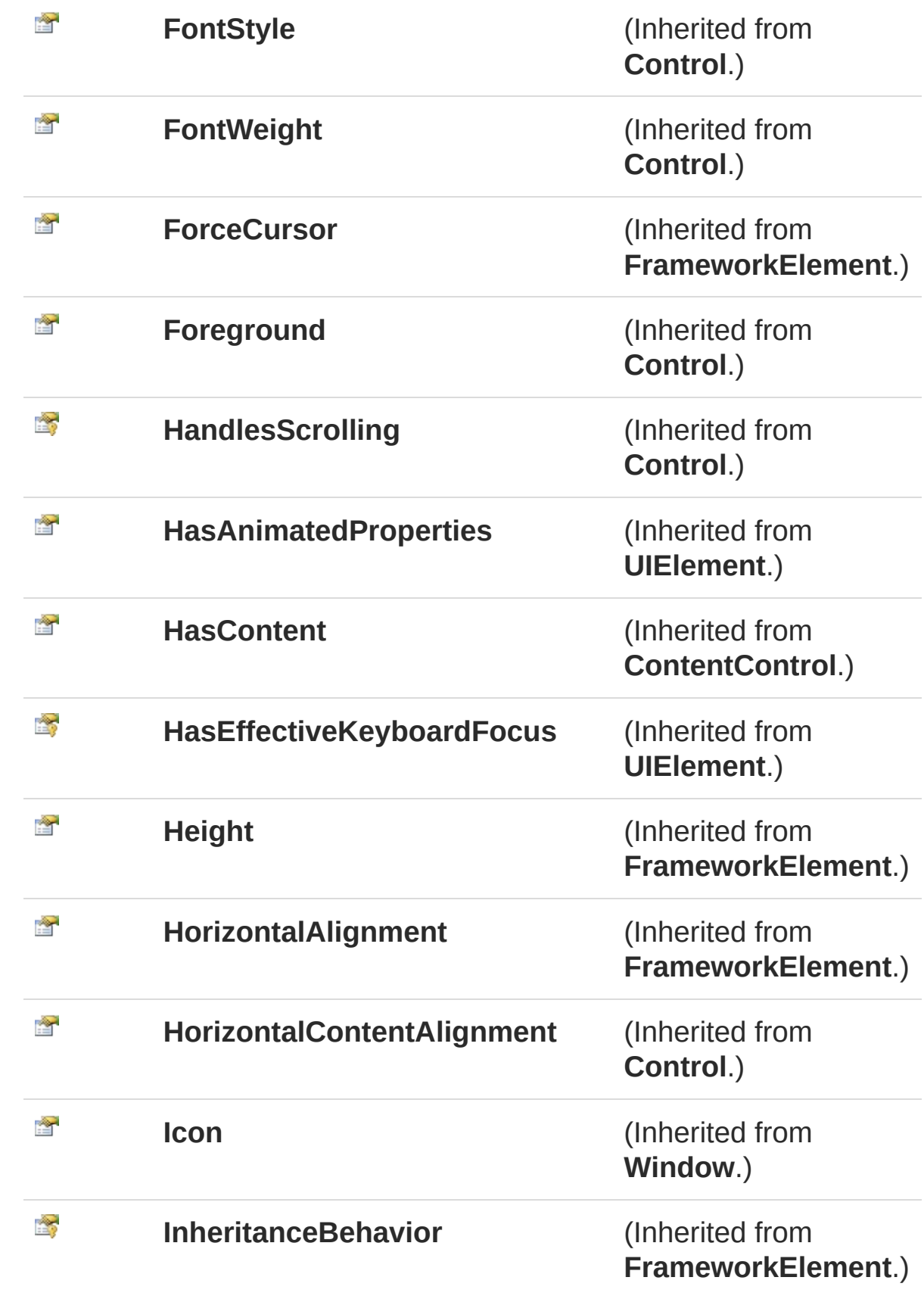

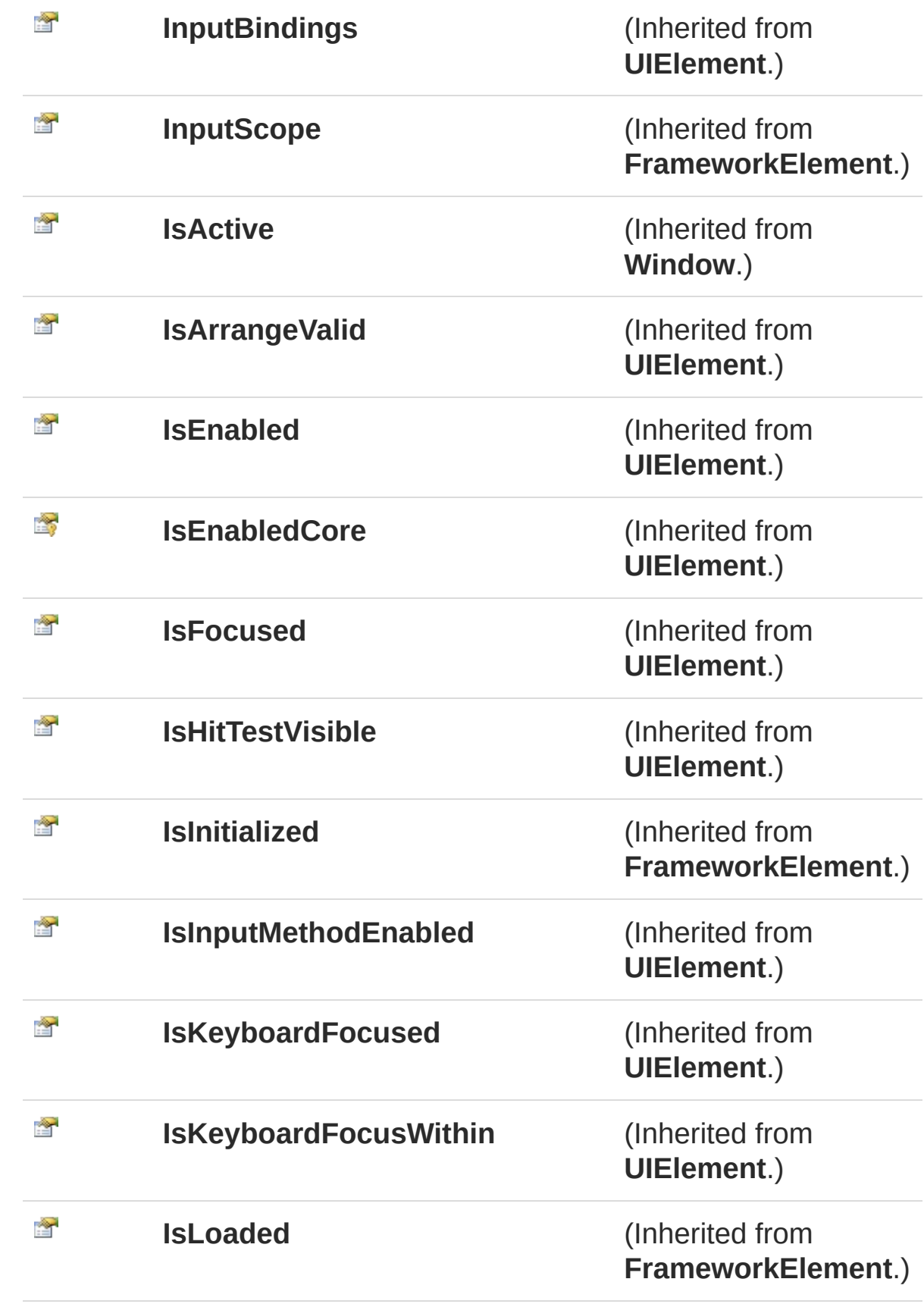

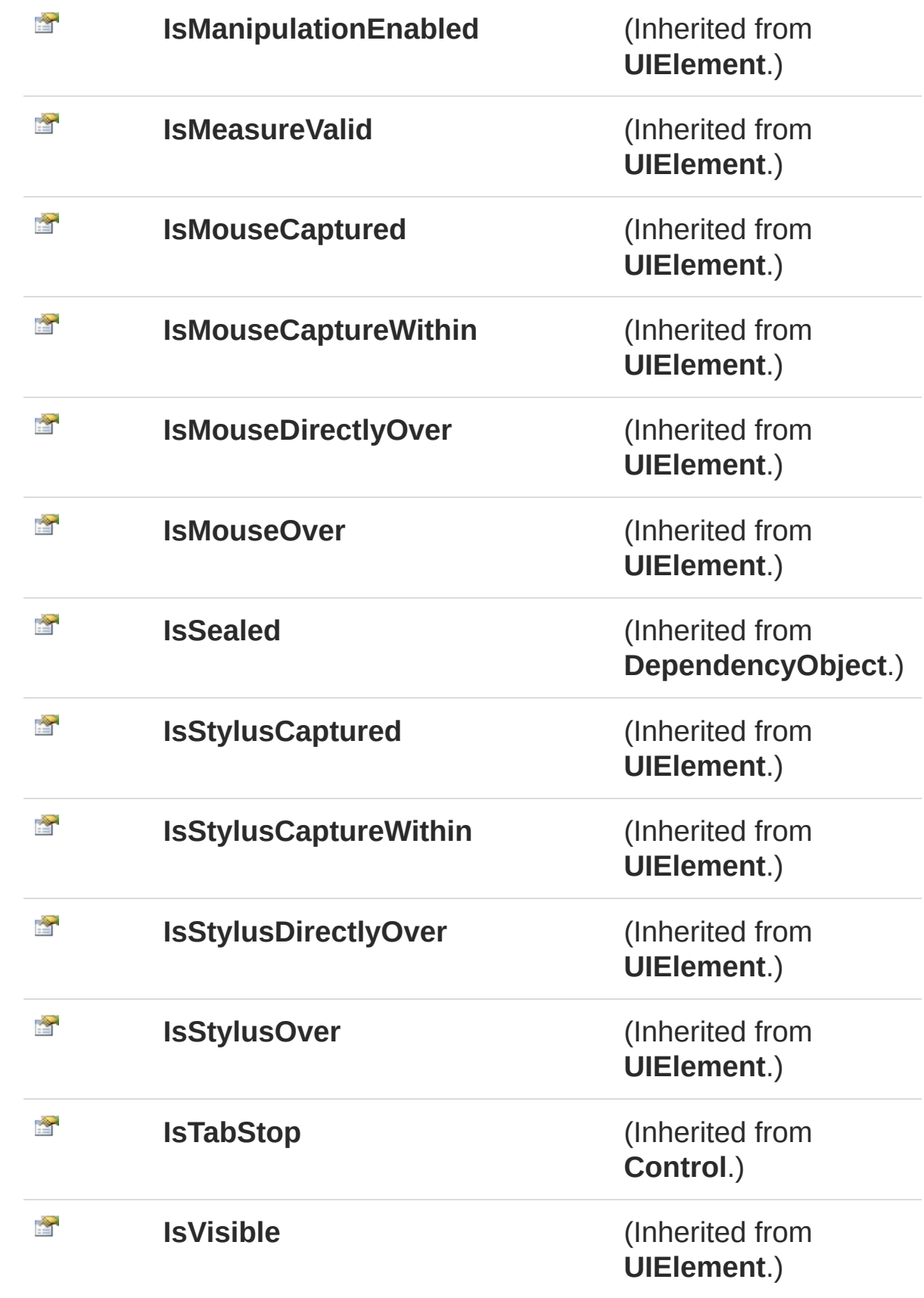

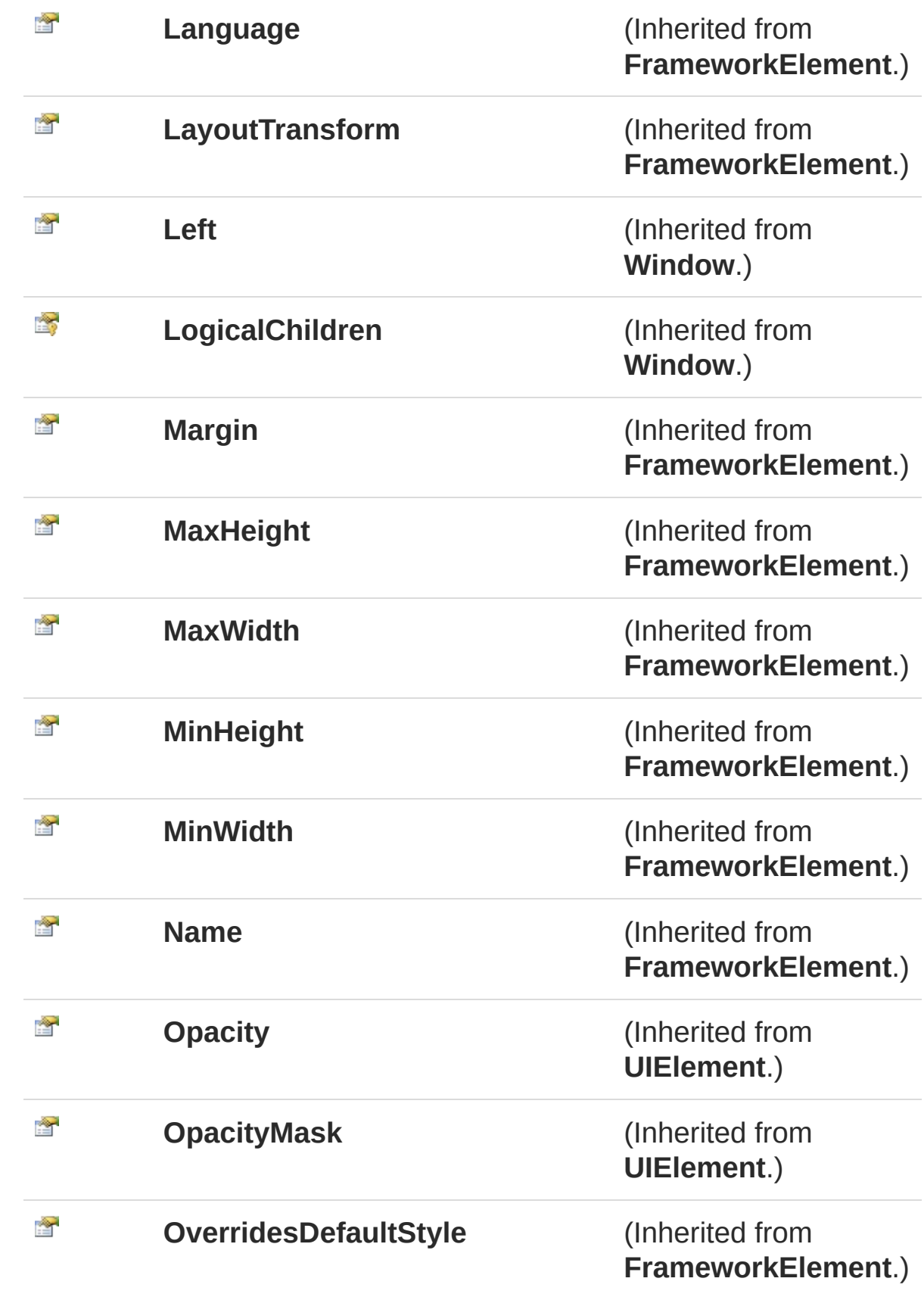

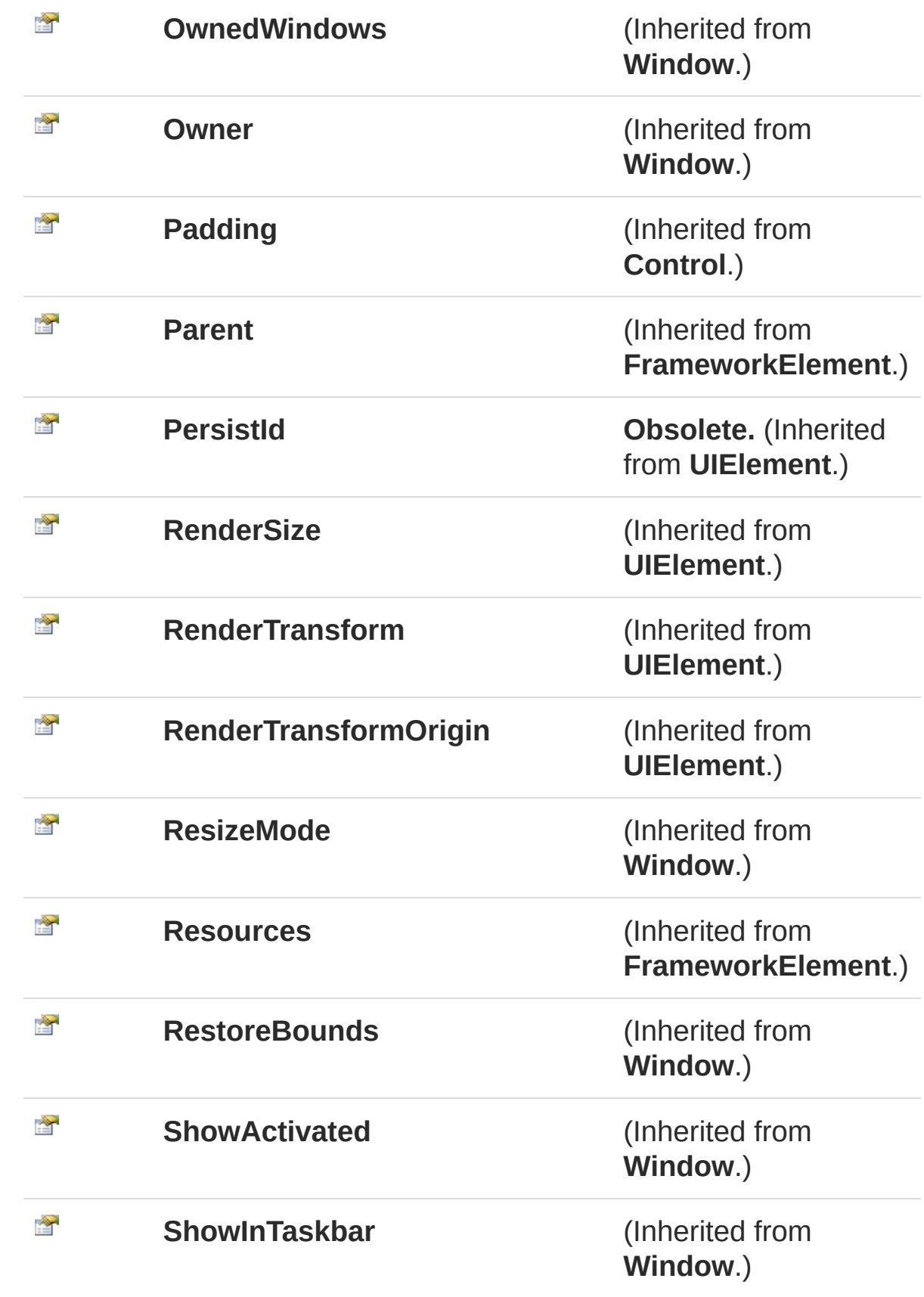

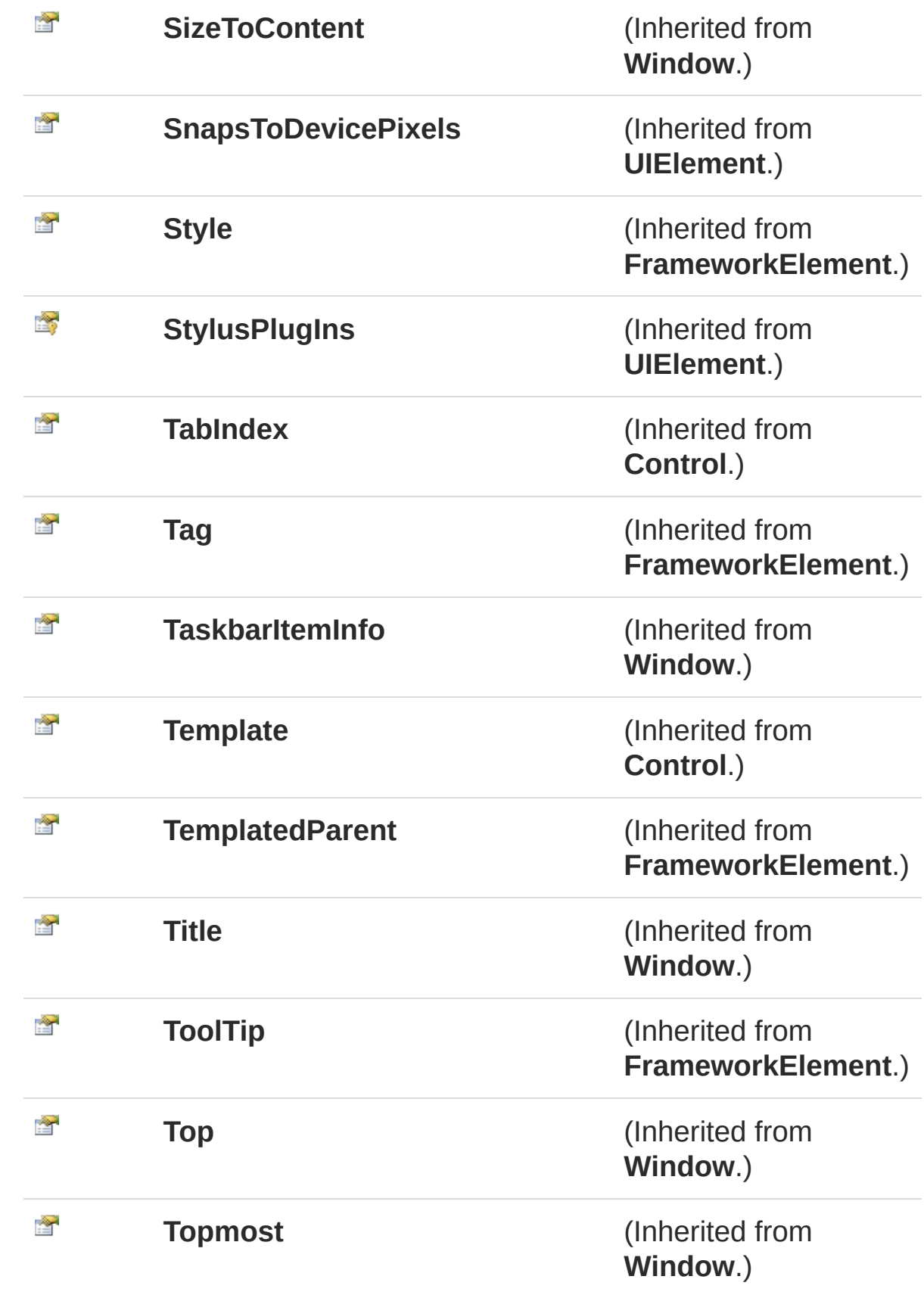

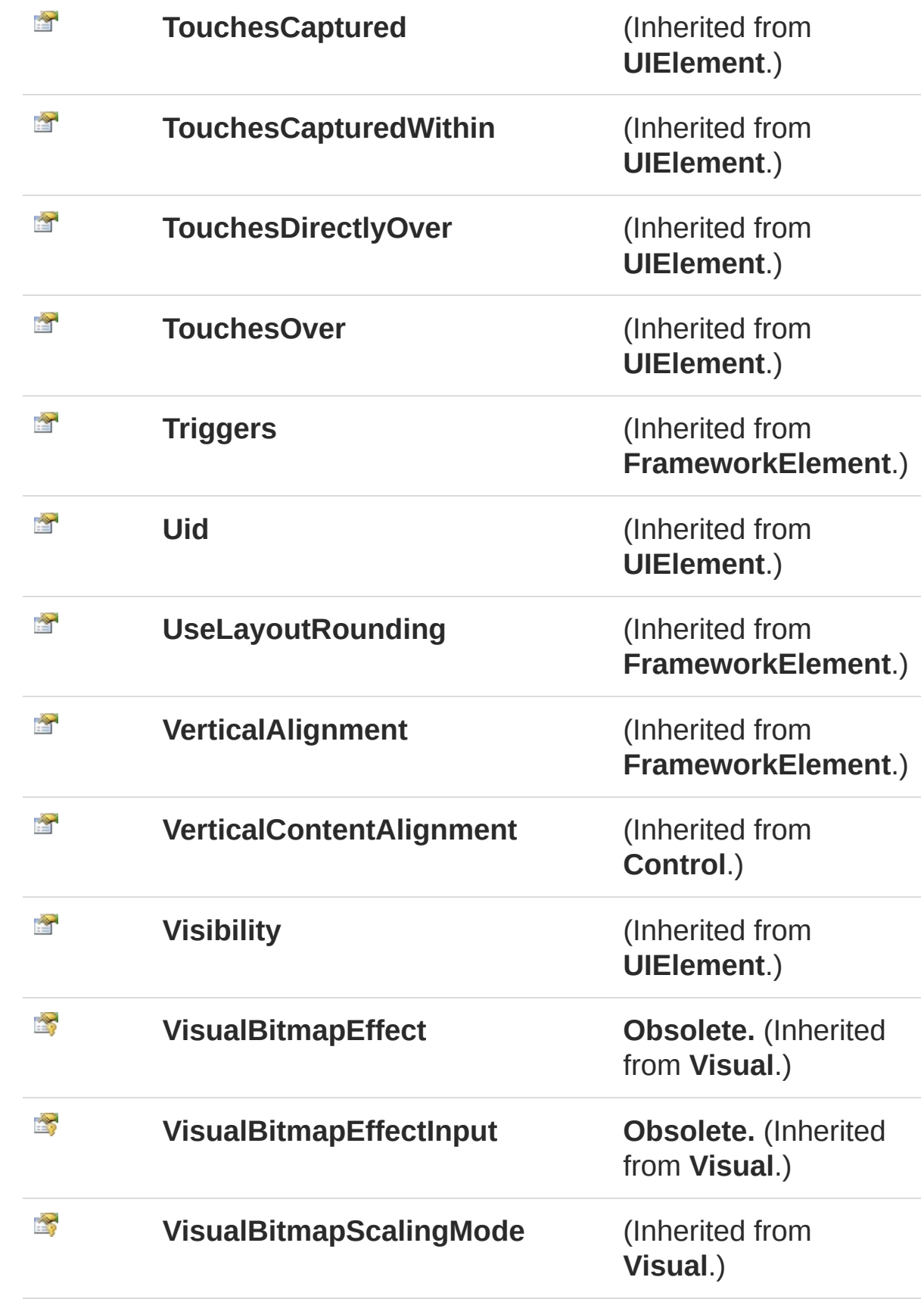

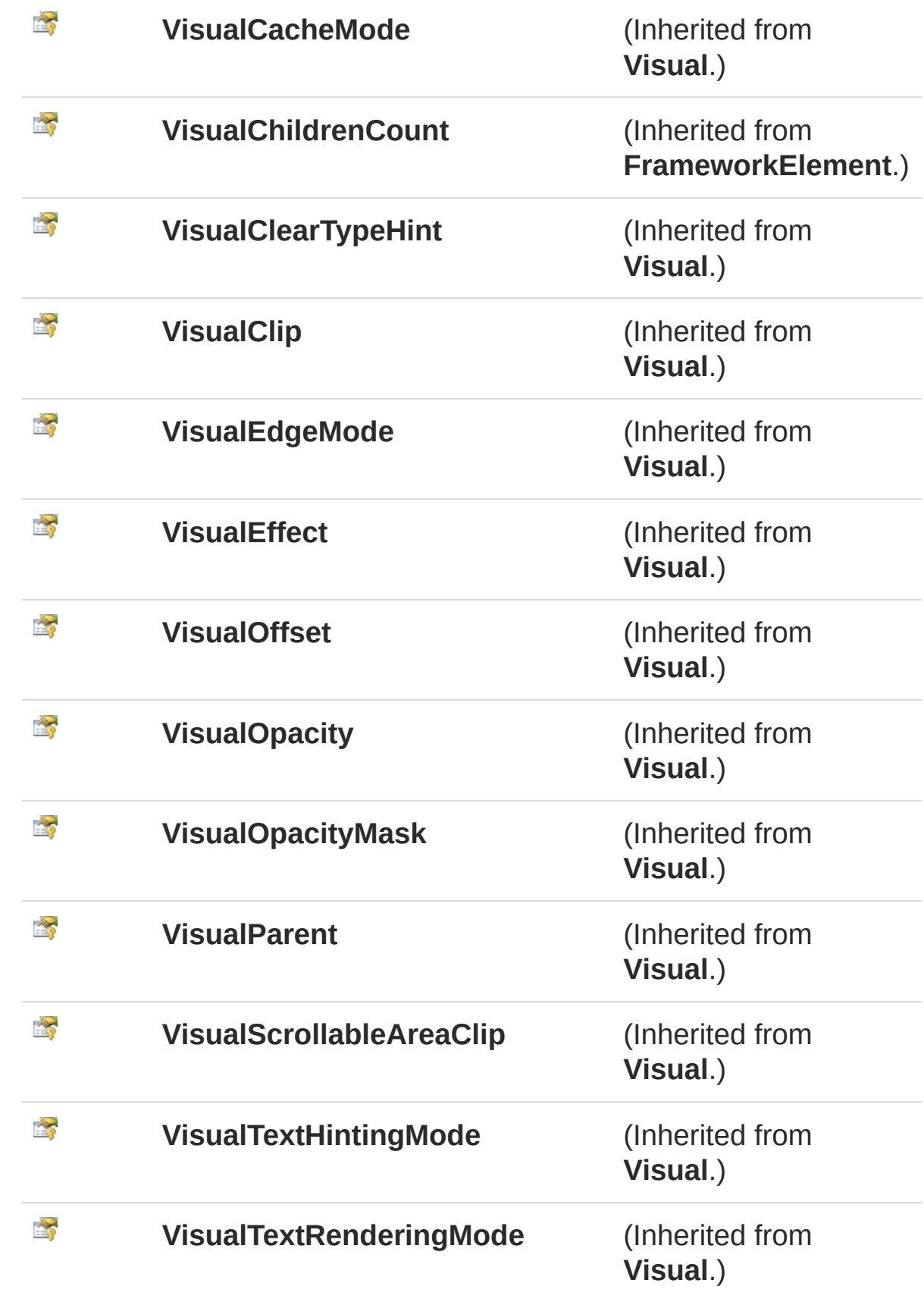

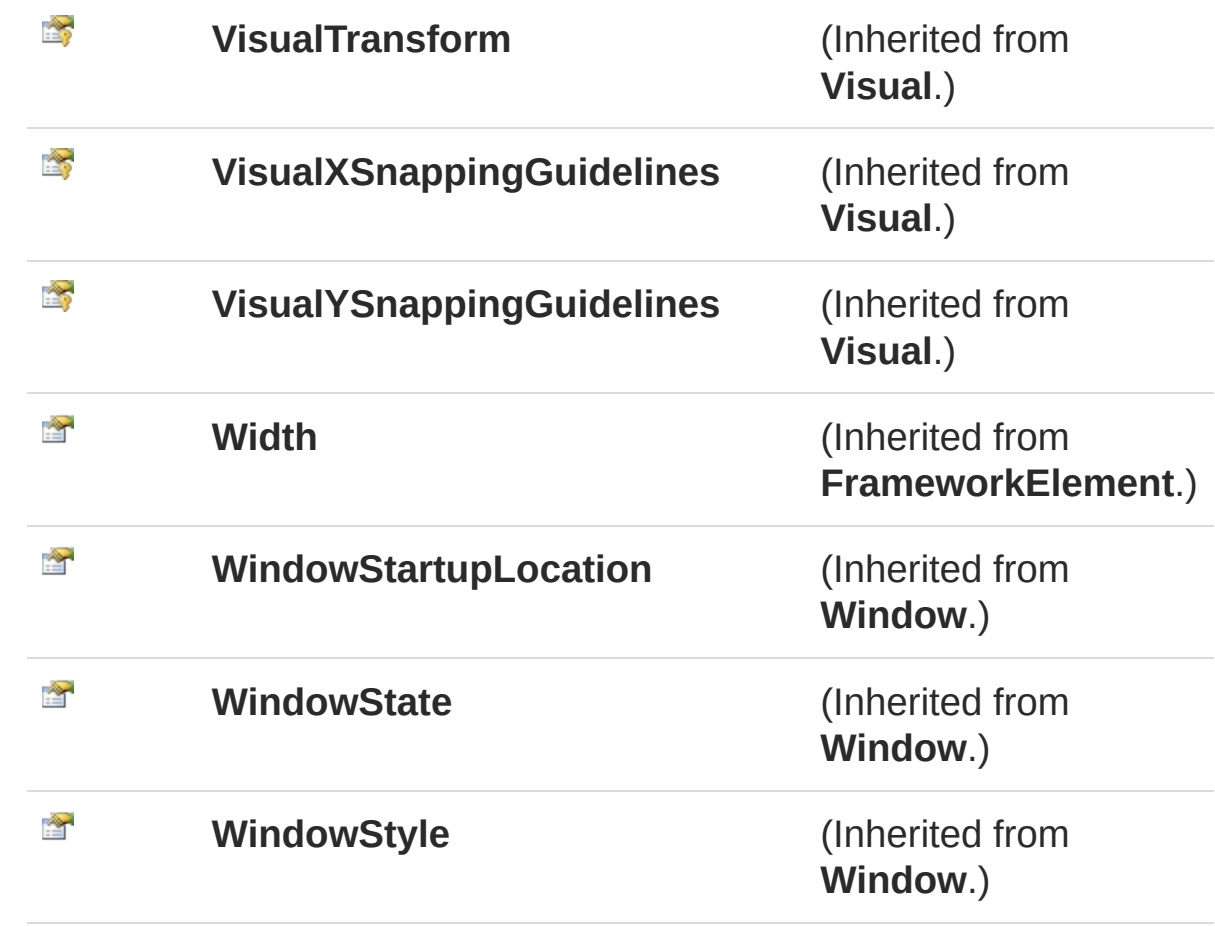

#### [Top](#page-42-1)

### Methods

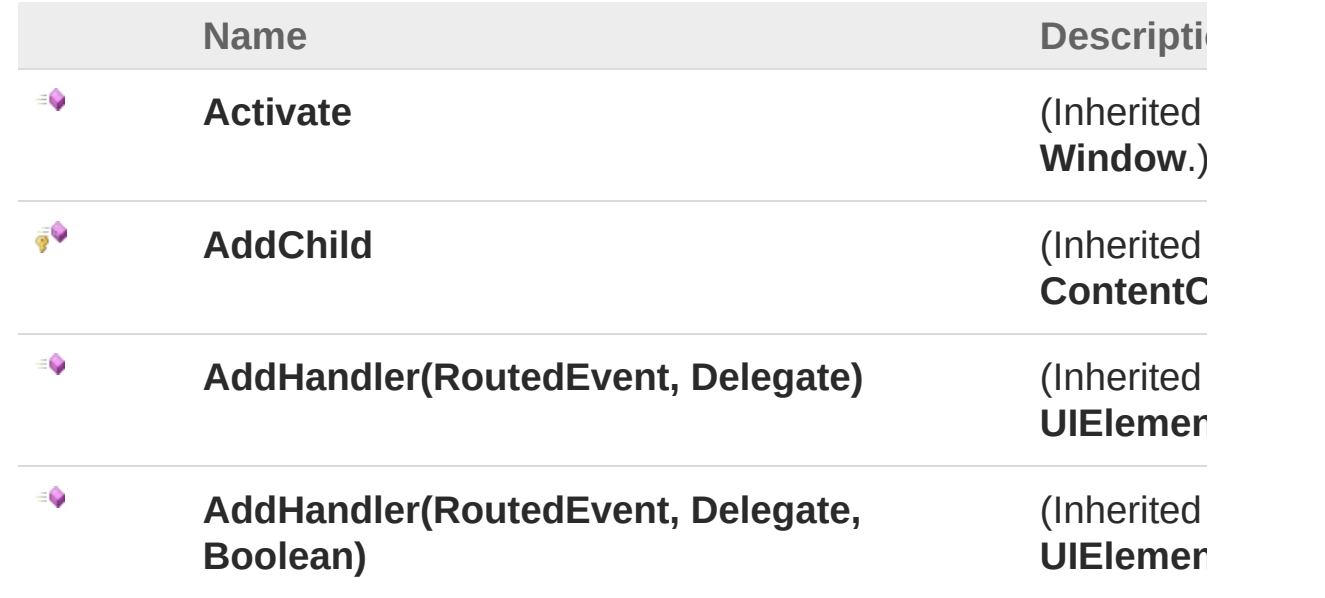

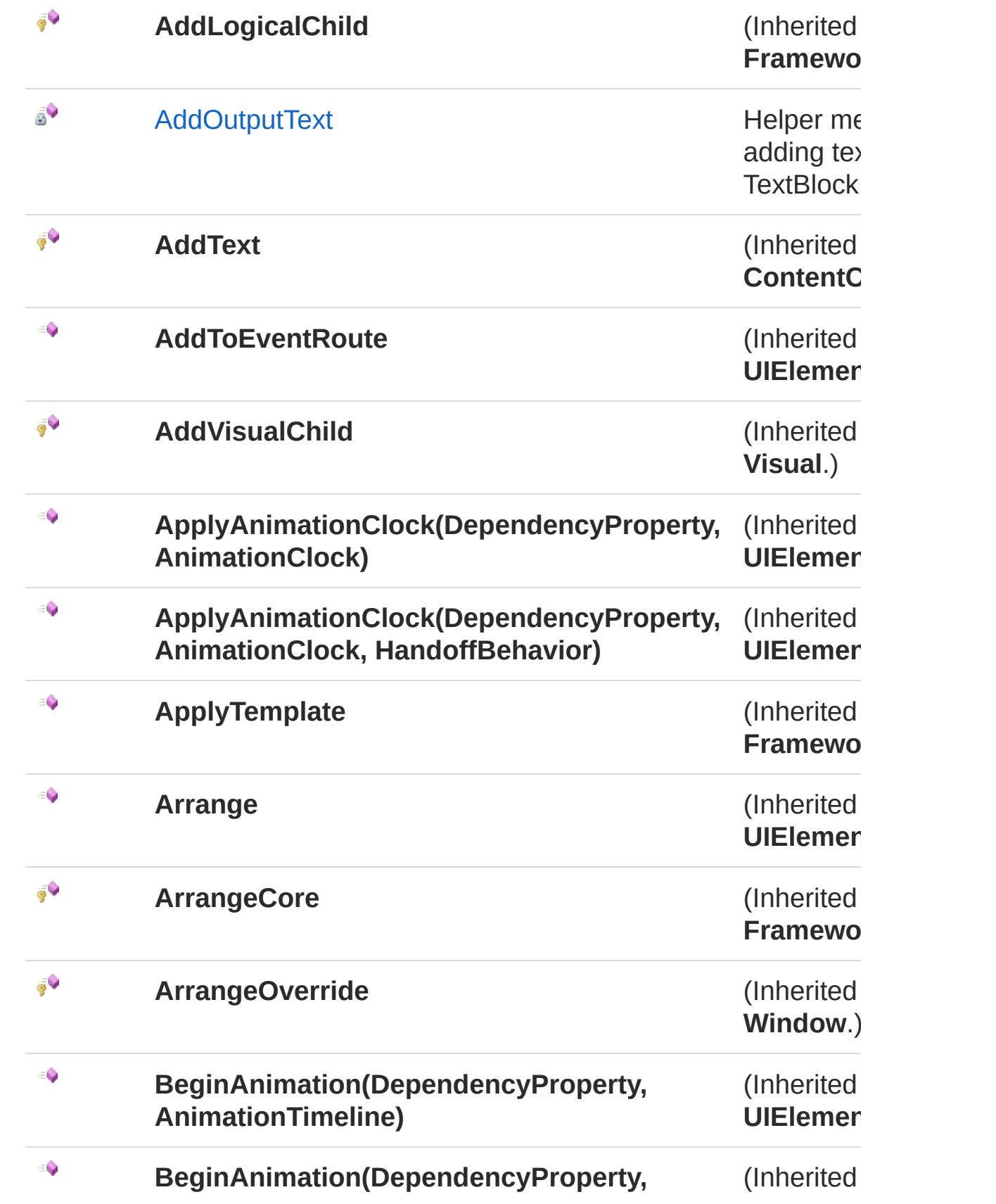

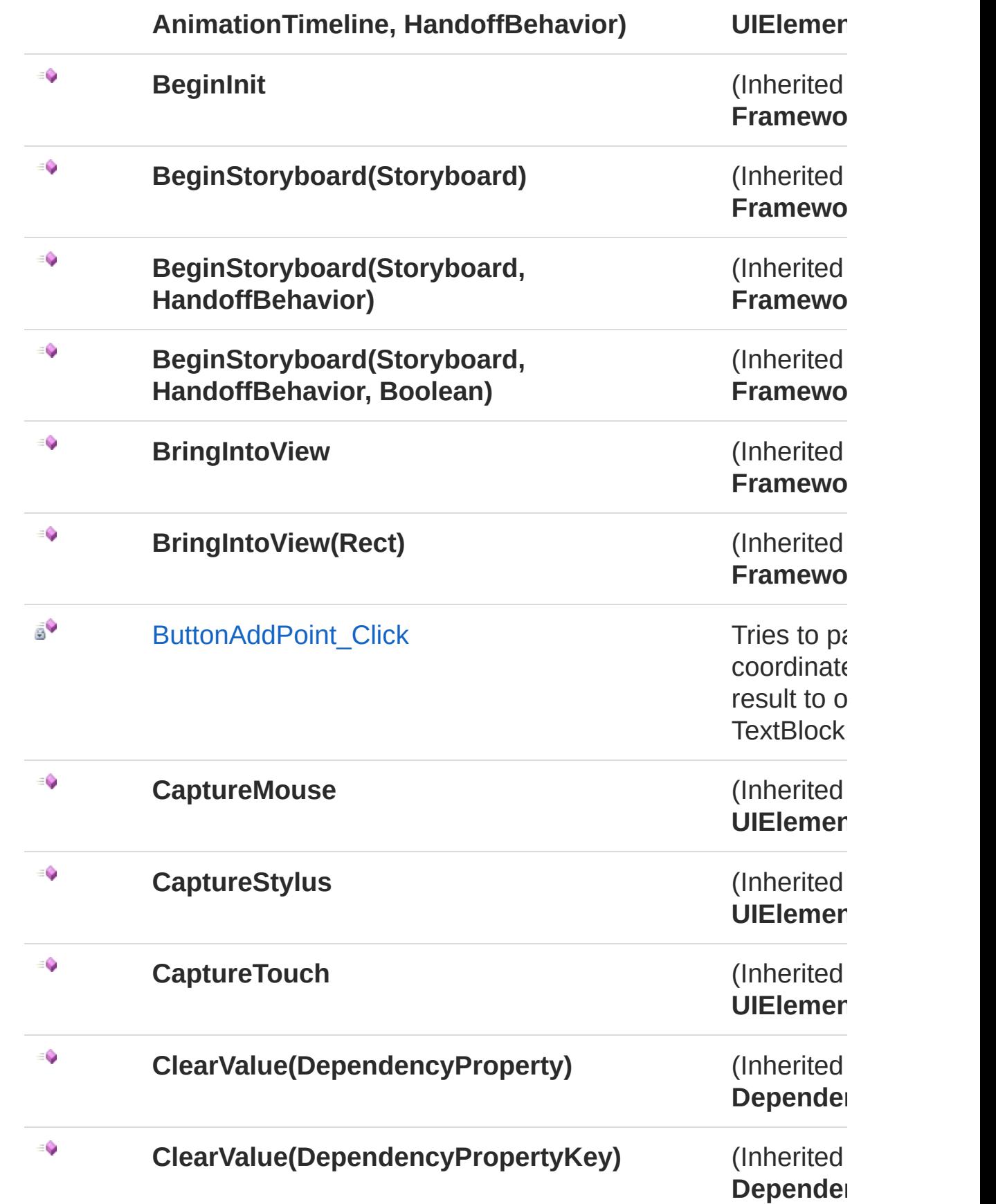

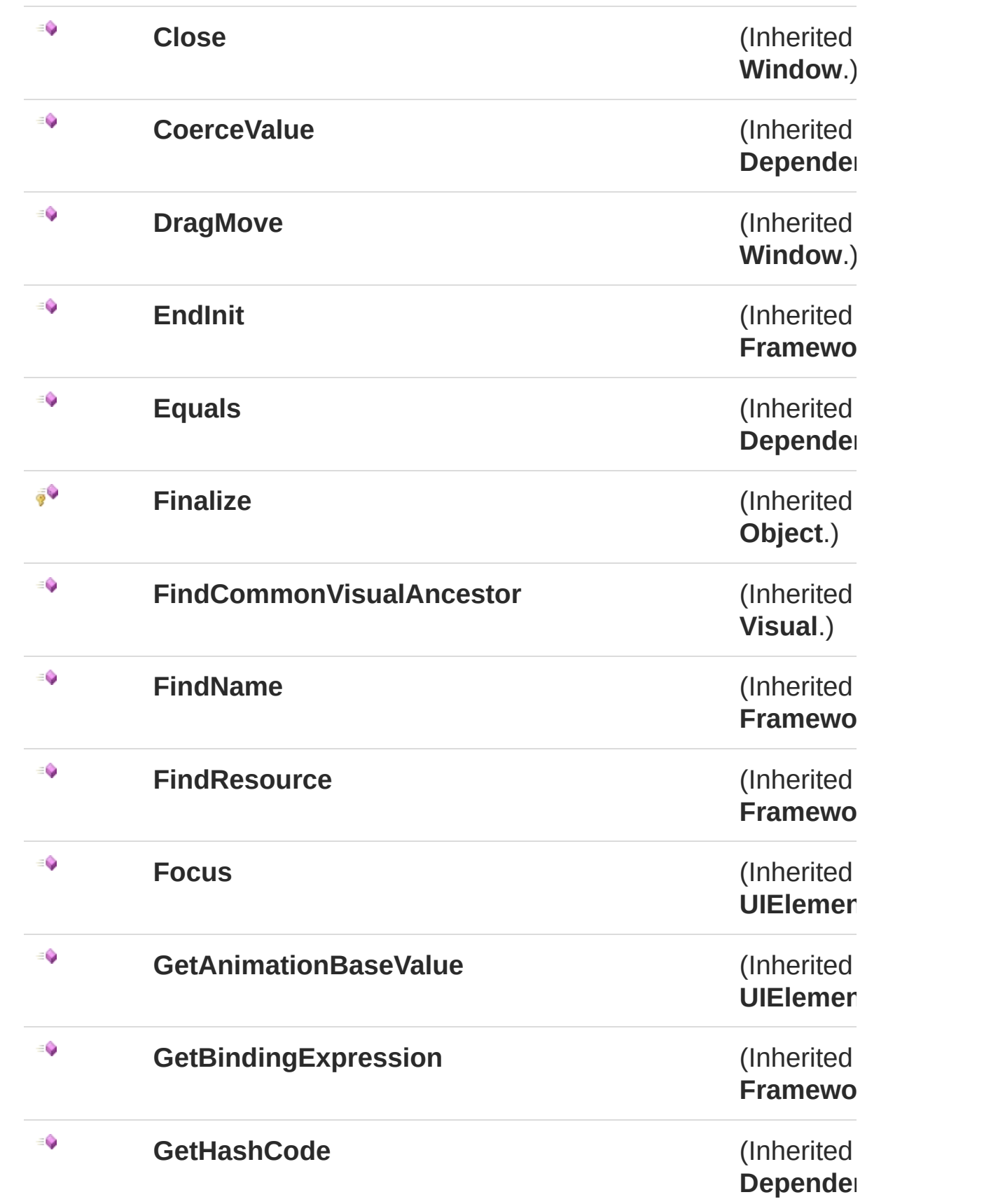

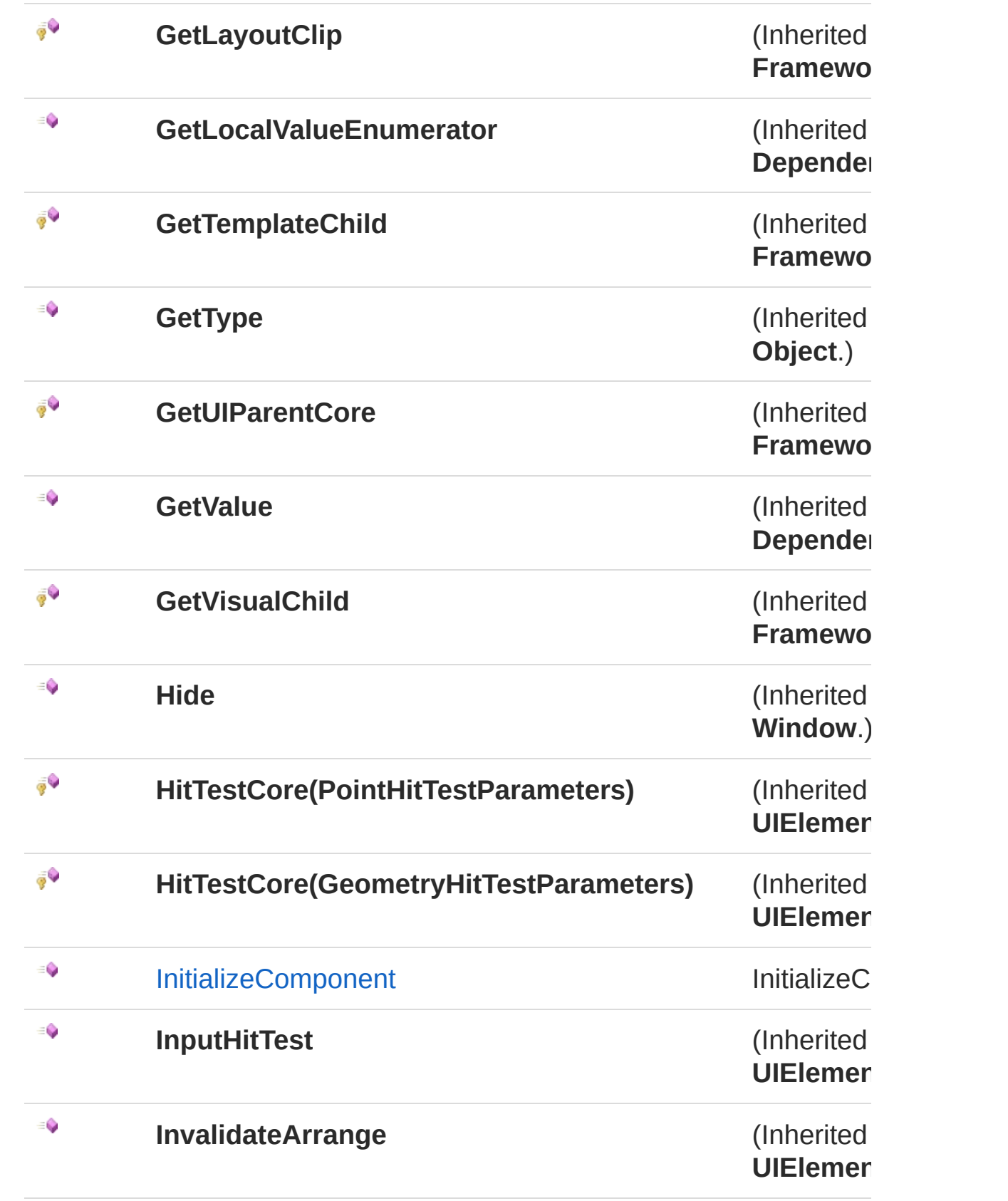

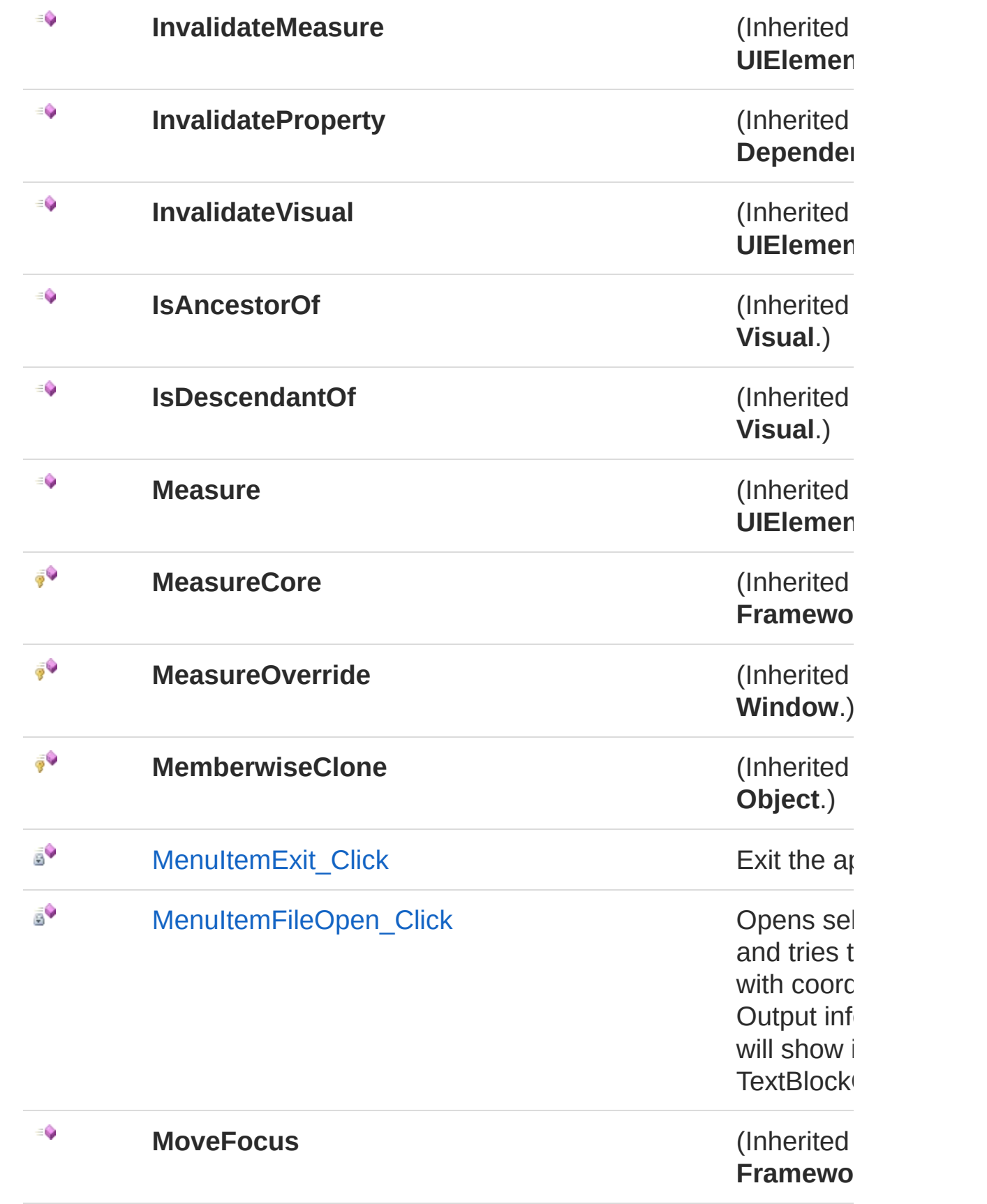

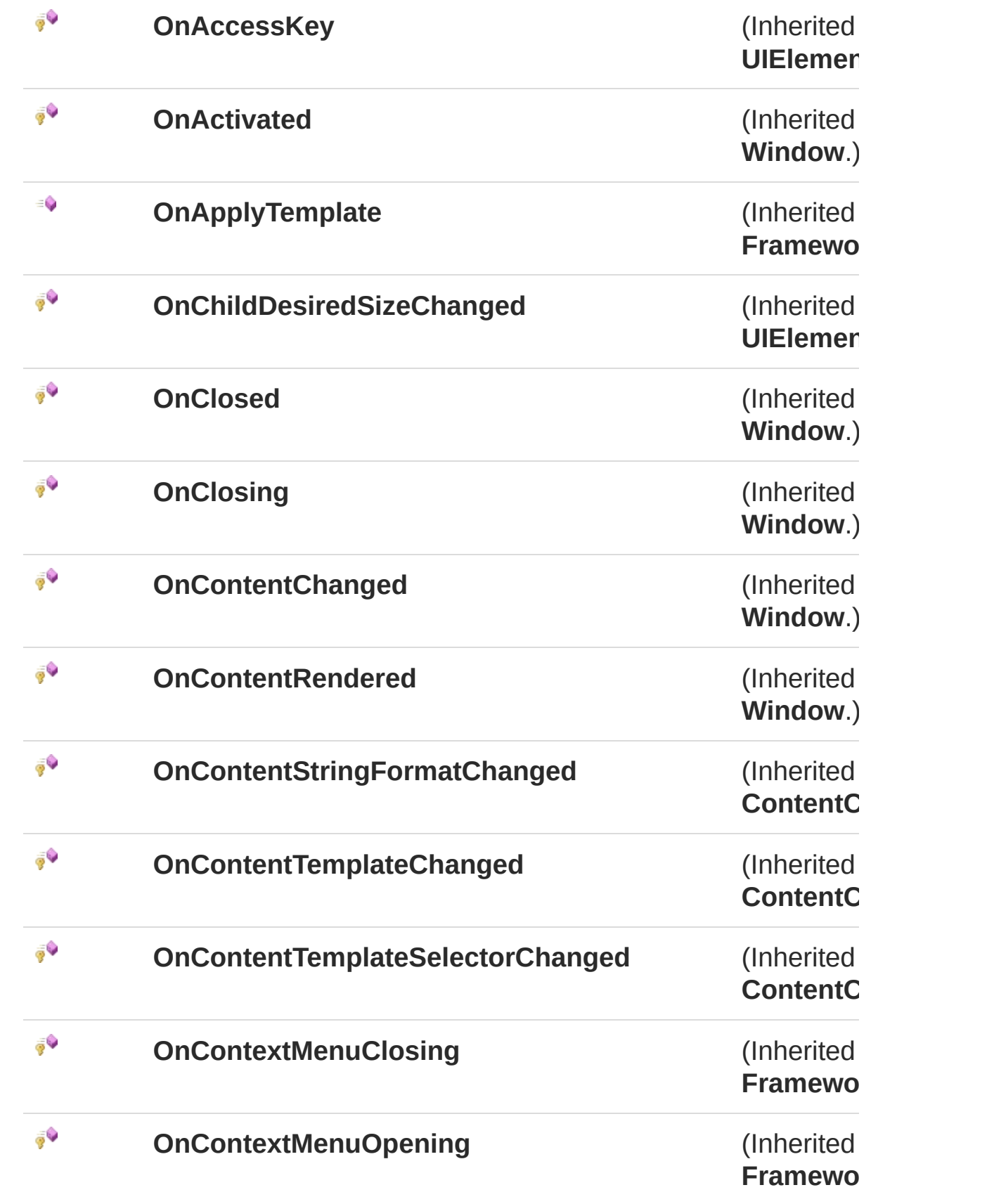

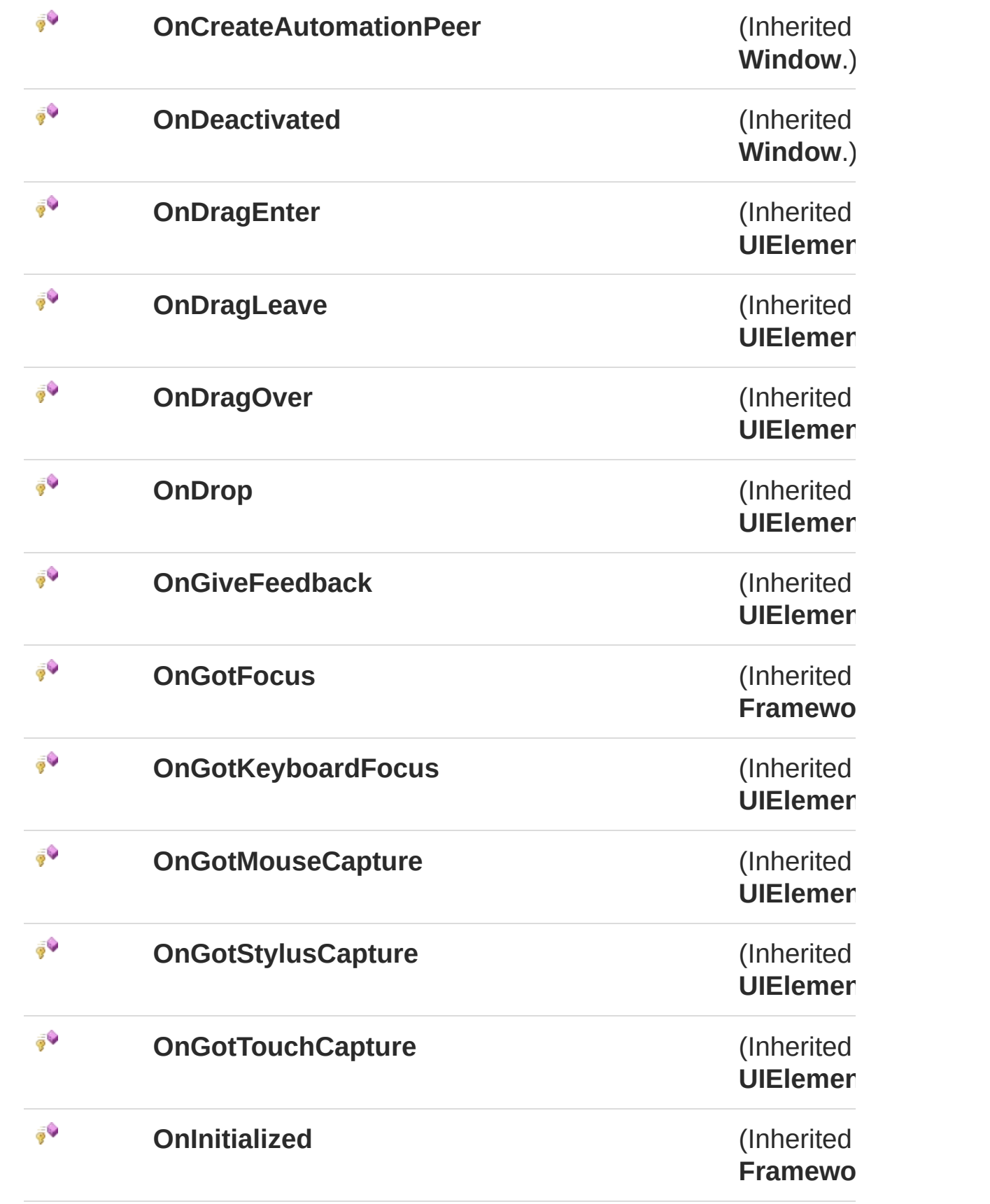

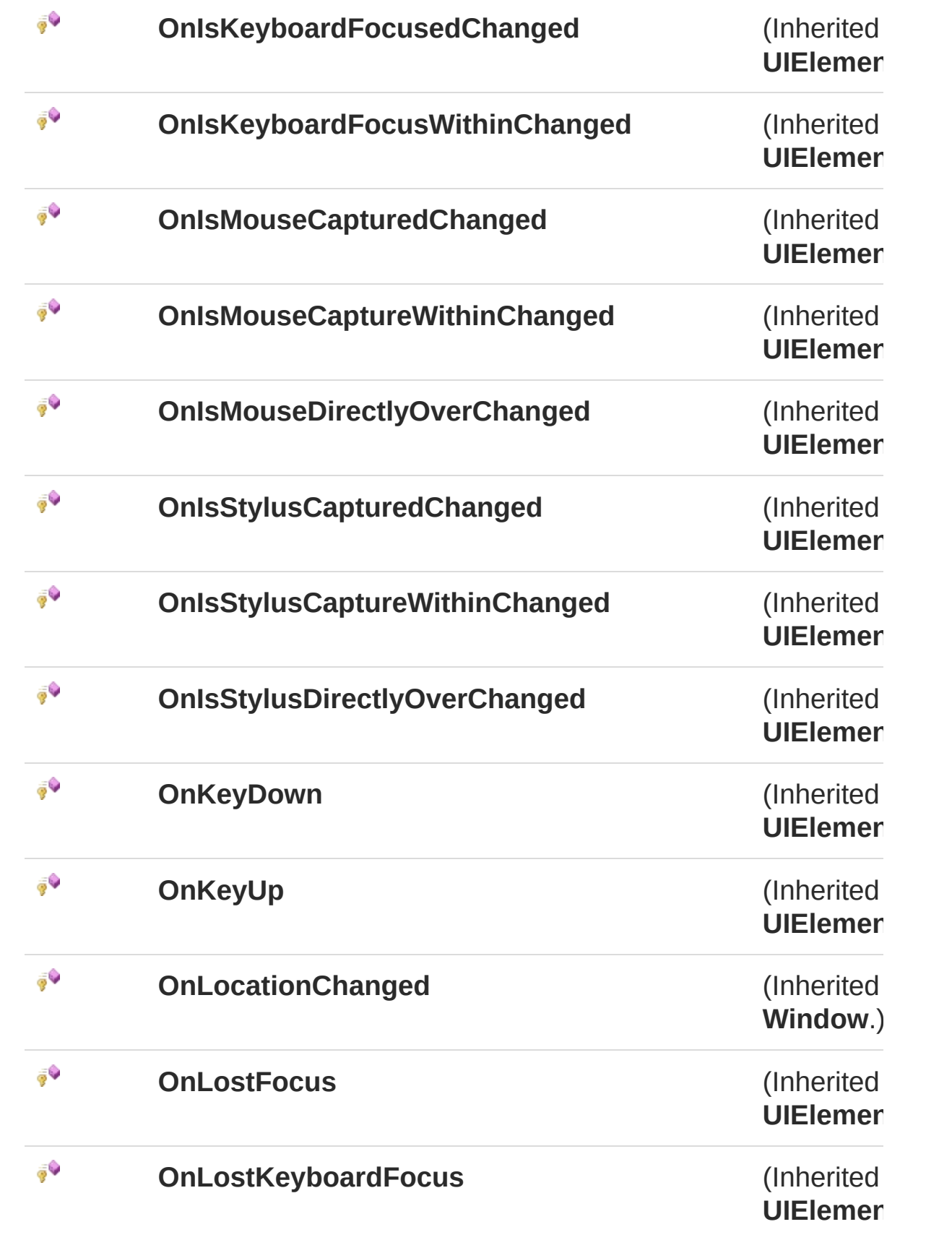

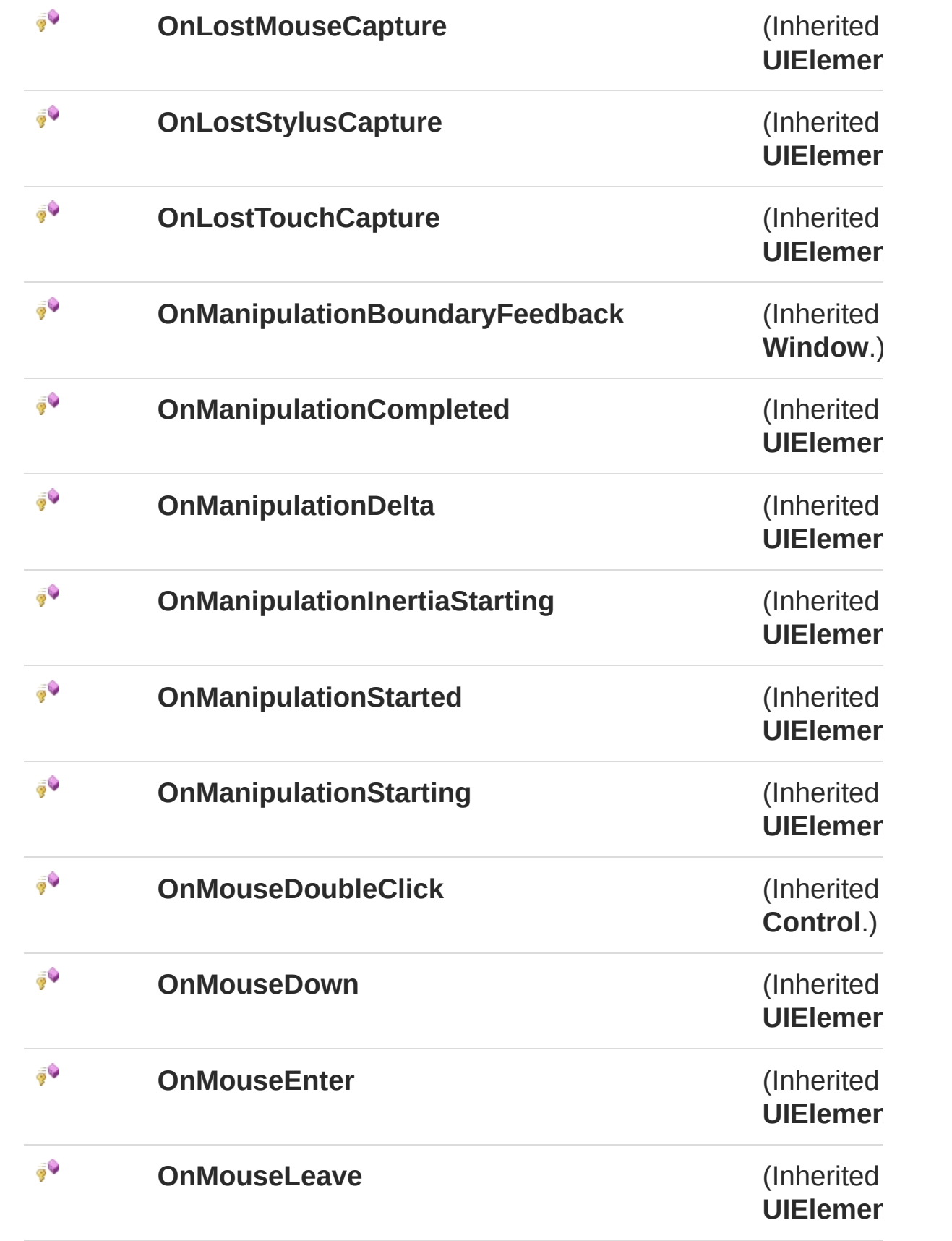

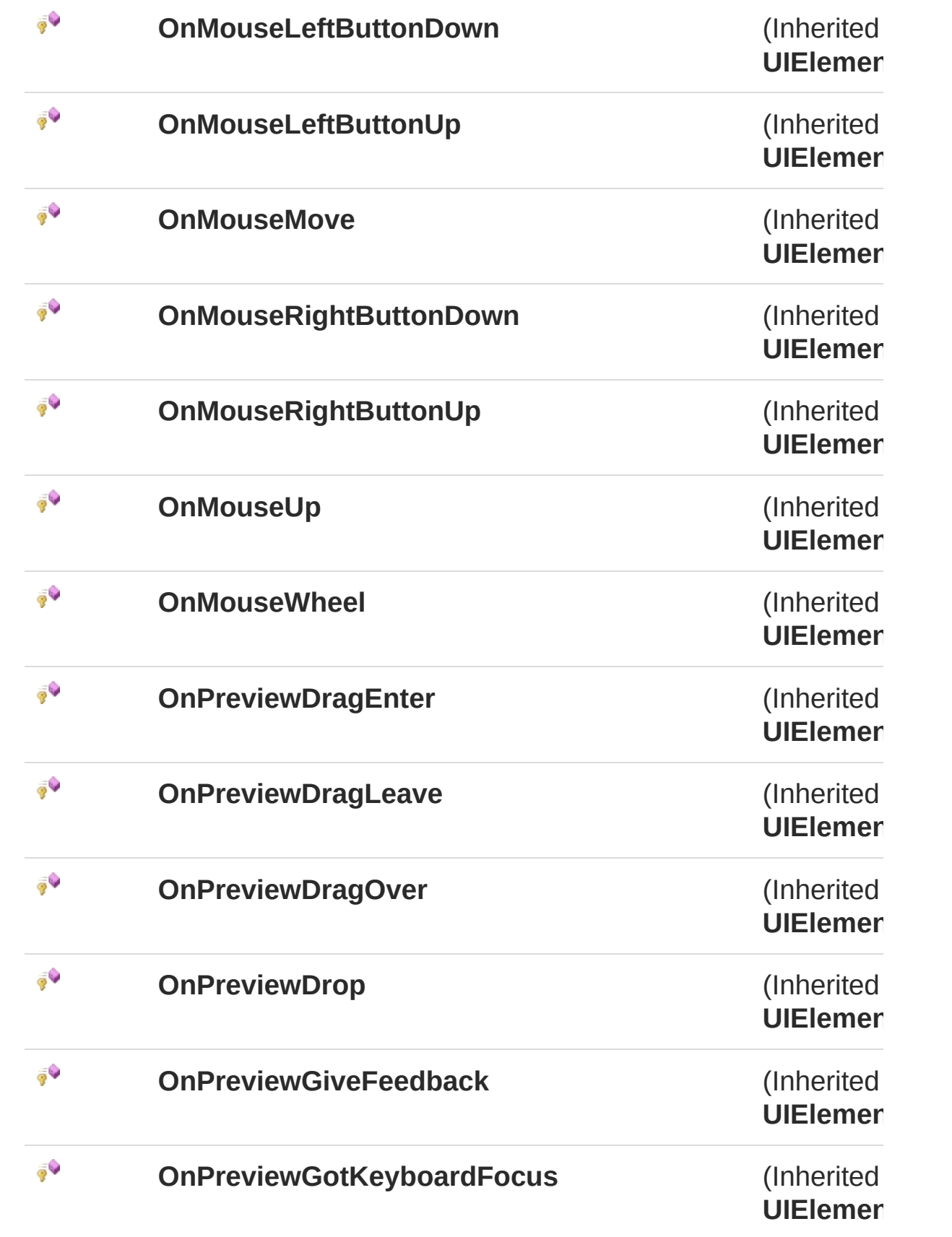

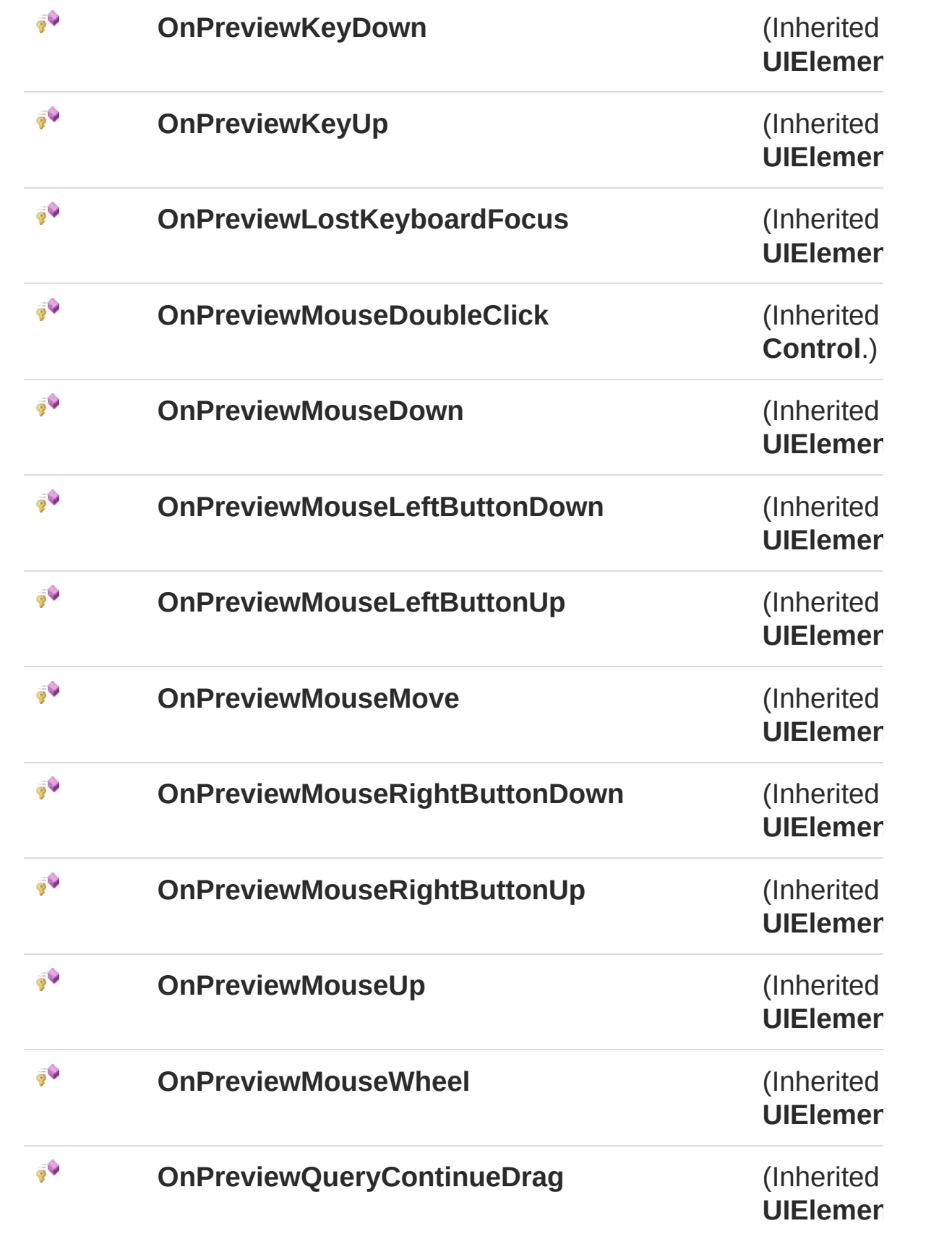

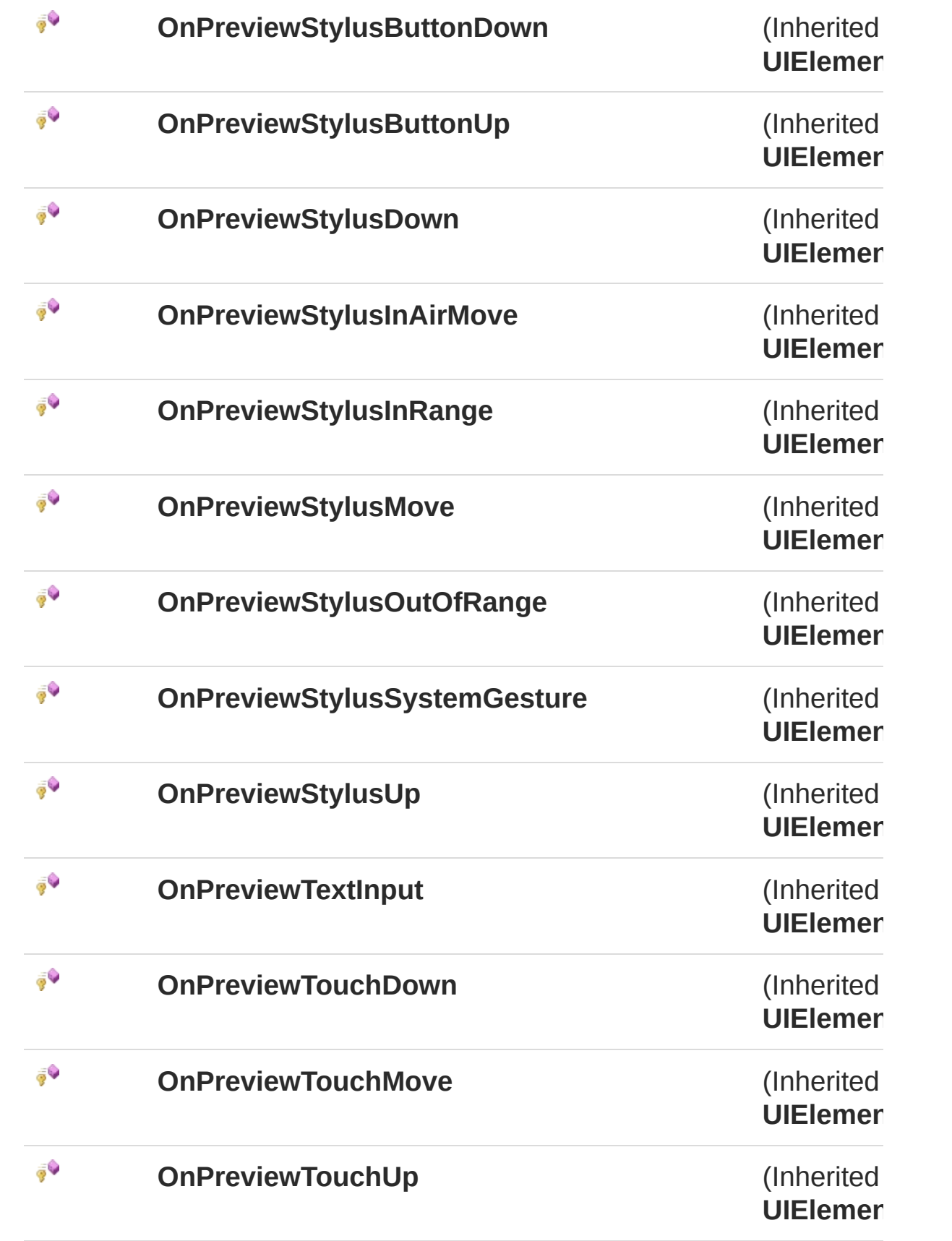

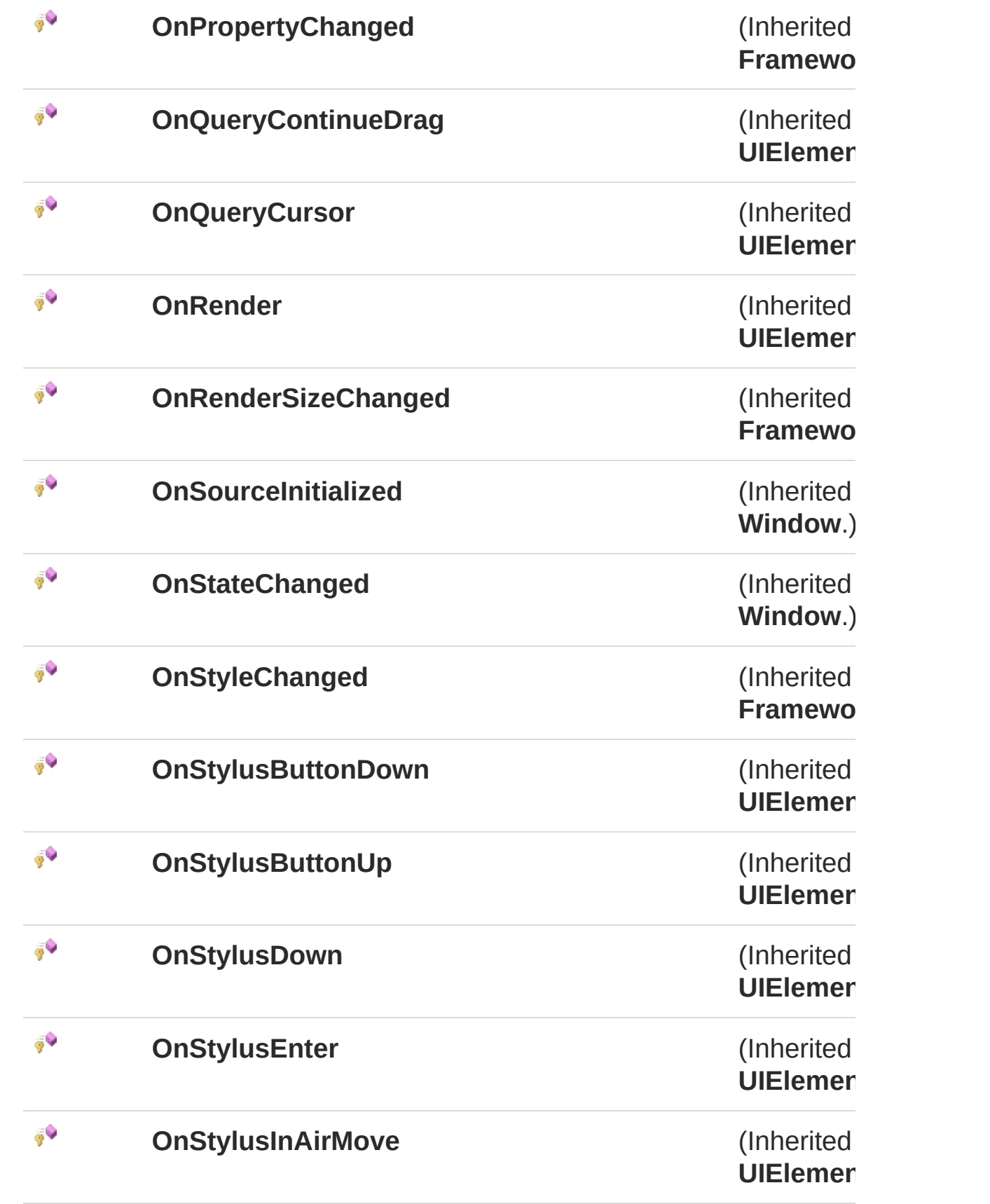

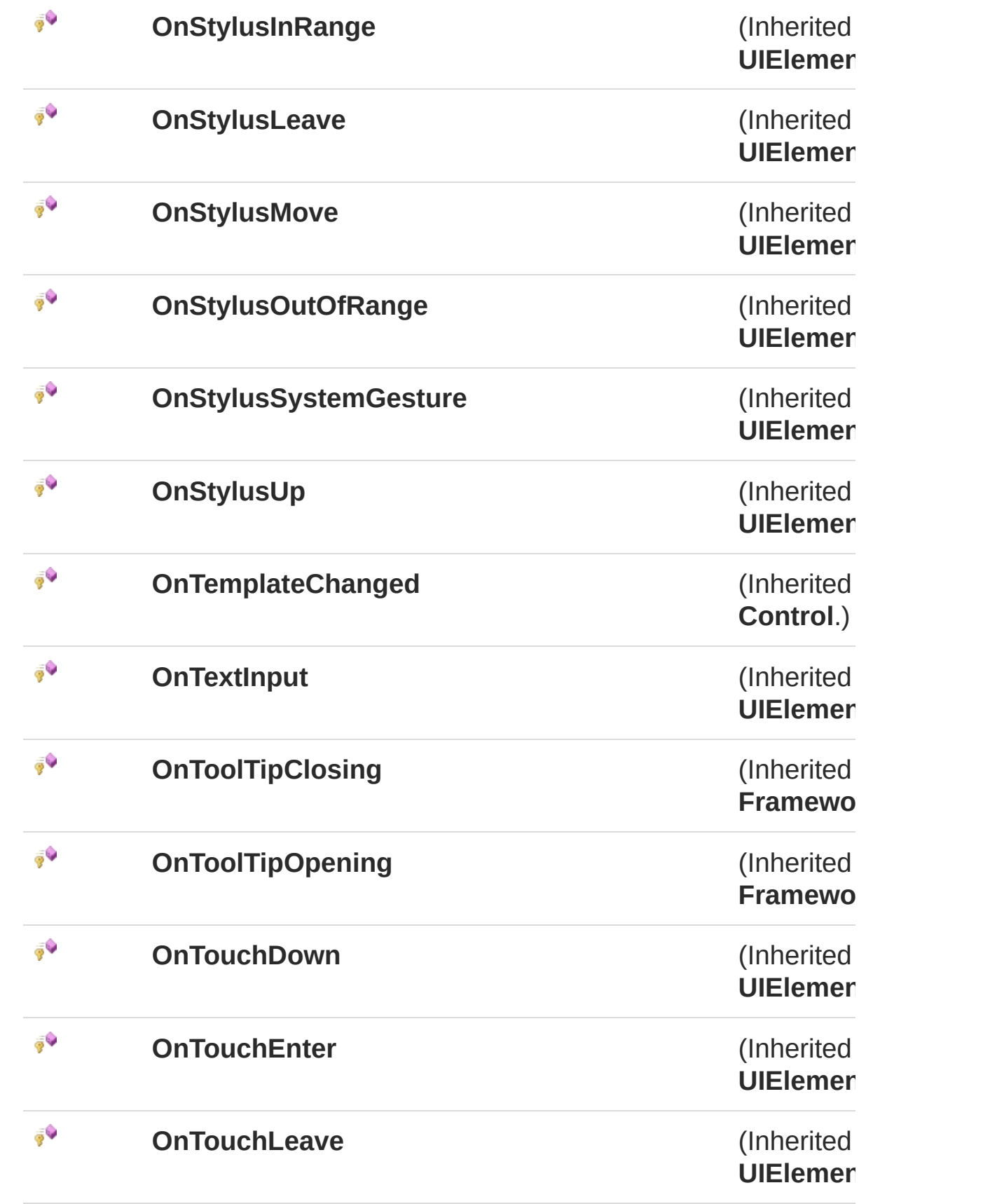

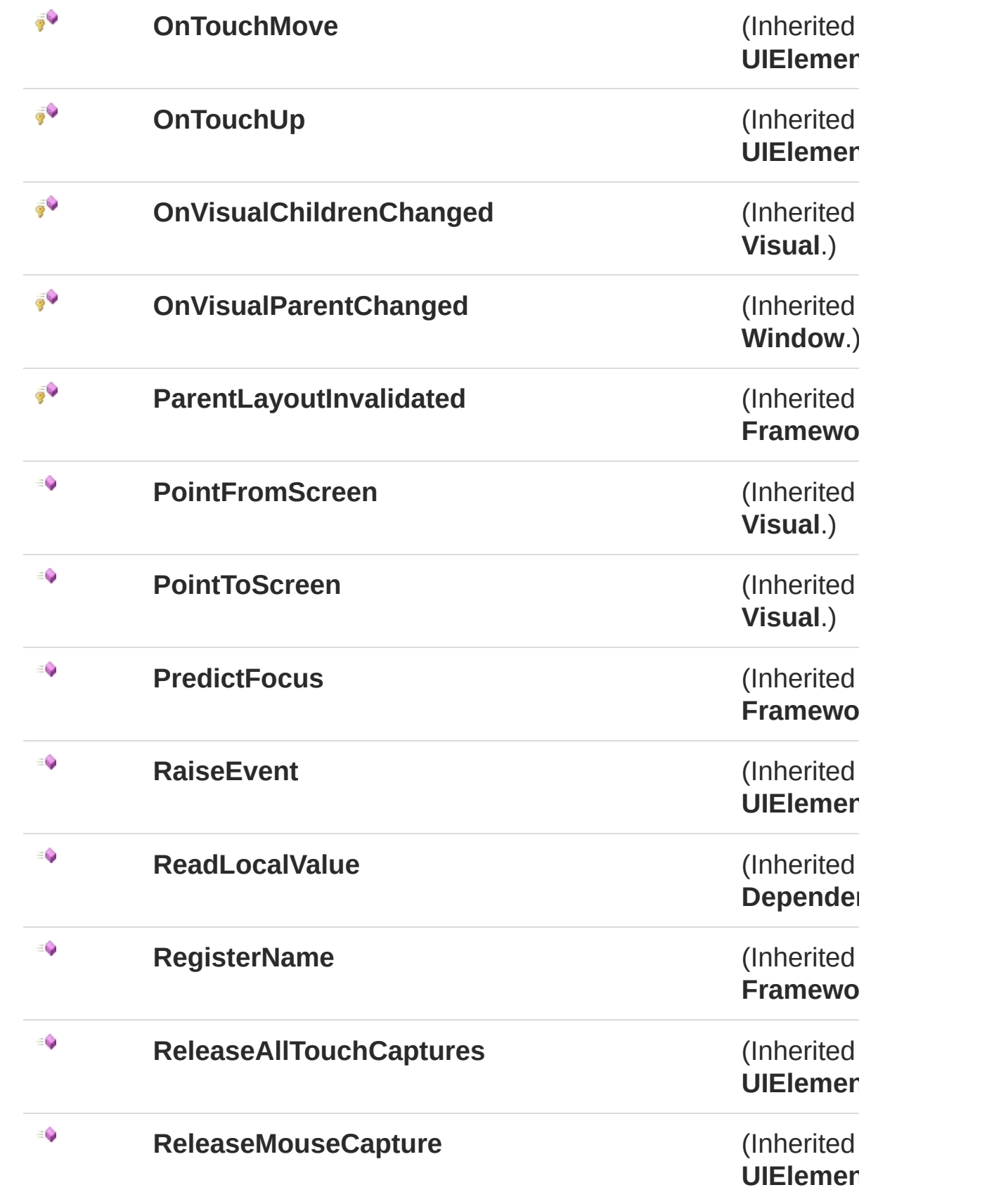

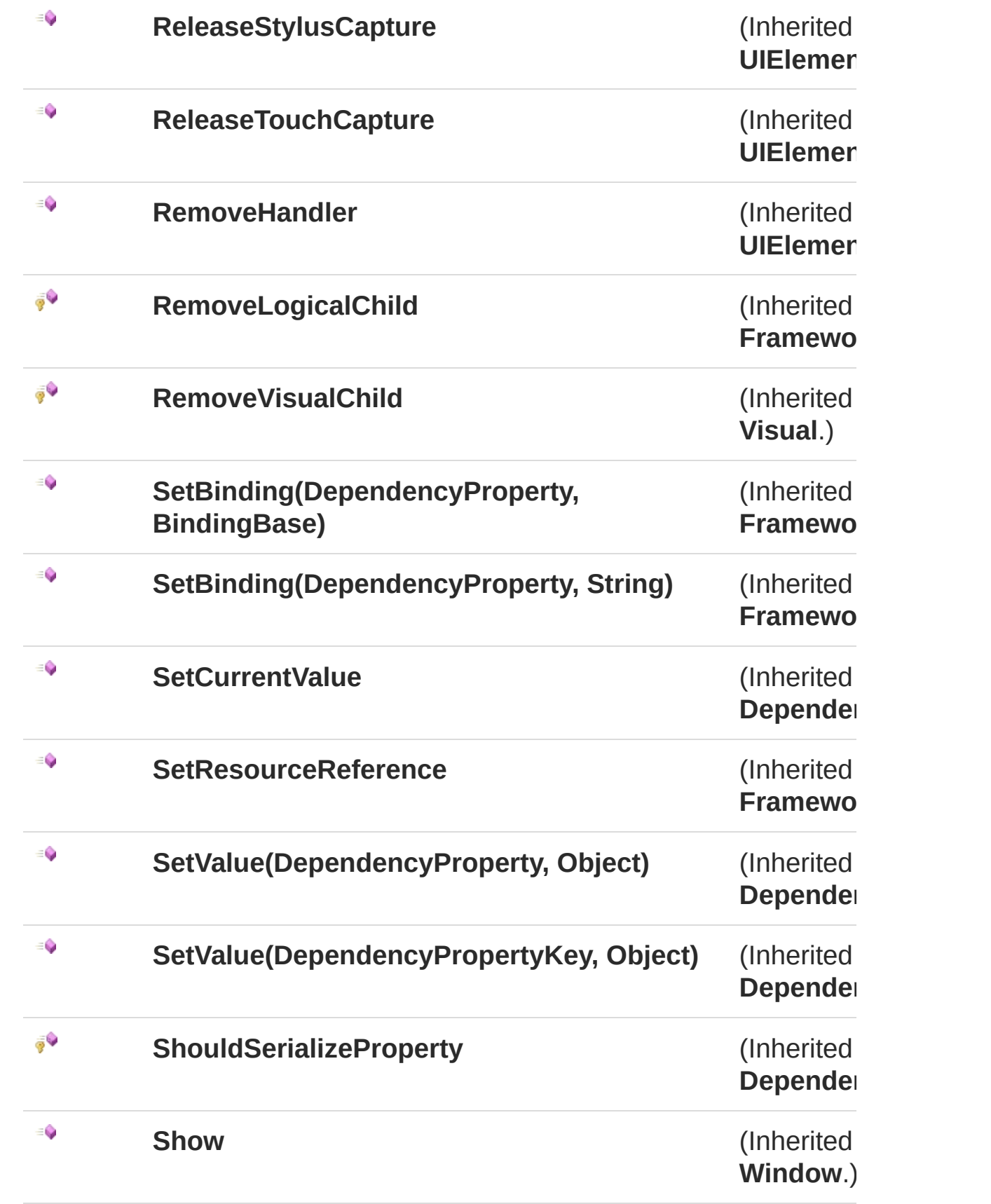
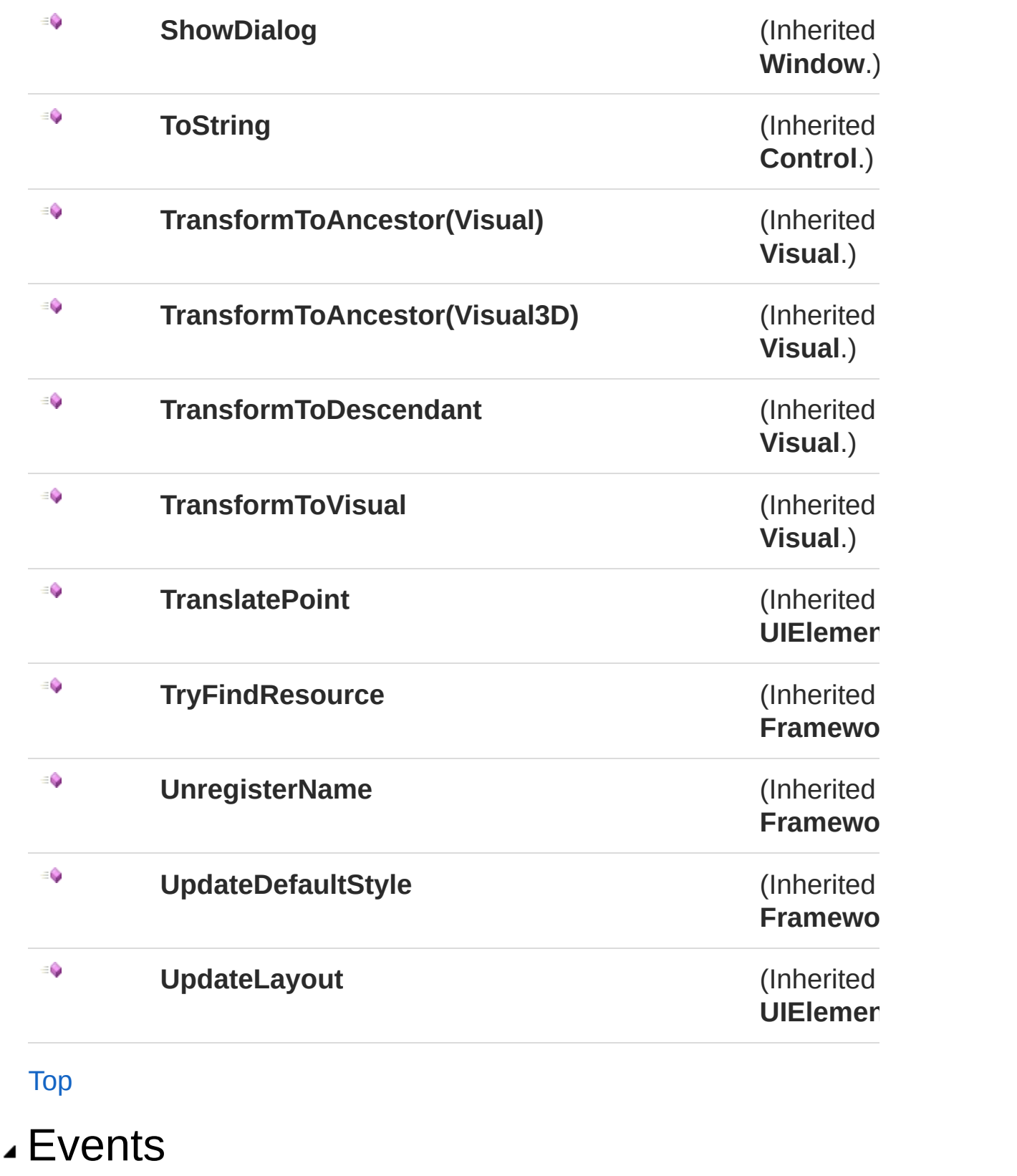

**Name Description** 

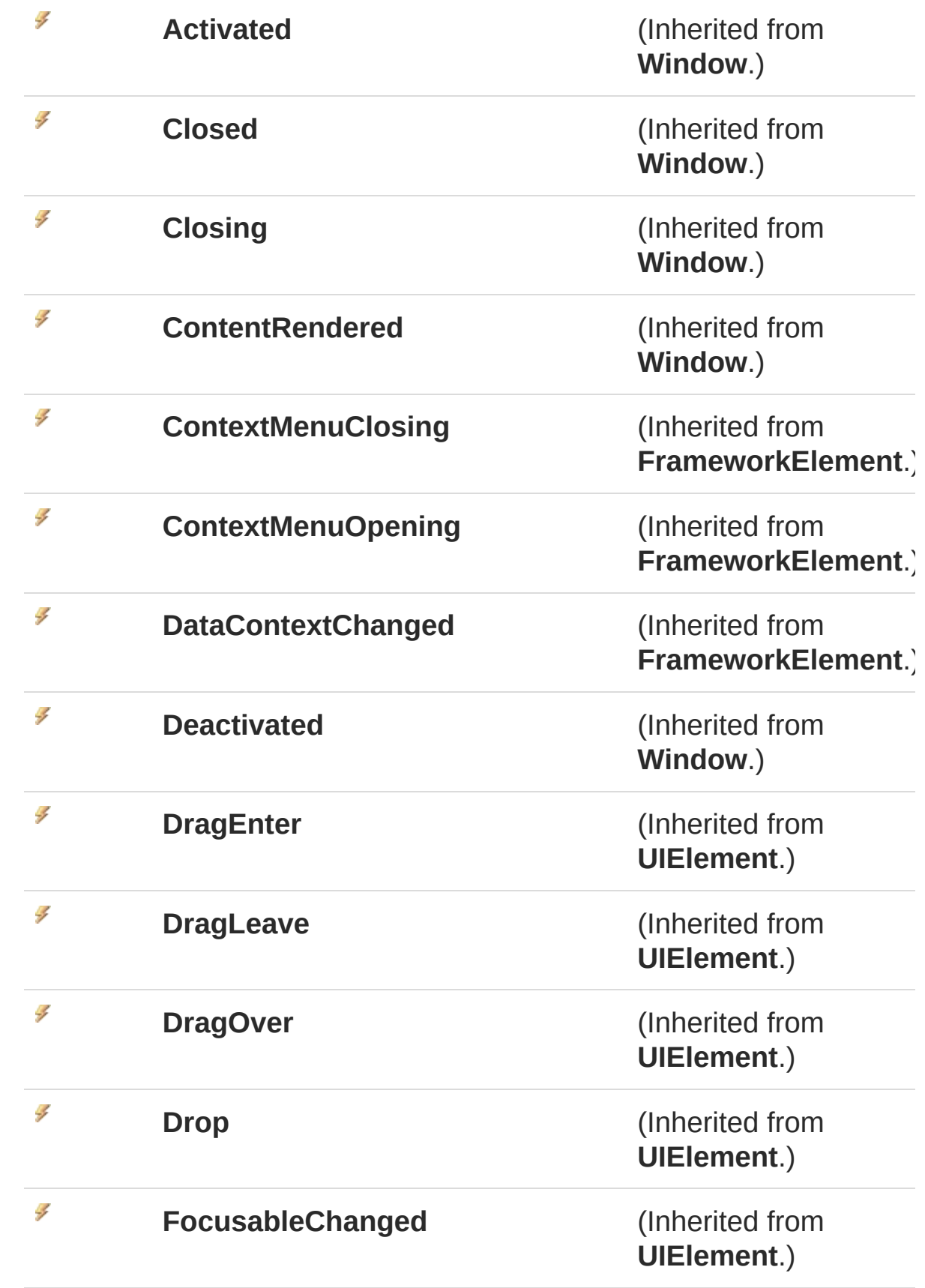

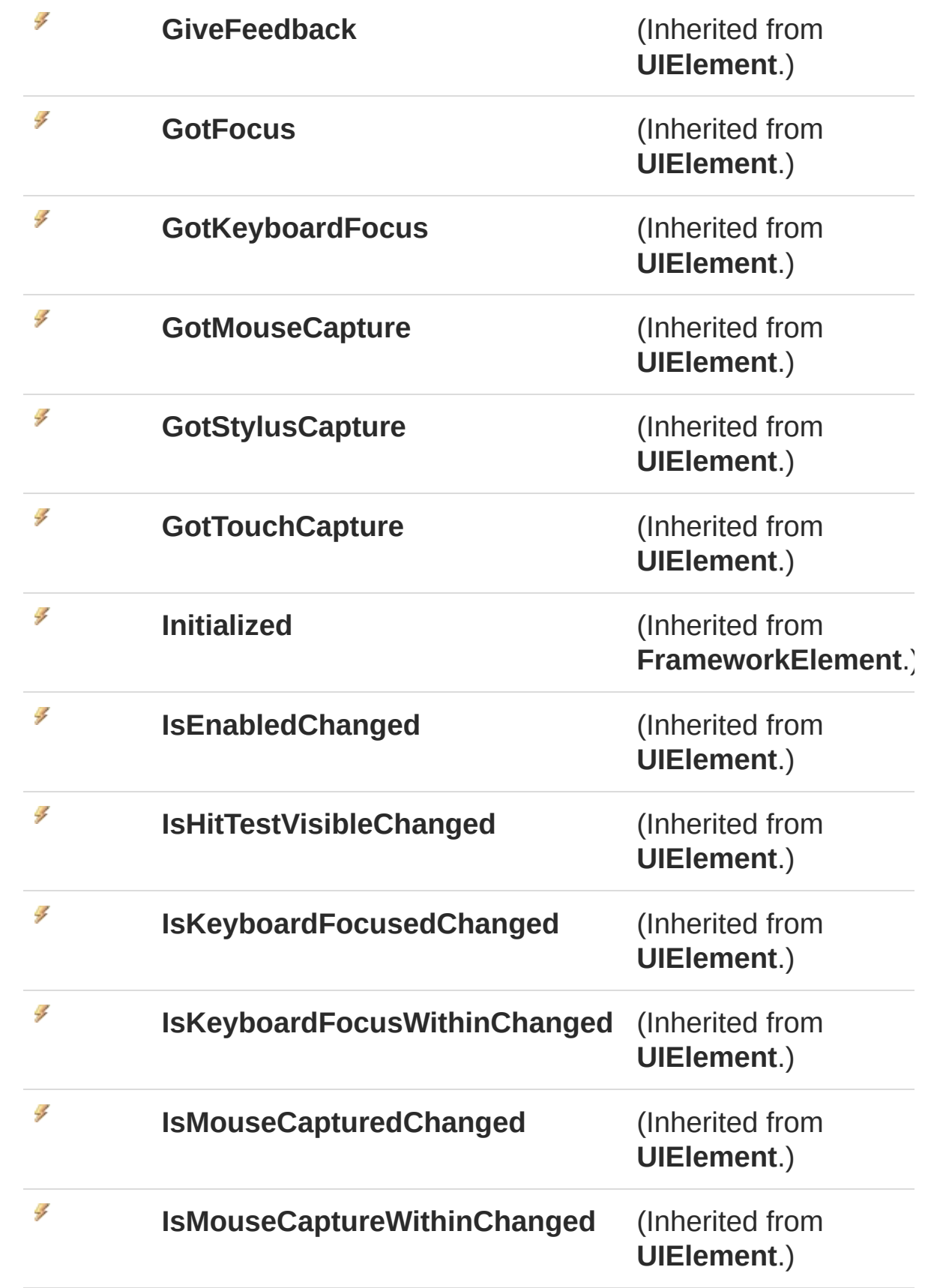

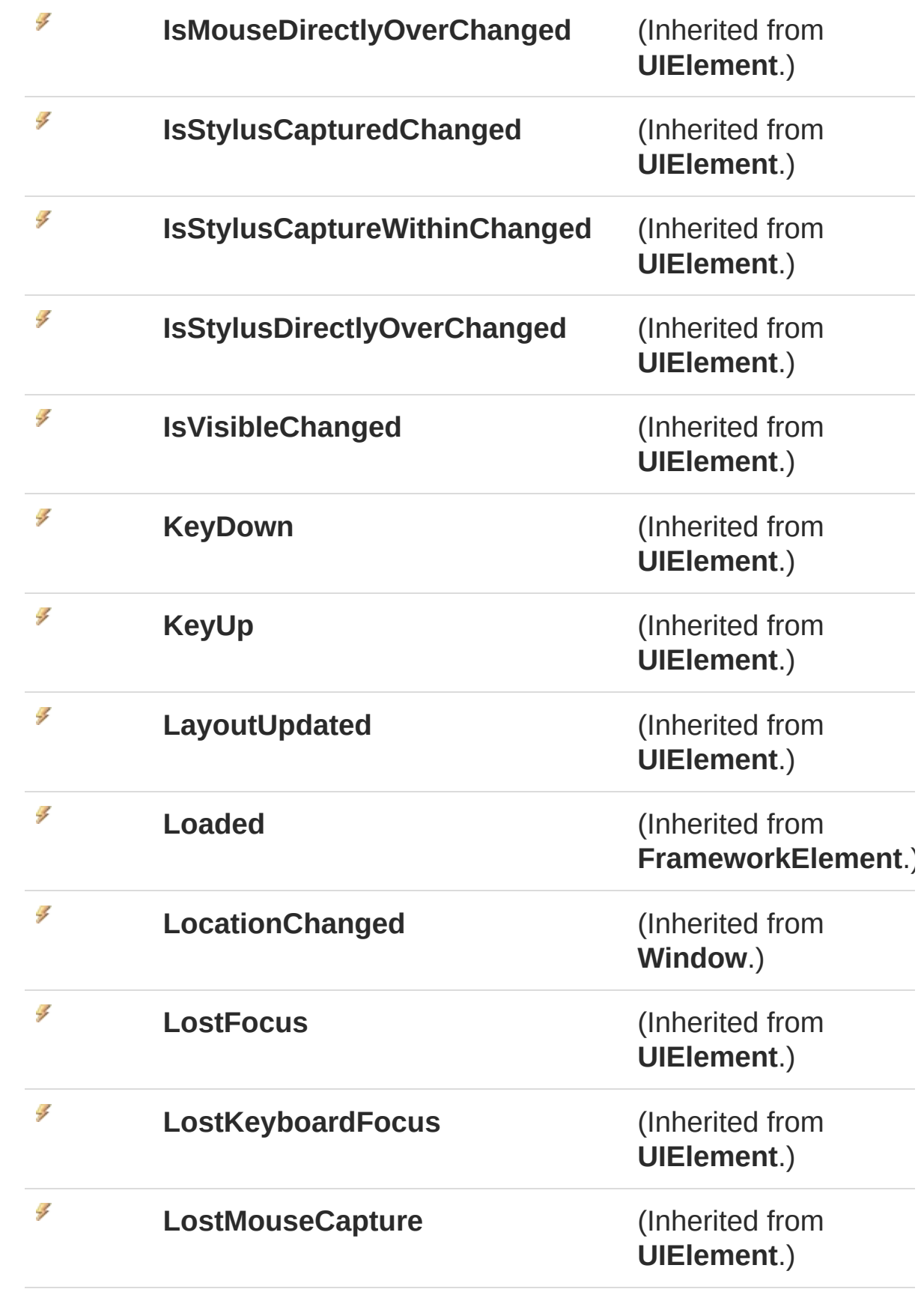

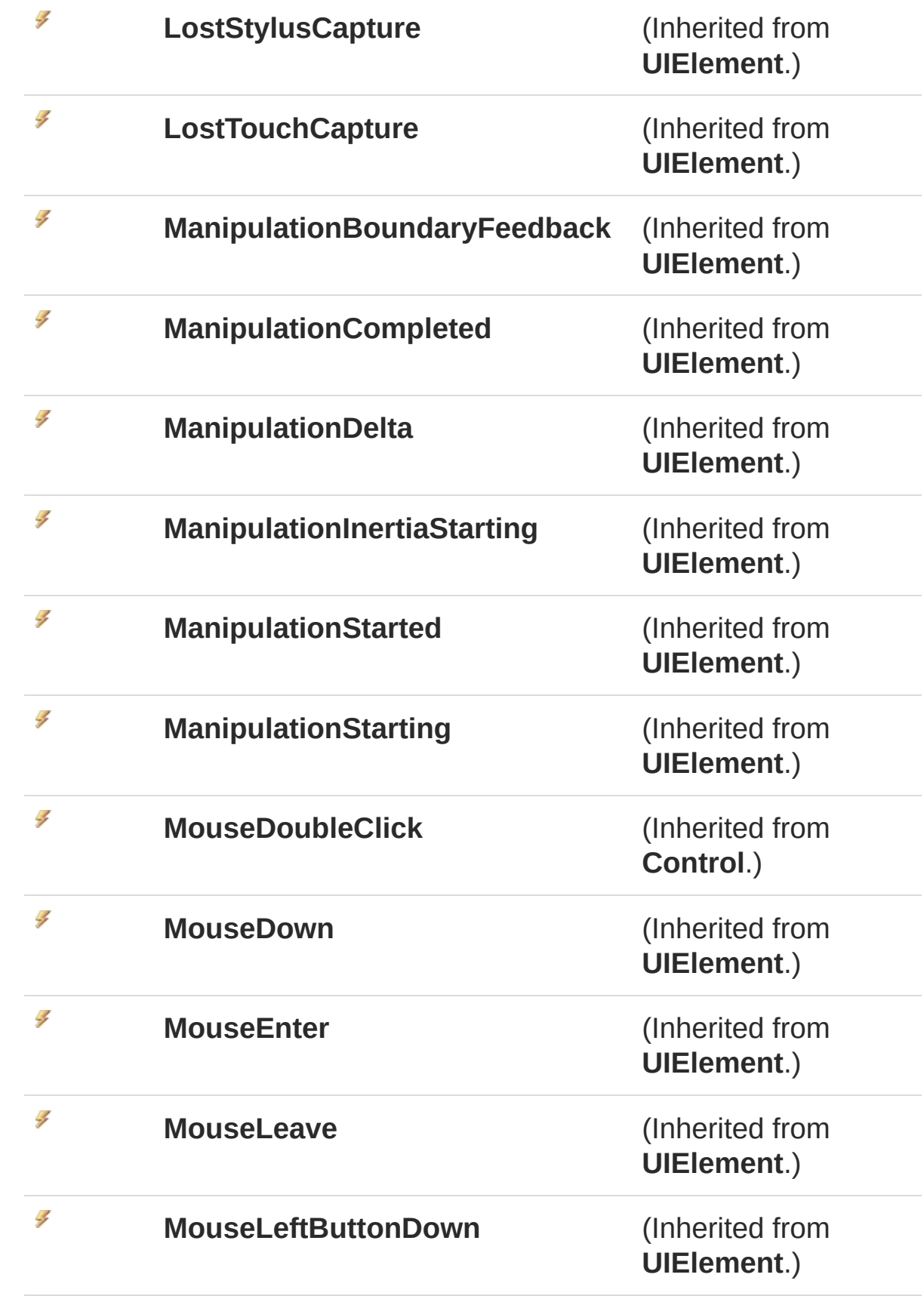

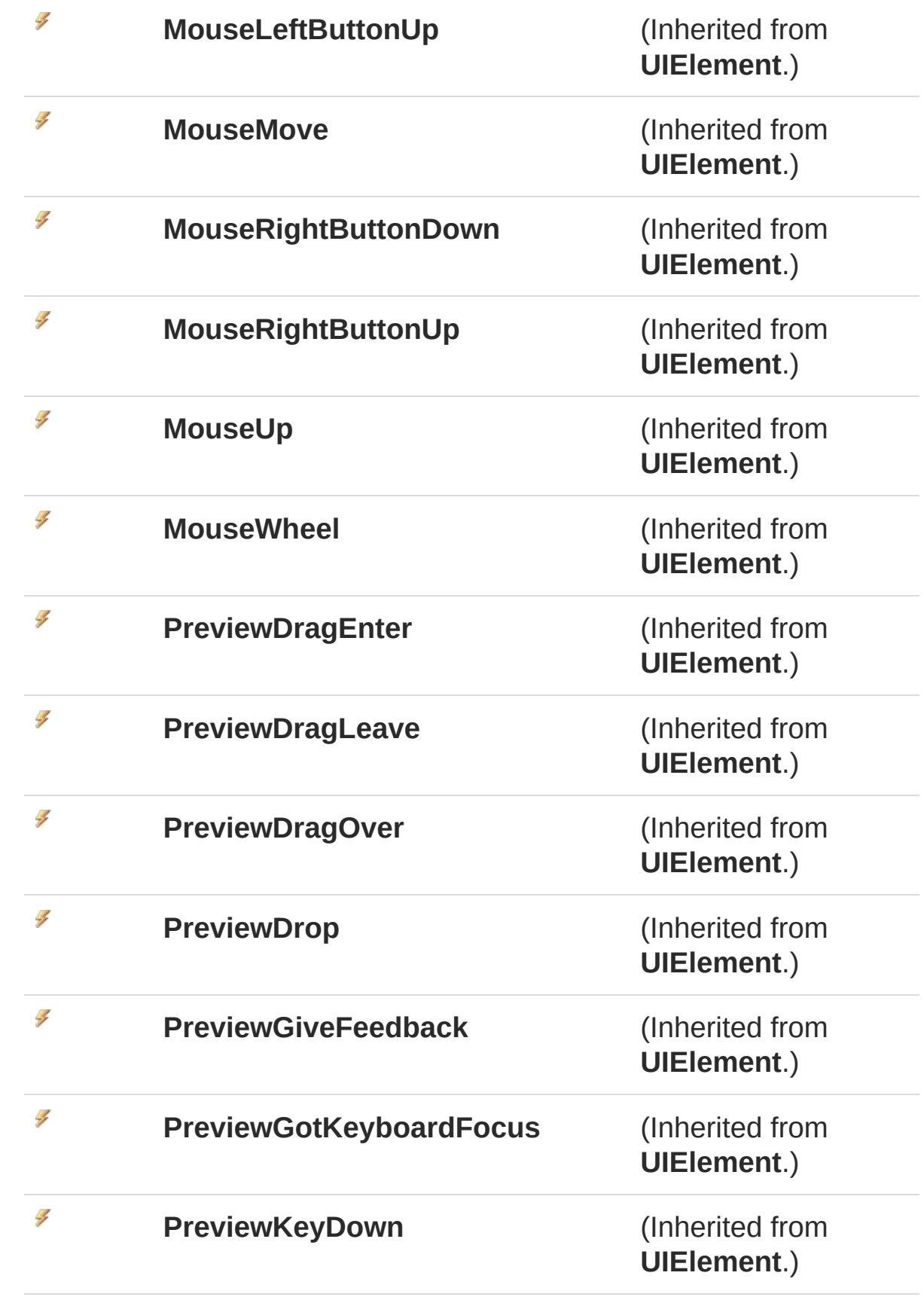

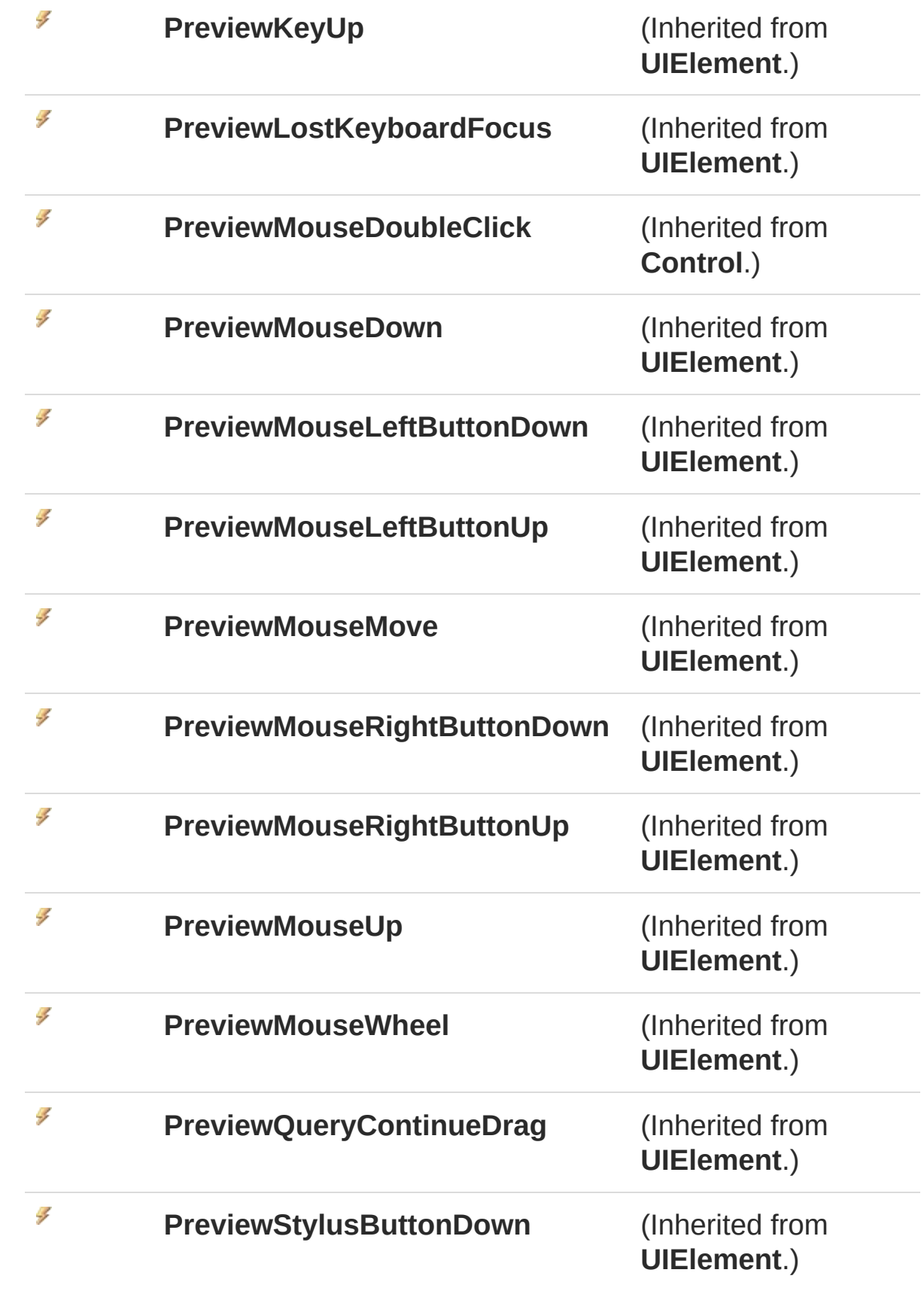

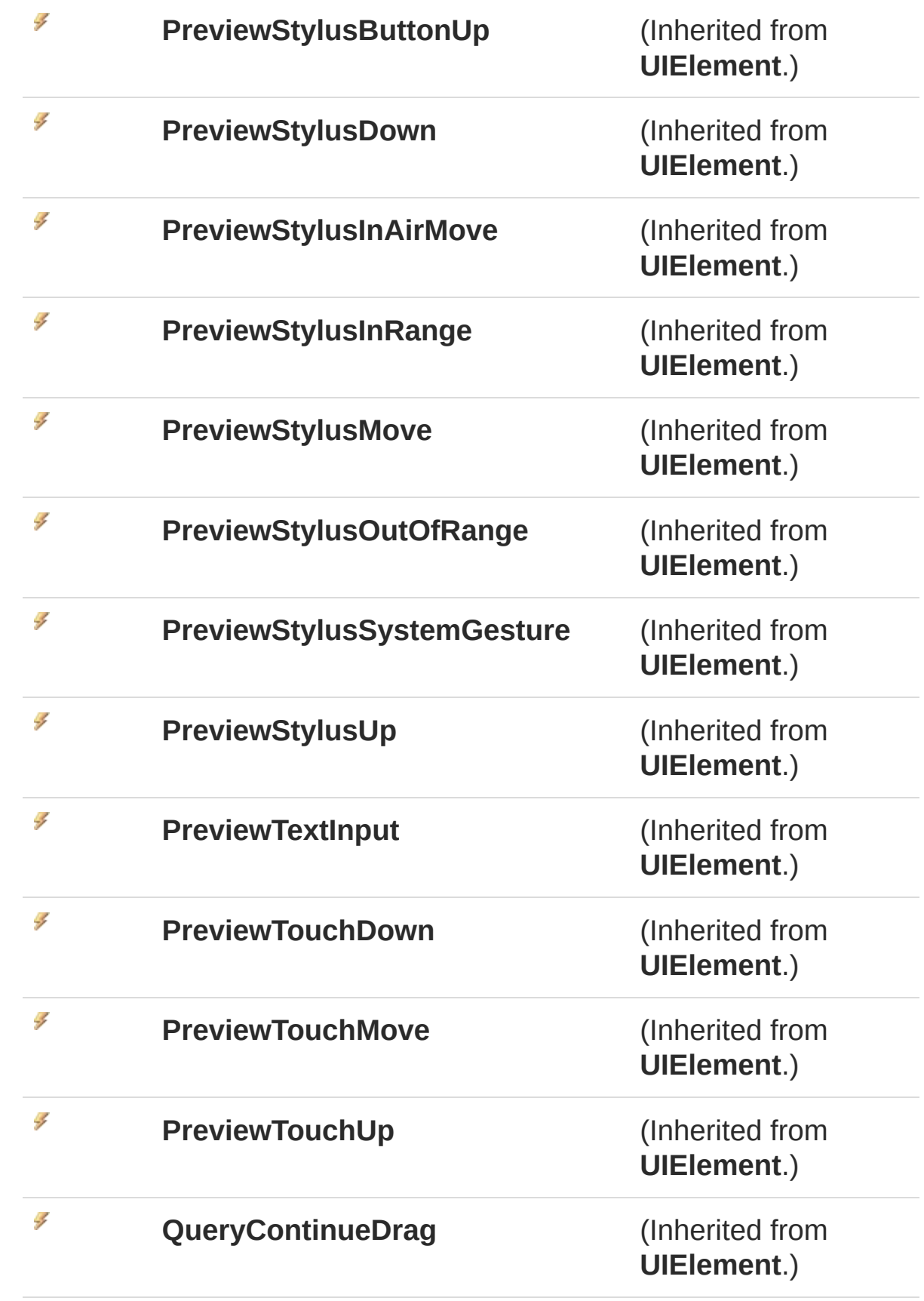

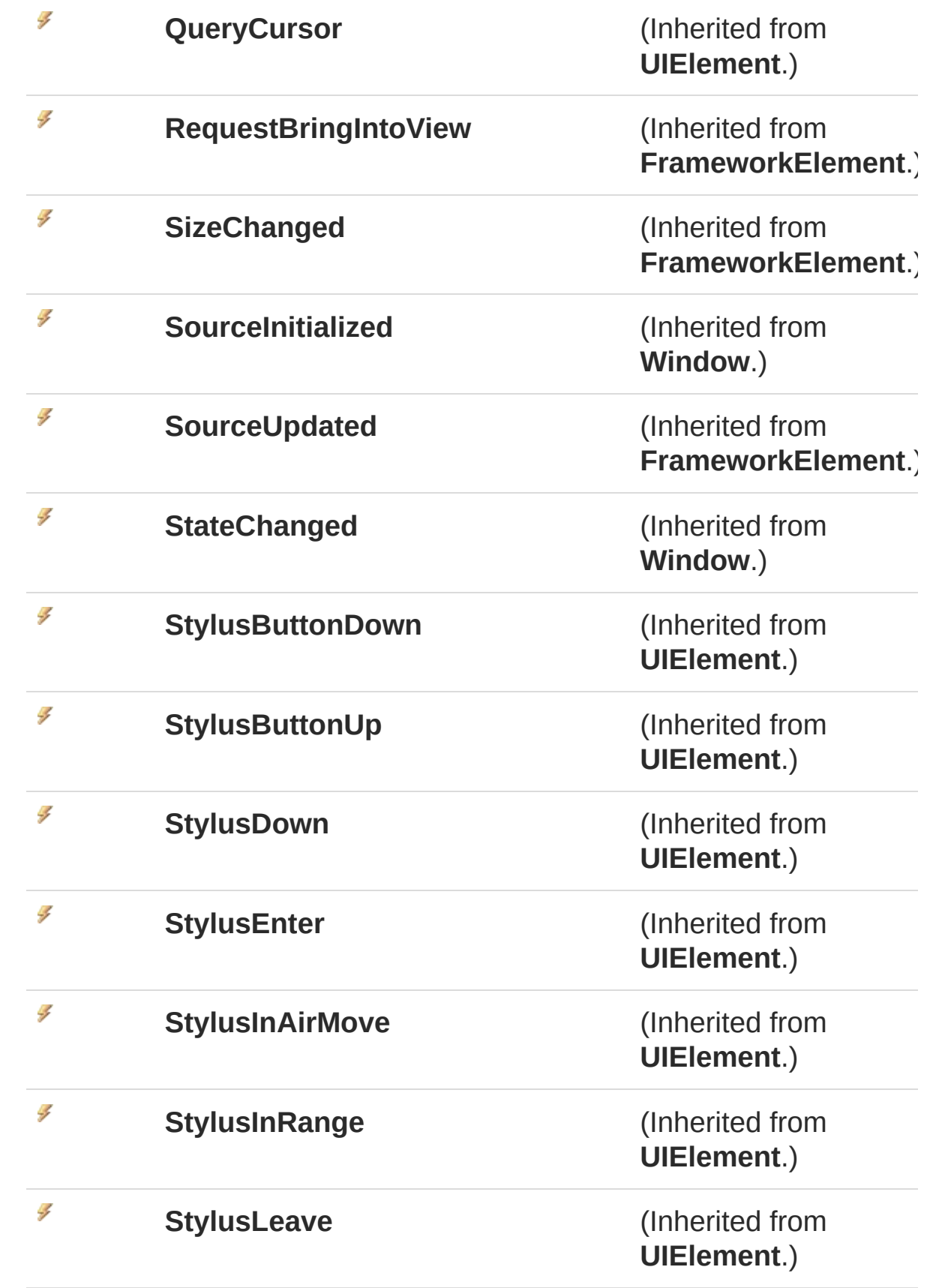

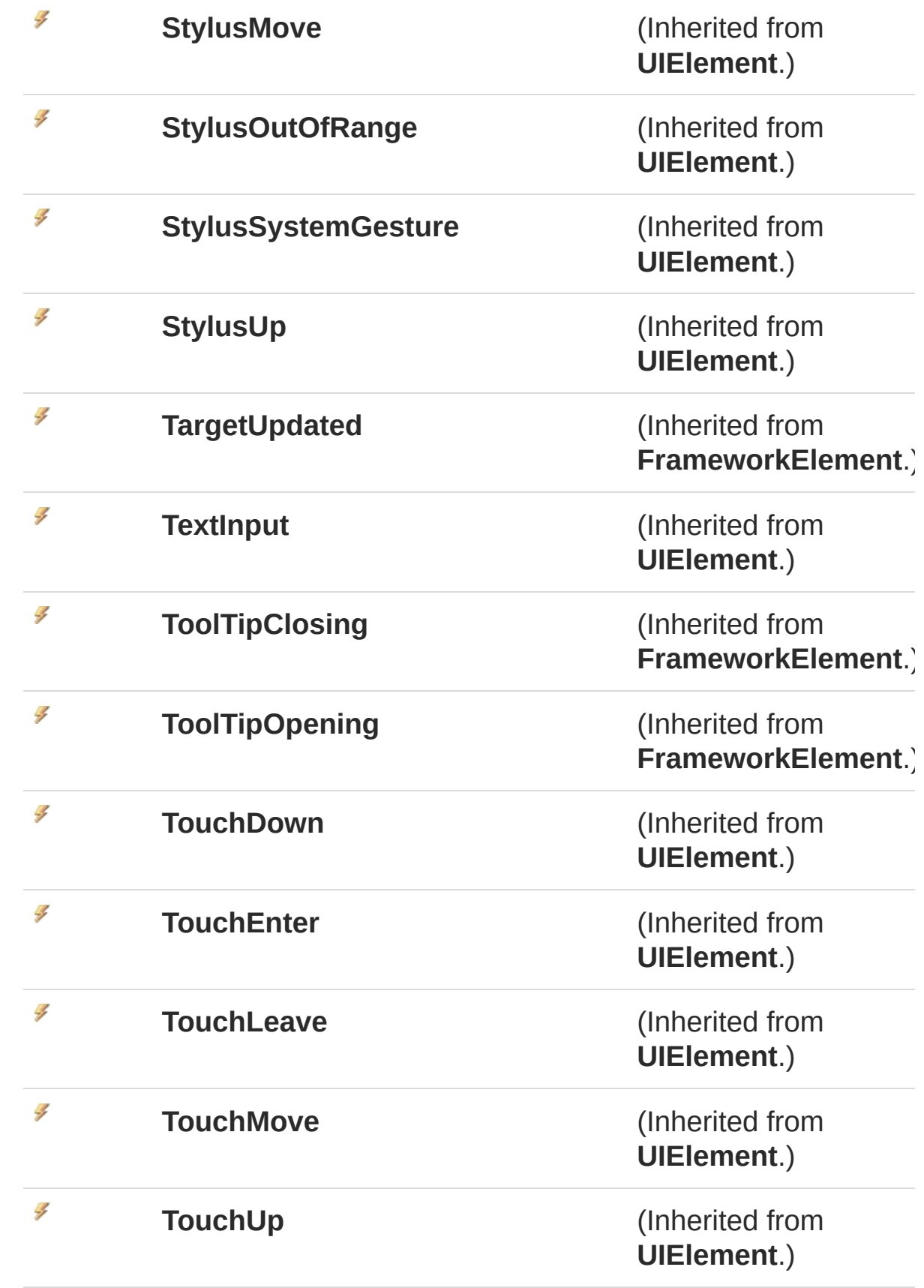

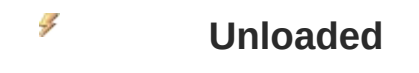

#### [Top](#page-42-0)

#### Fields

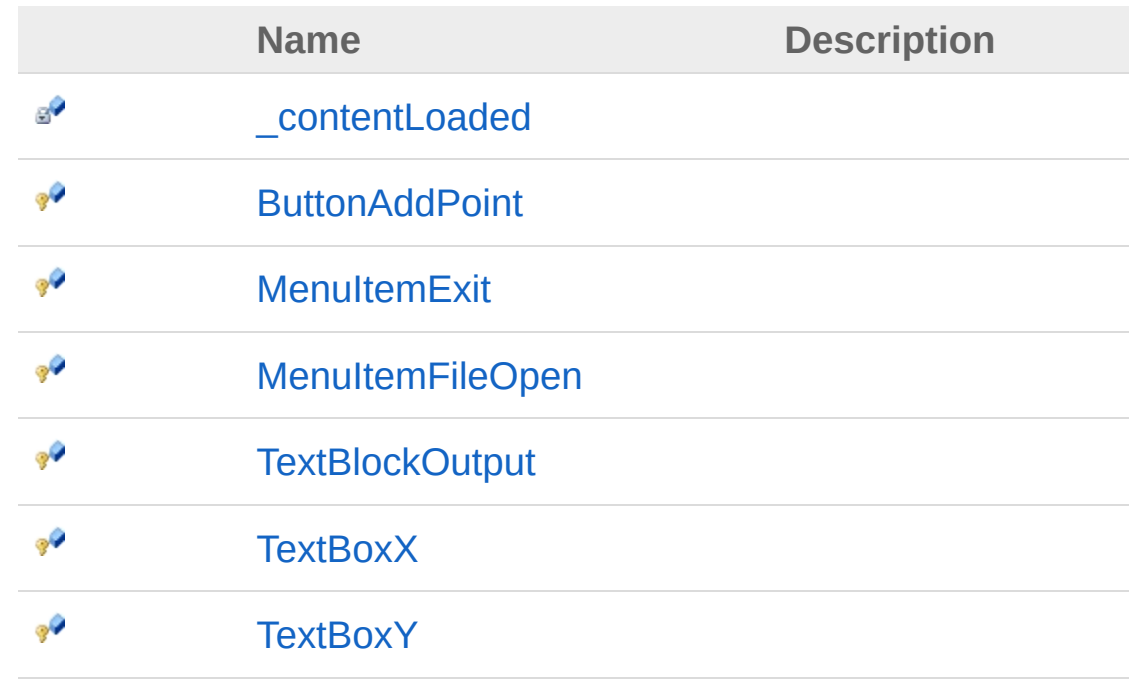

[Top](#page-42-0)

#### Remarks

**[Missing <remarks> documentation for "T:WpfUI.MainWindow"]**

### See Also

Reference WpfUI [Namespace](#page-18-0) <span id="page-83-0"></span>A Sandcastle Documented Class Library

## MainWindow Constructor

Initializes a new instance of the [MainWindow](#page-42-1) class

**Namespace:** [WpfUI](#page-18-0) **Assembly:** WpfUI (in WpfUI.exe) Version: 1.0.0.0 (1.0.0.0)

## Syntax

**C#** [Copy](#page-83-0)

public MainWindow()

### Remarks

**[Missing <remarks> documentation for "M:WpfUI.MainWindow.#ctor"]**

#### See Also

Reference [MainWindow](#page-42-1) Class WpfUI [Namespace](#page-18-0)

<span id="page-85-0"></span>A Sandcastle Documented Class Library

# MainWindow Properties

The [MainWindow](#page-42-1) type exposes the following members.

### Properties

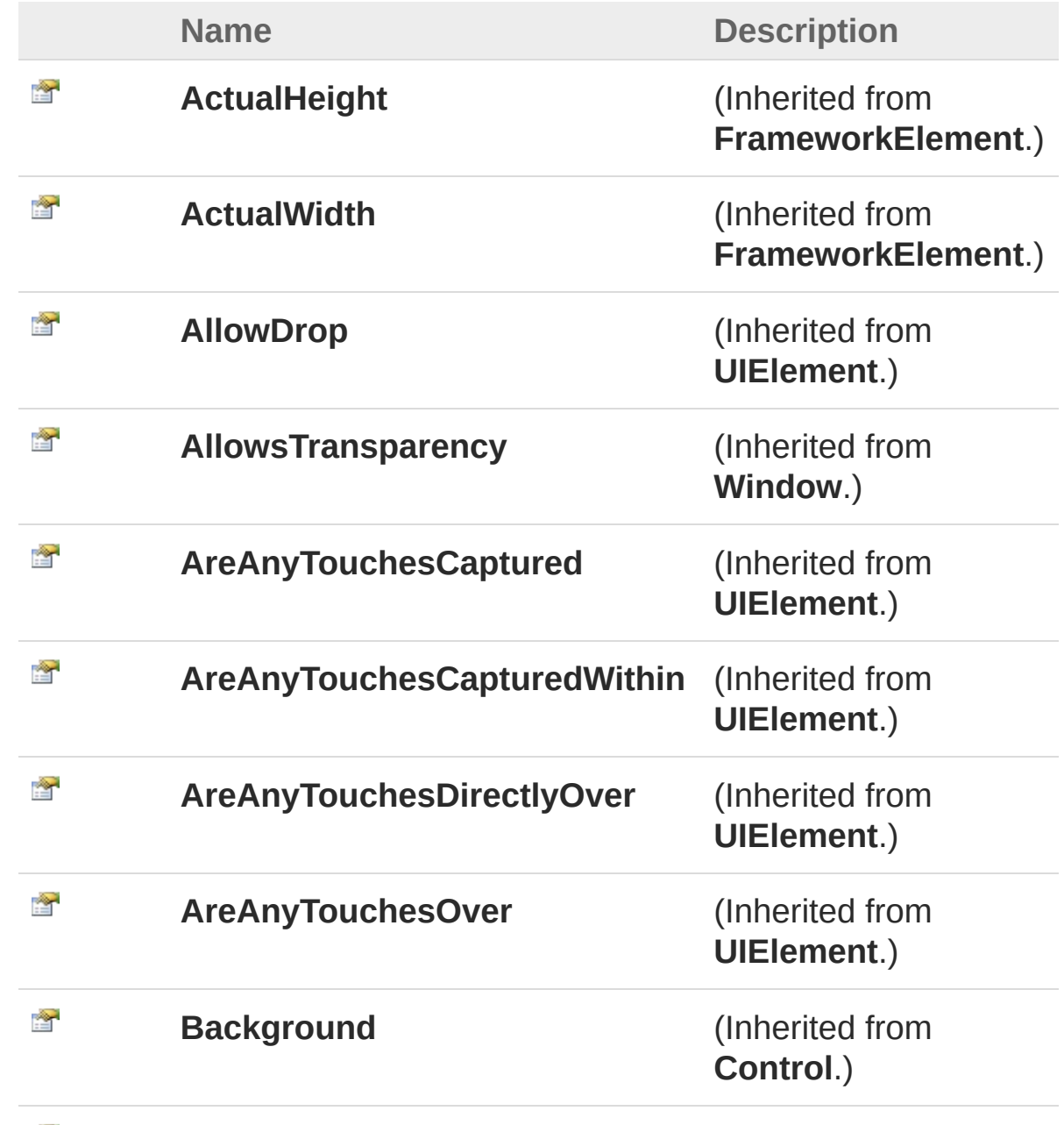

Ê

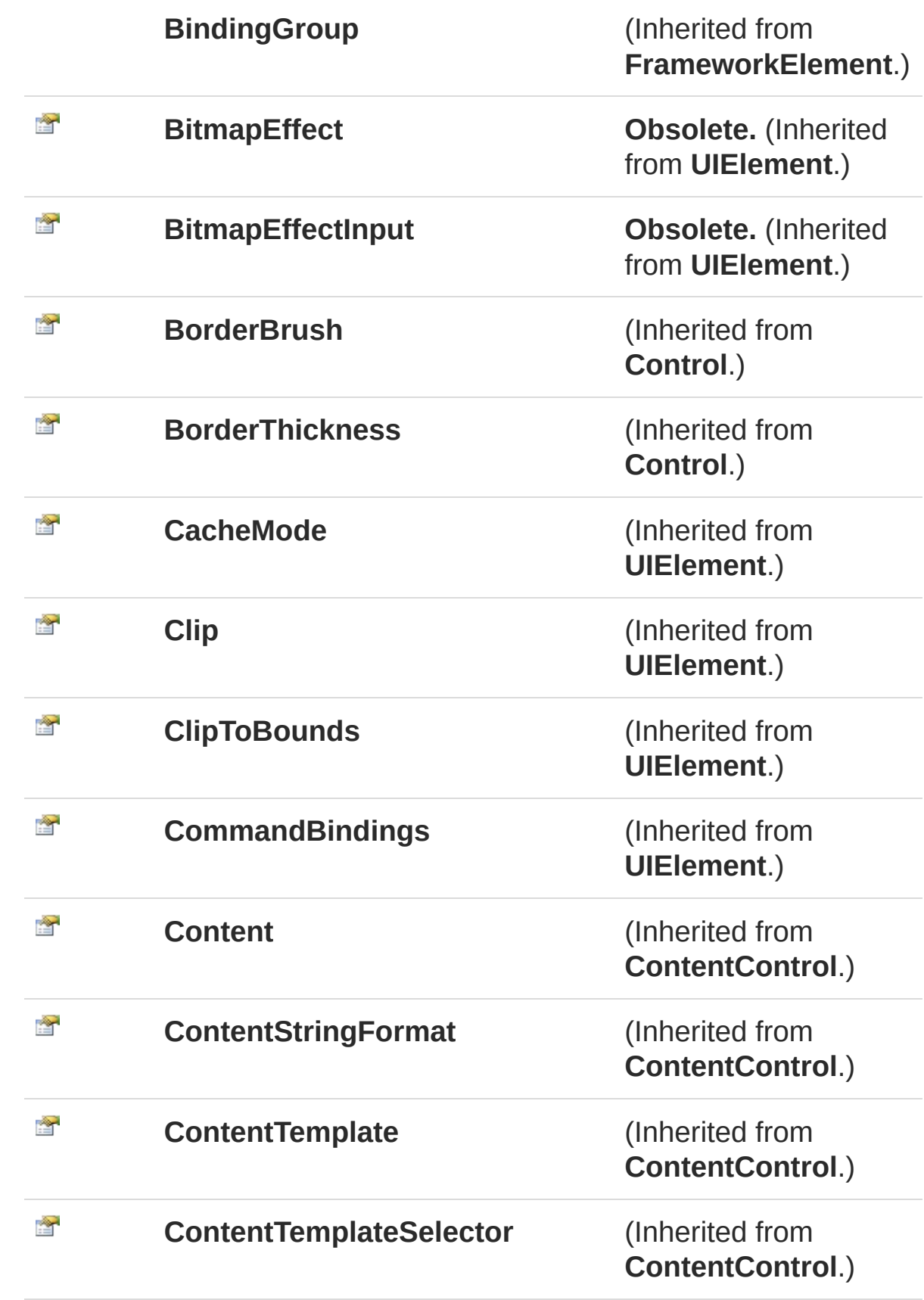

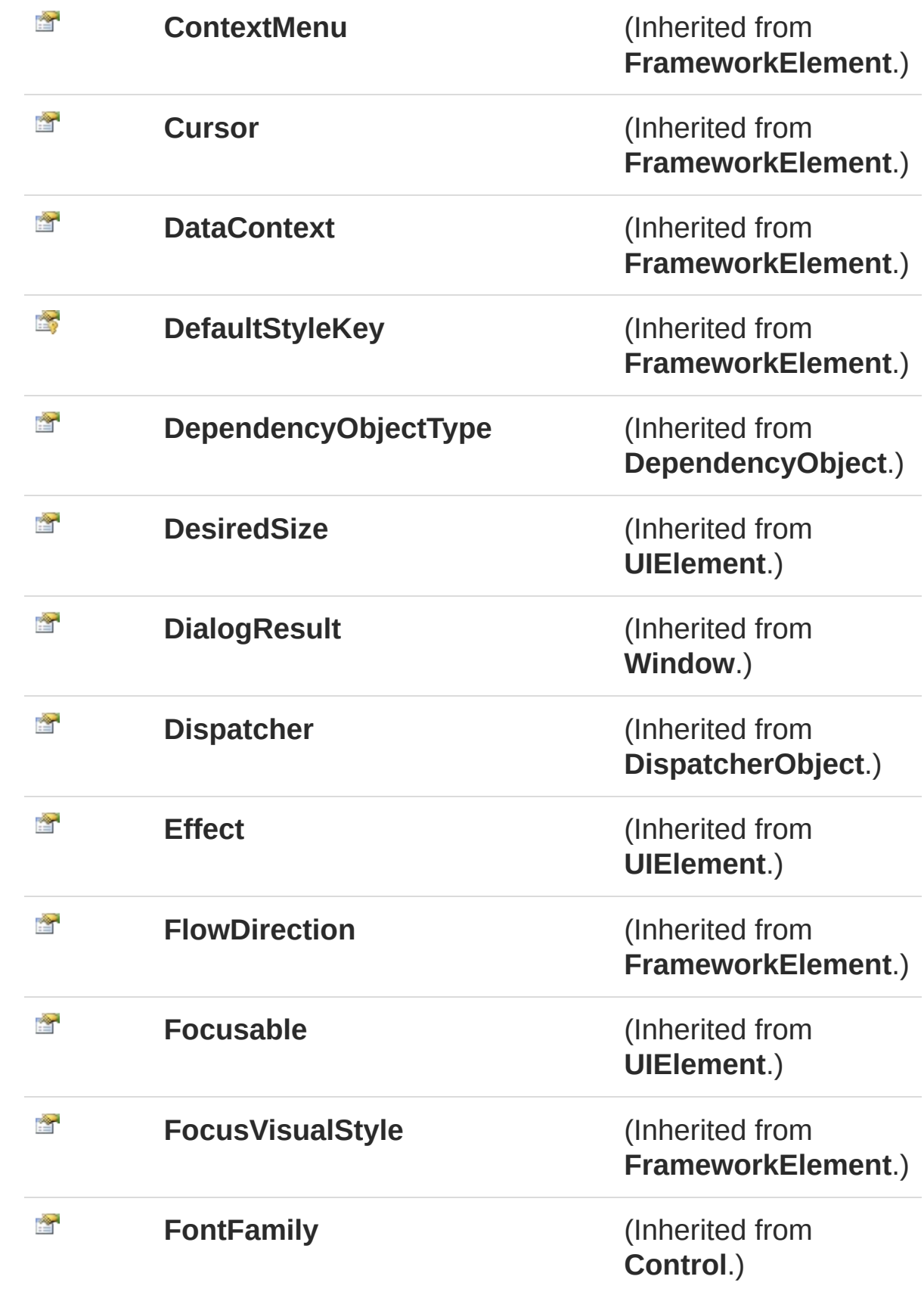

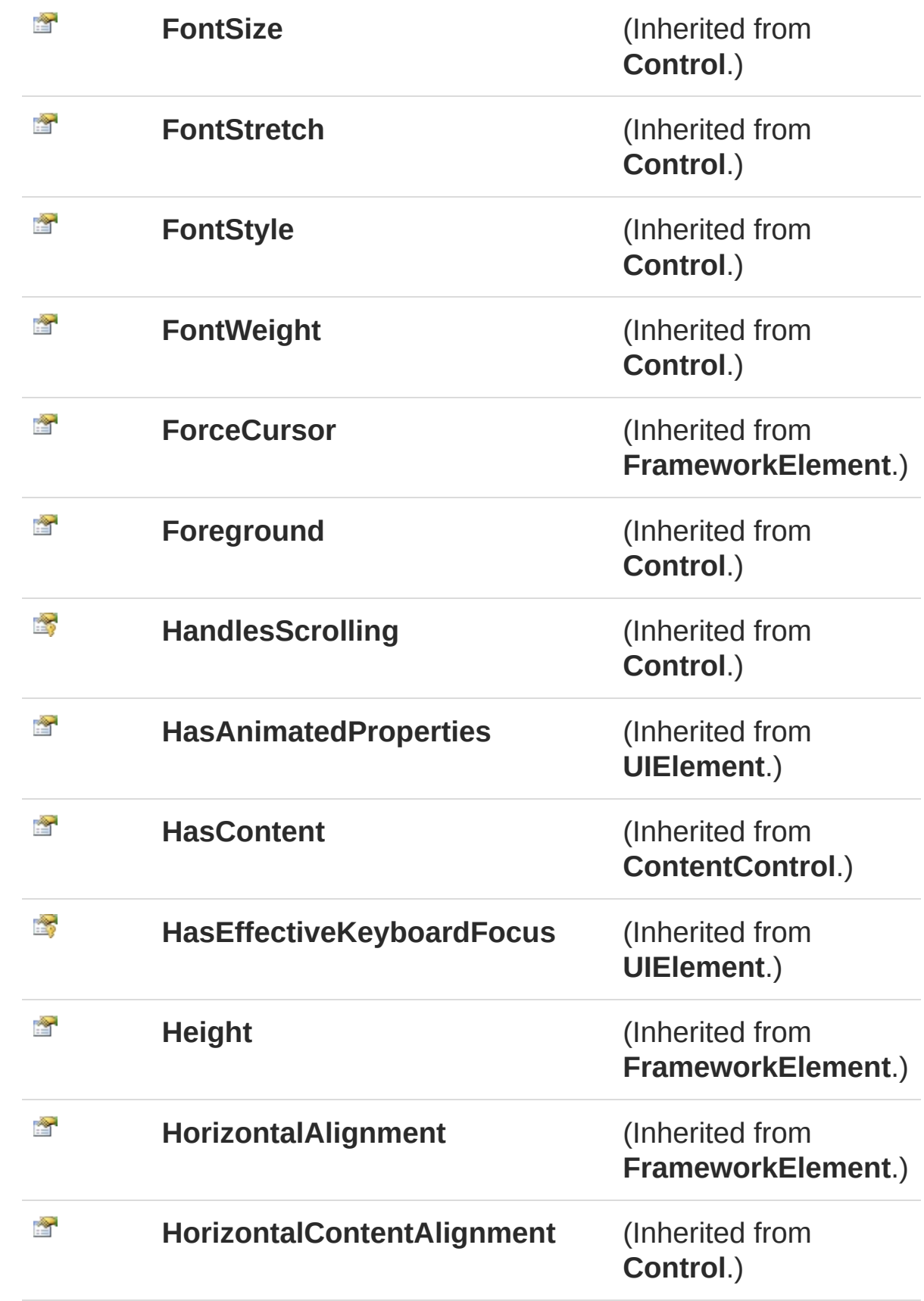

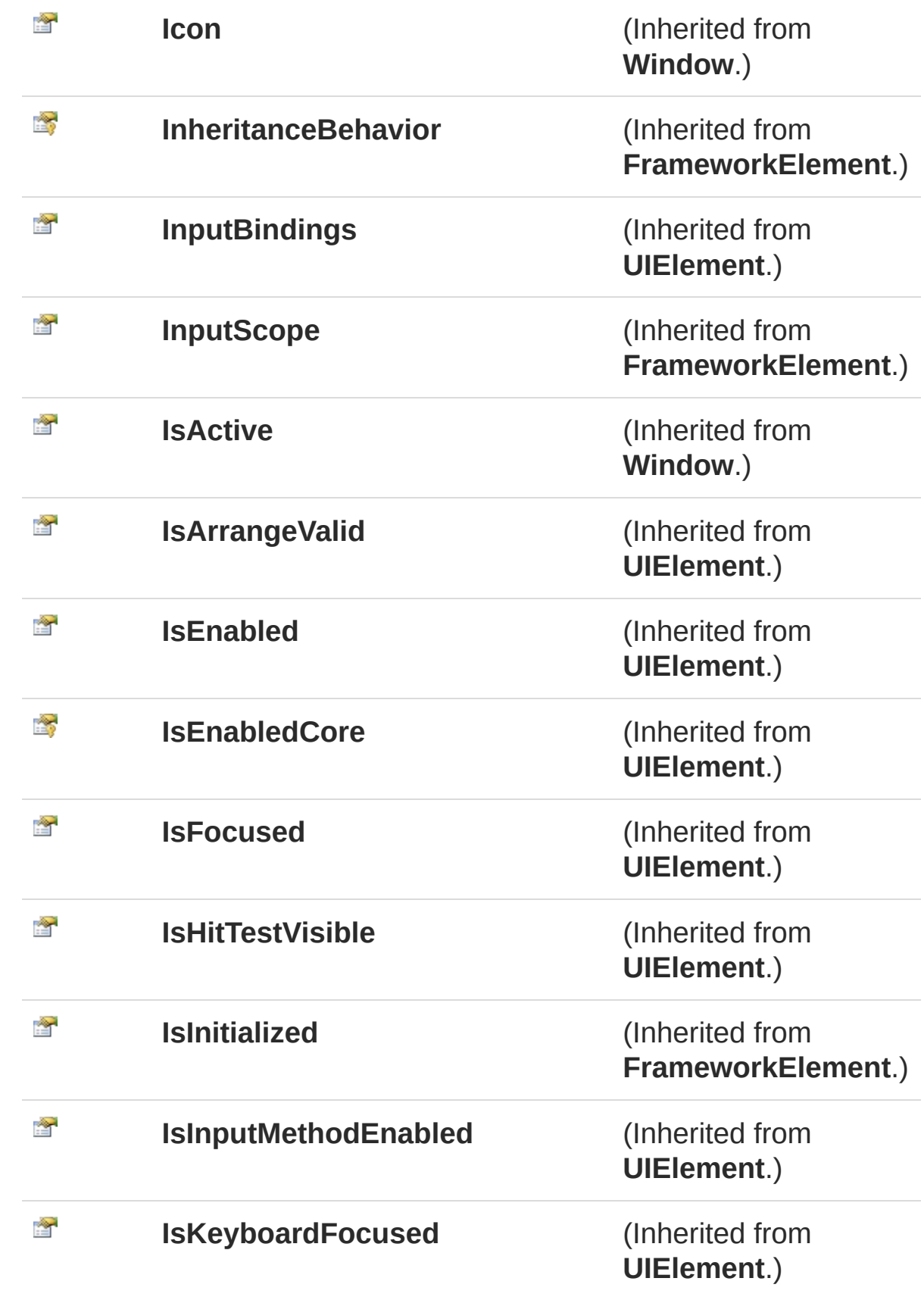

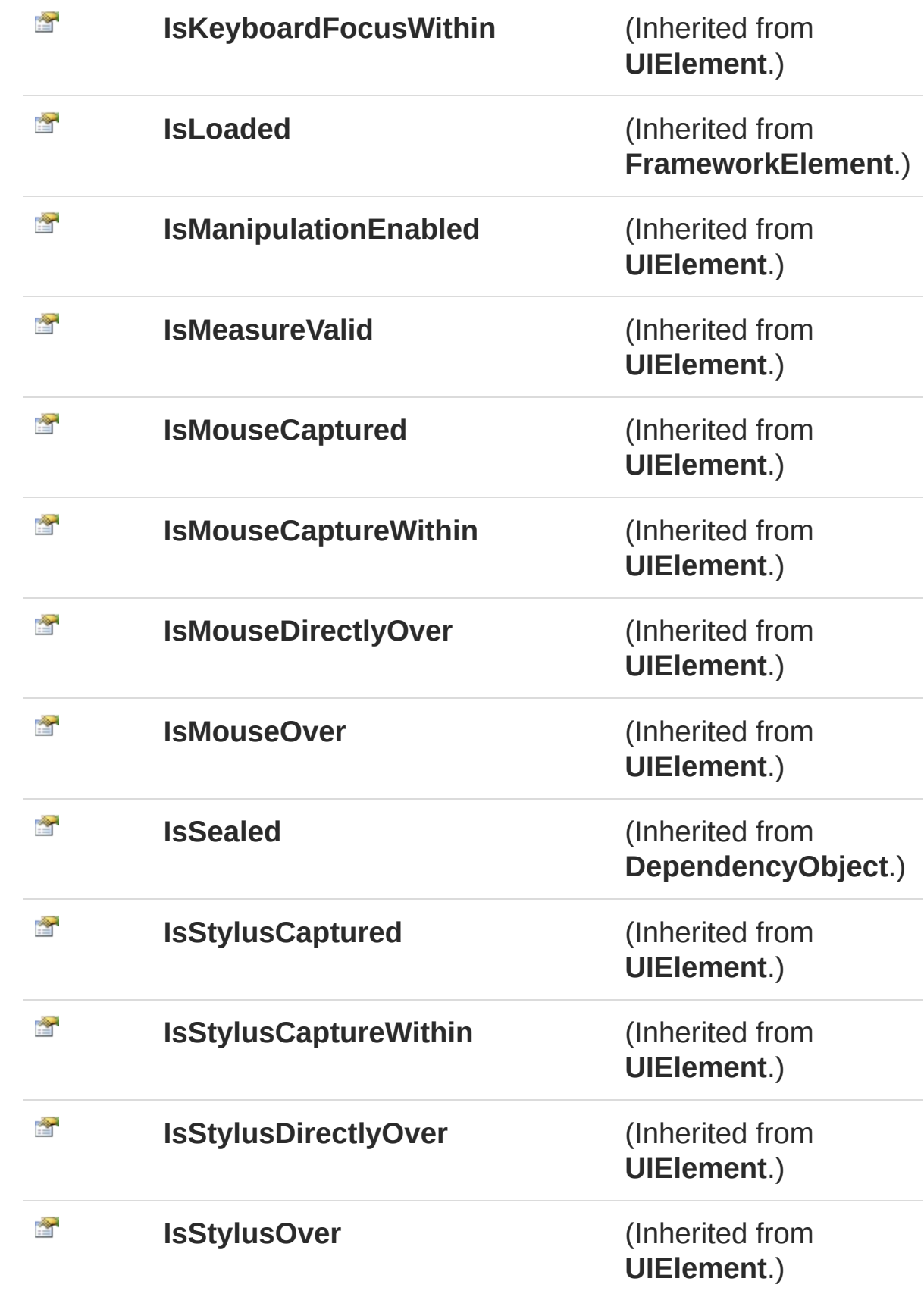

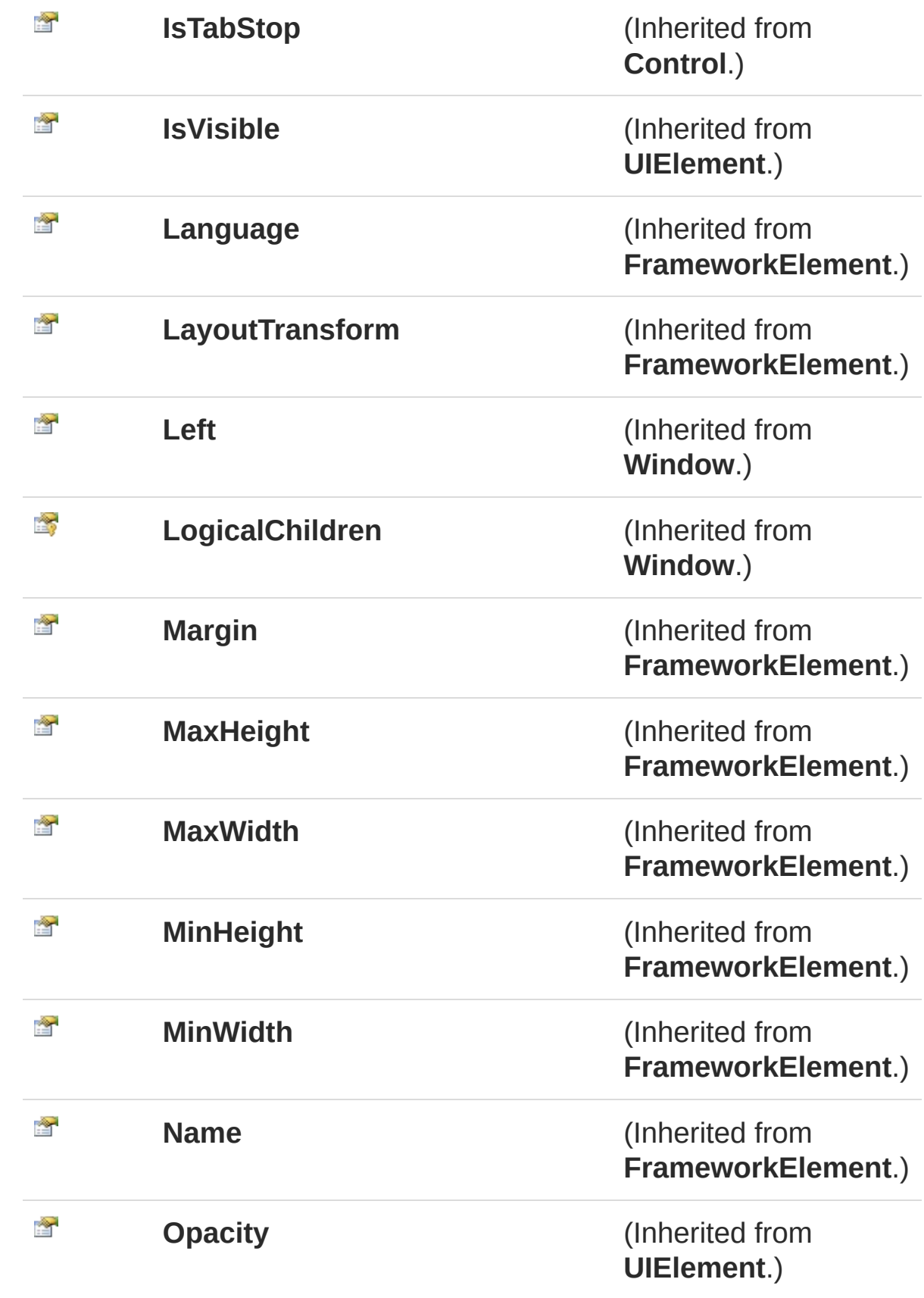

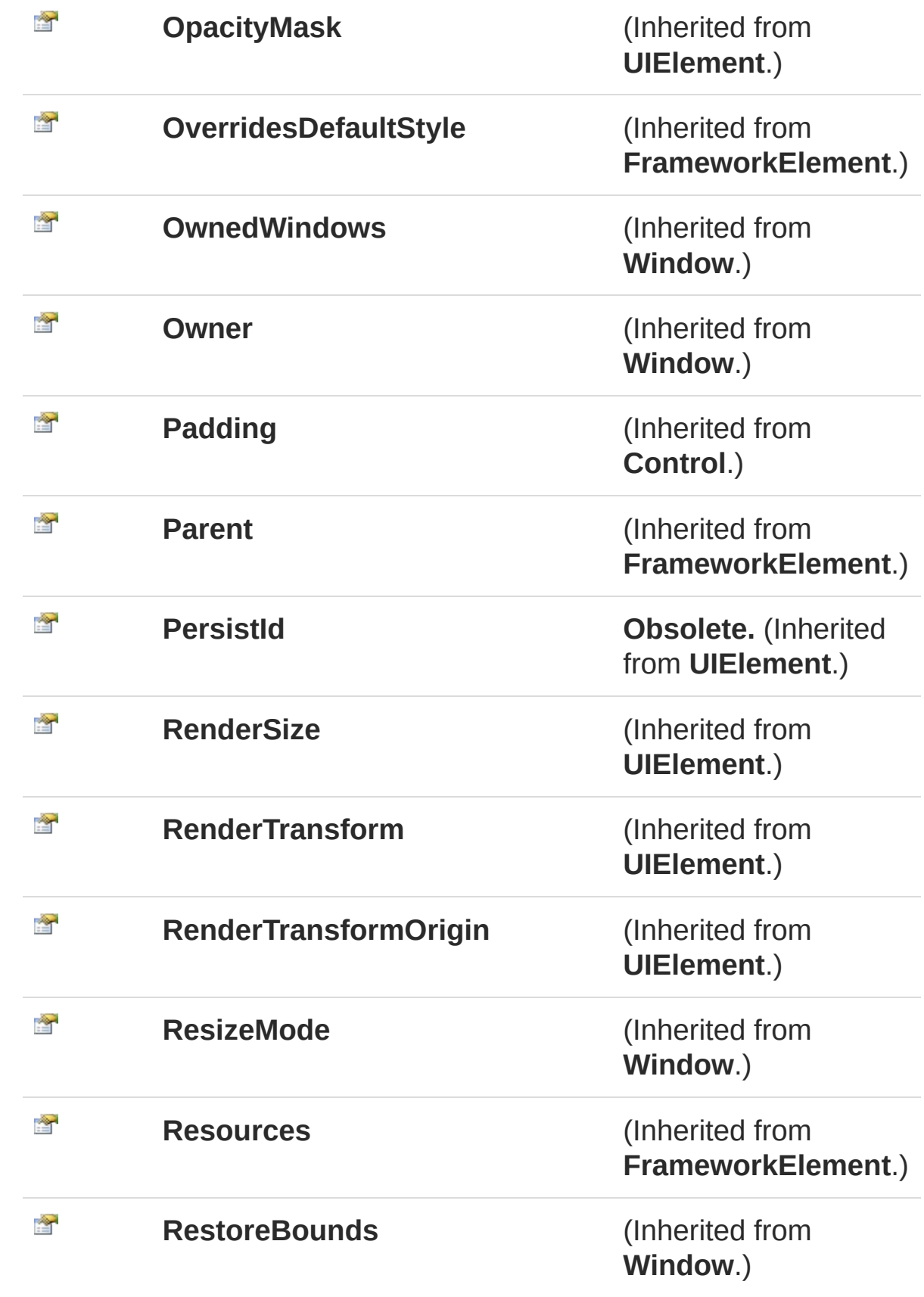

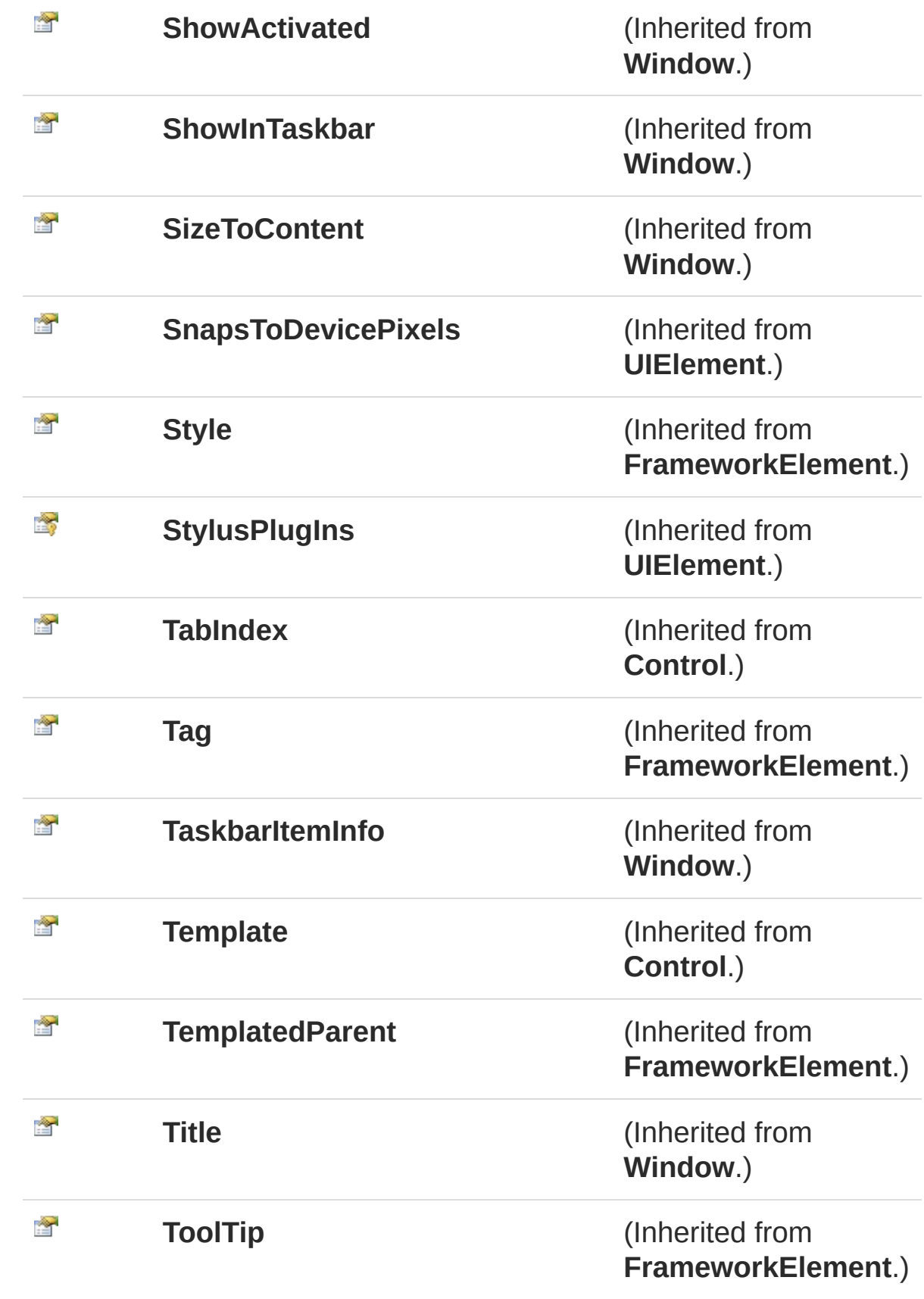

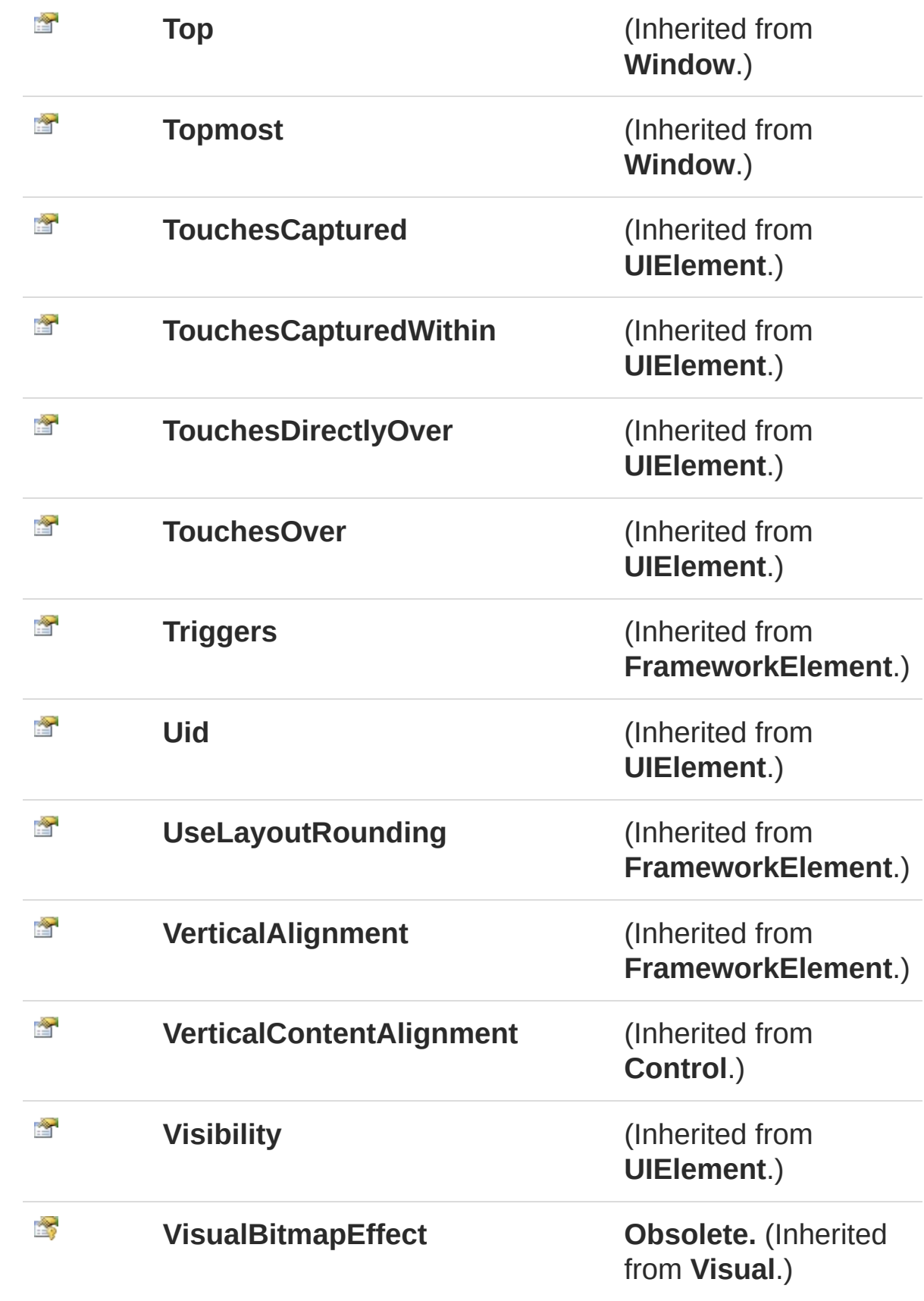

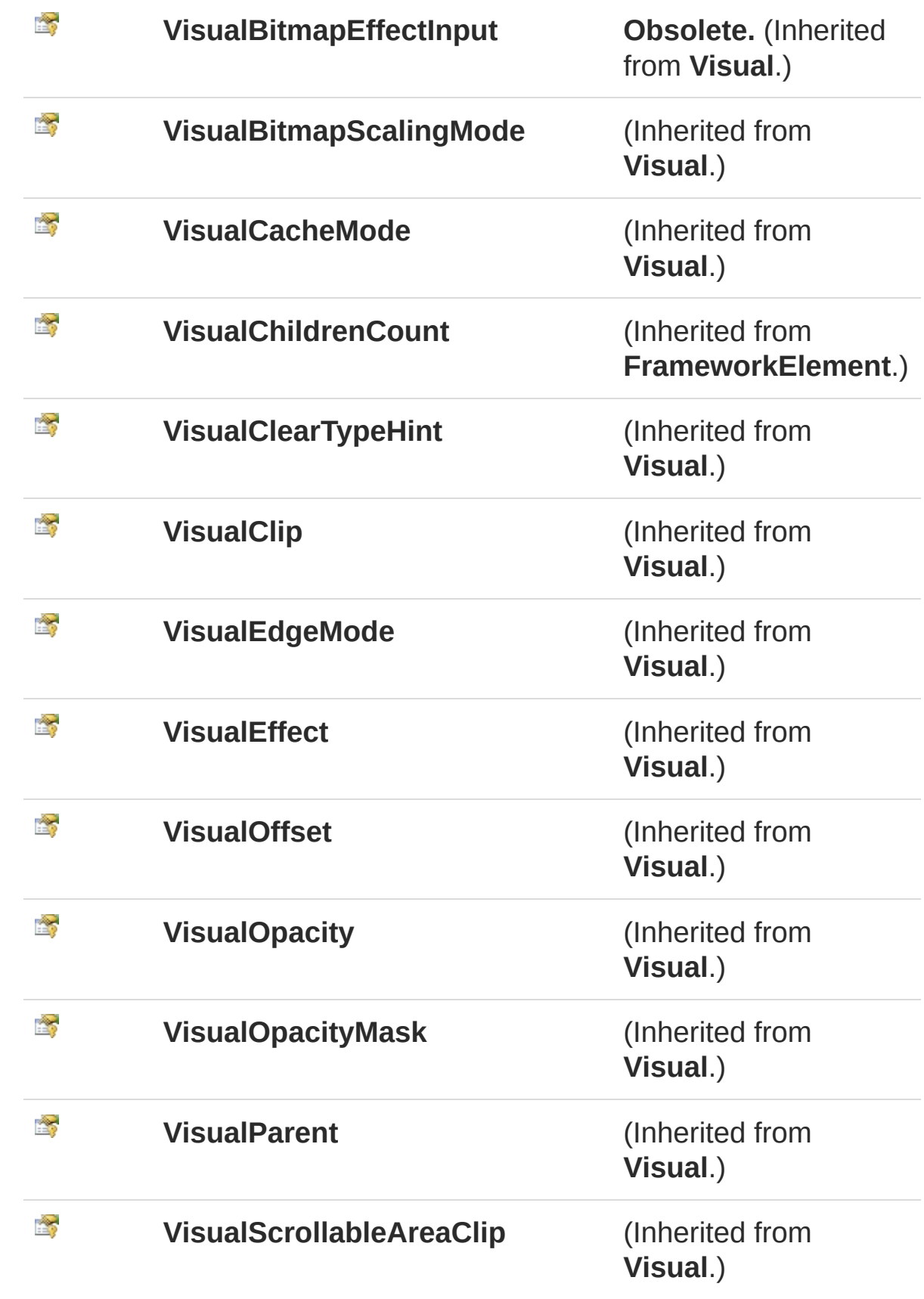

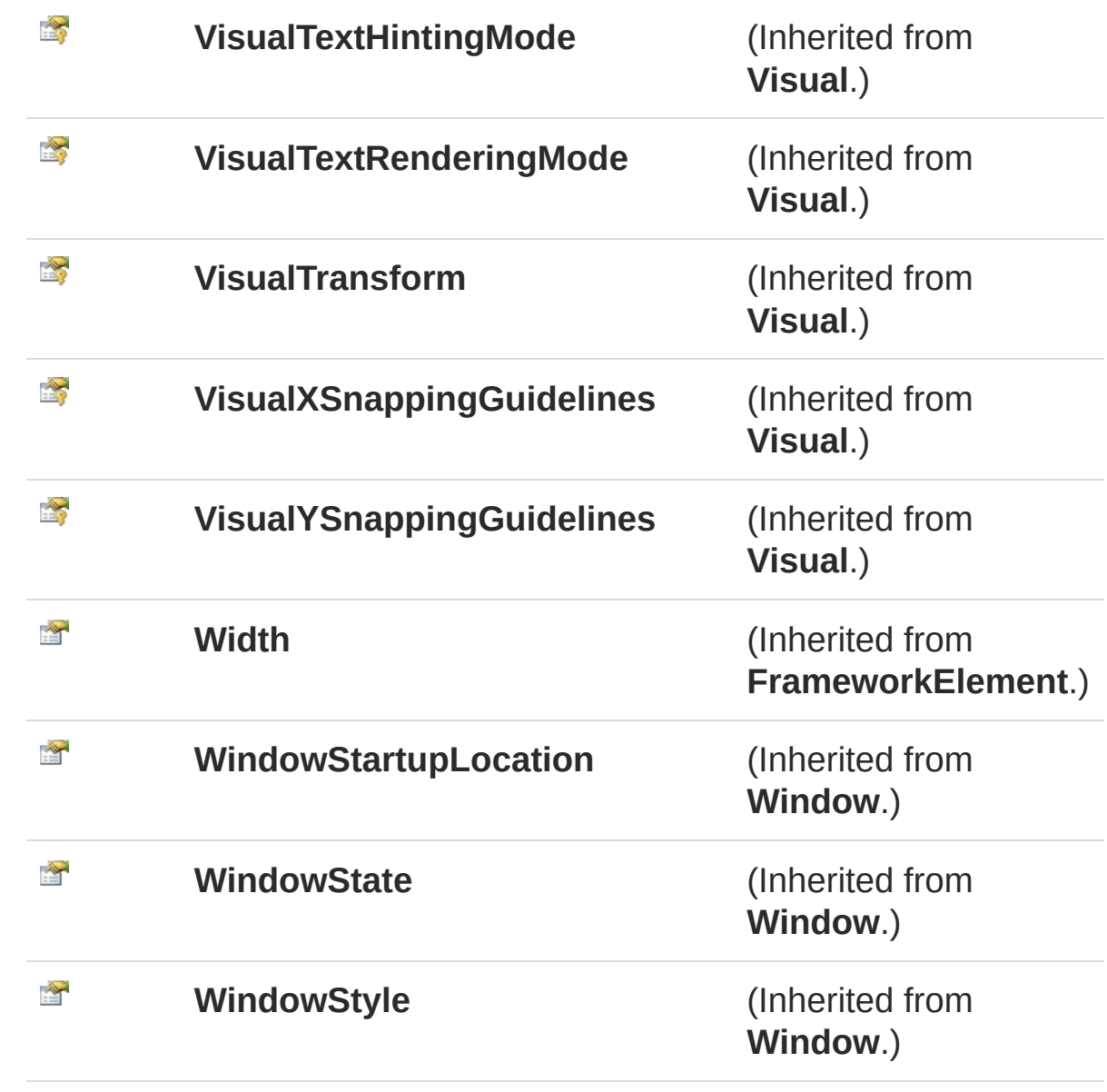

#### [Top](#page-85-0)

See Also

Reference [MainWindow](#page-42-1) Class WpfUI [Namespace](#page-18-0)

A Sandcastle Documented Class Library

# MainWindow Methods

The [MainWindow](#page-42-1) type exposes the following members.

#### Methods

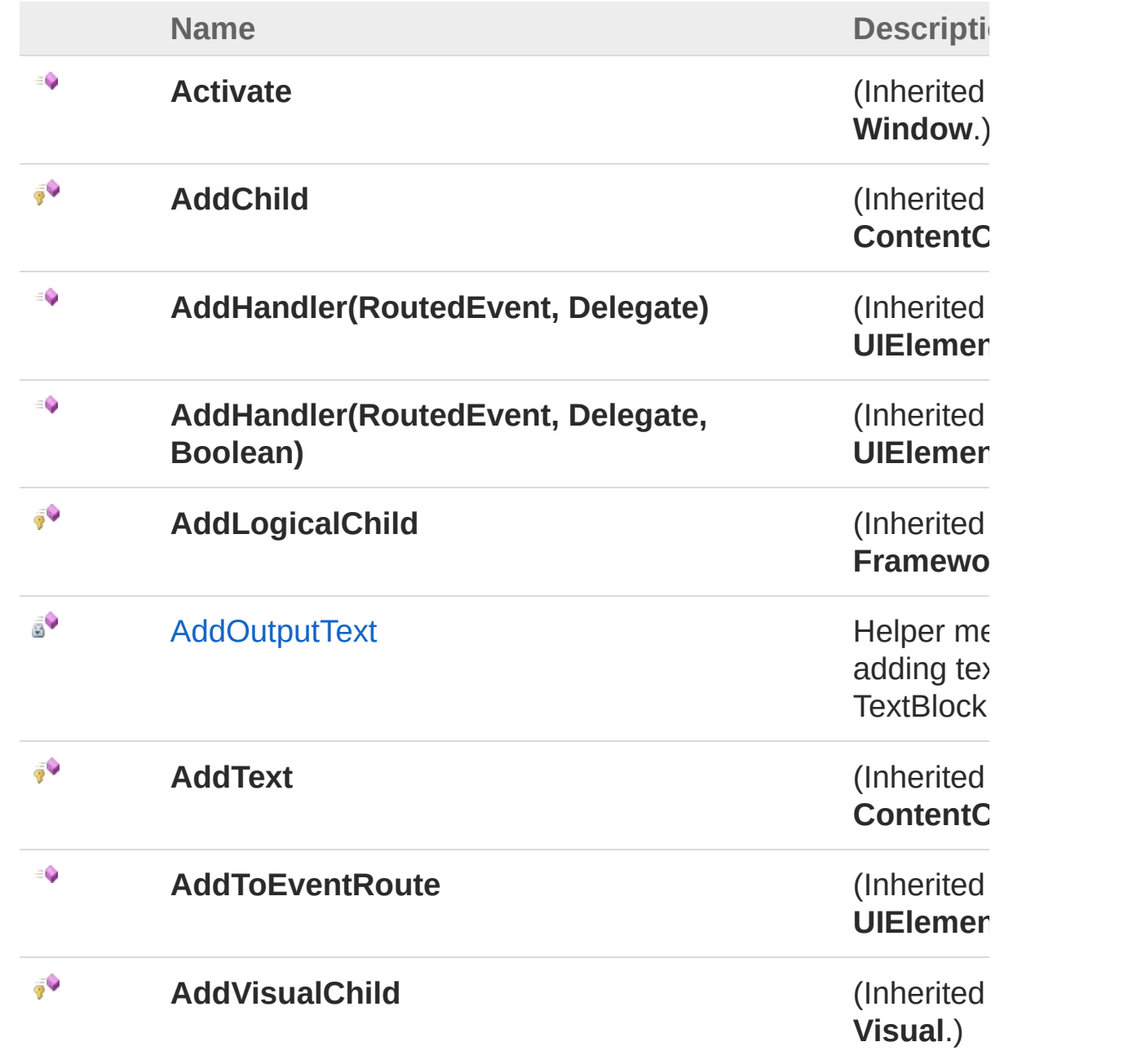

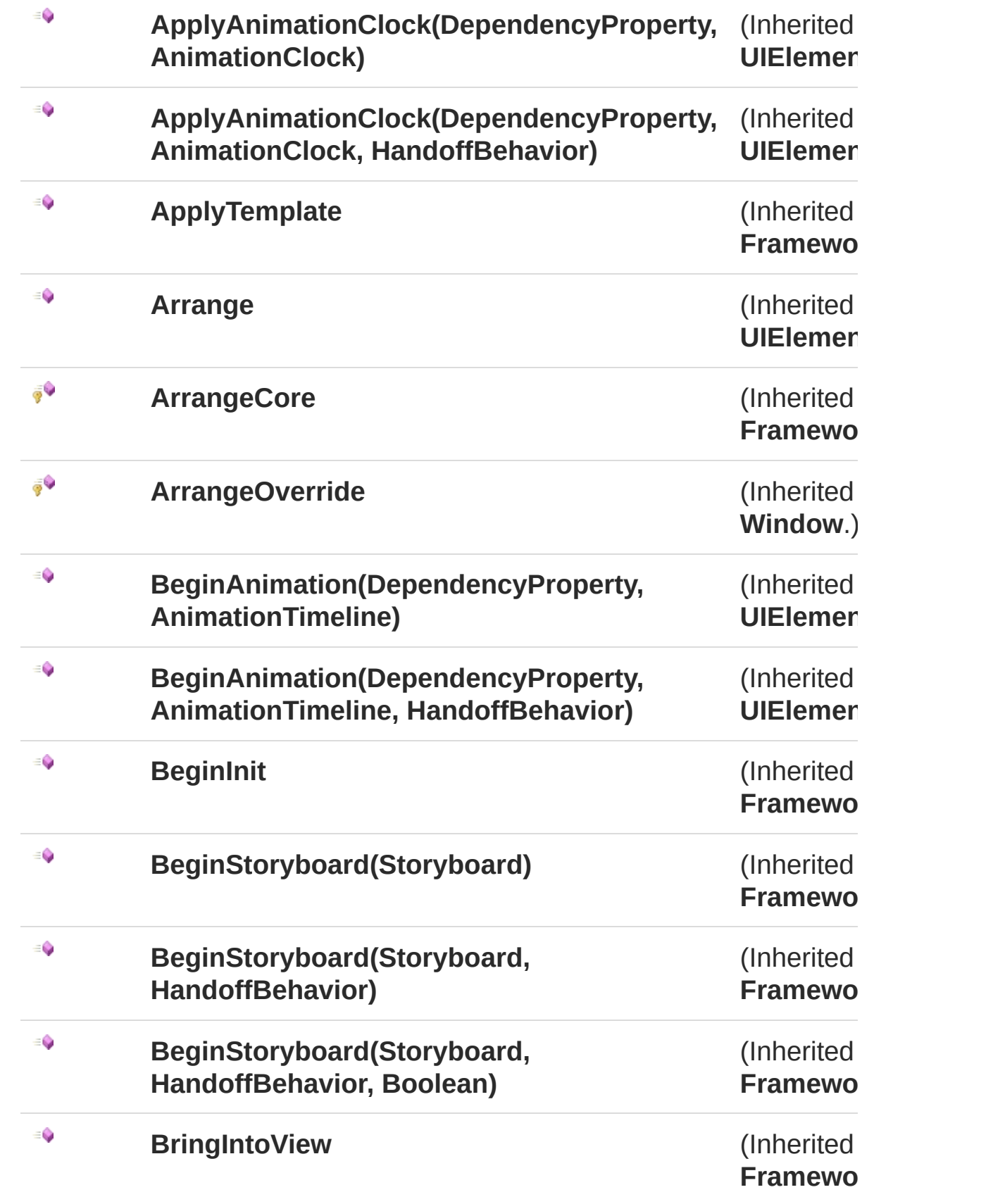

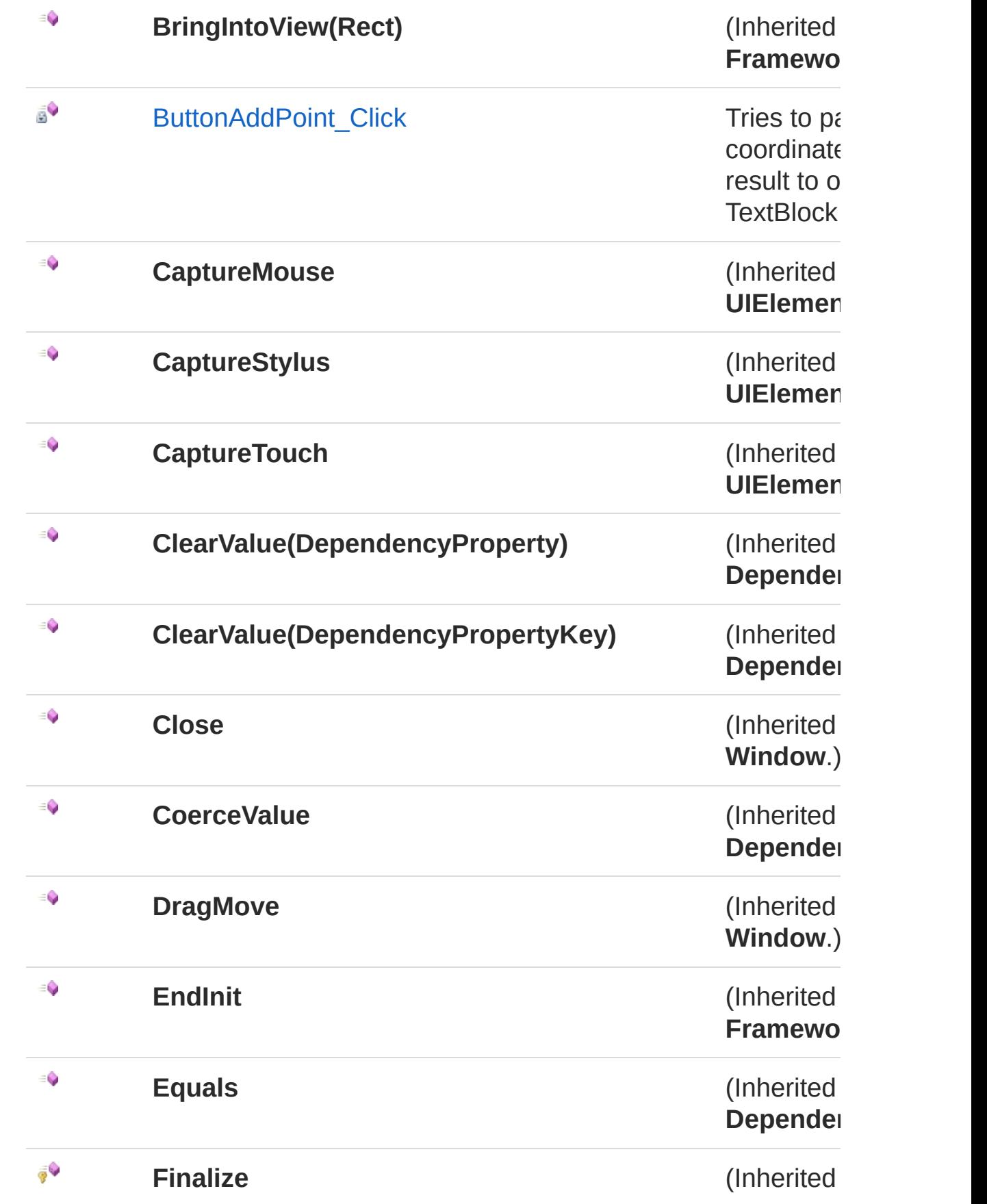

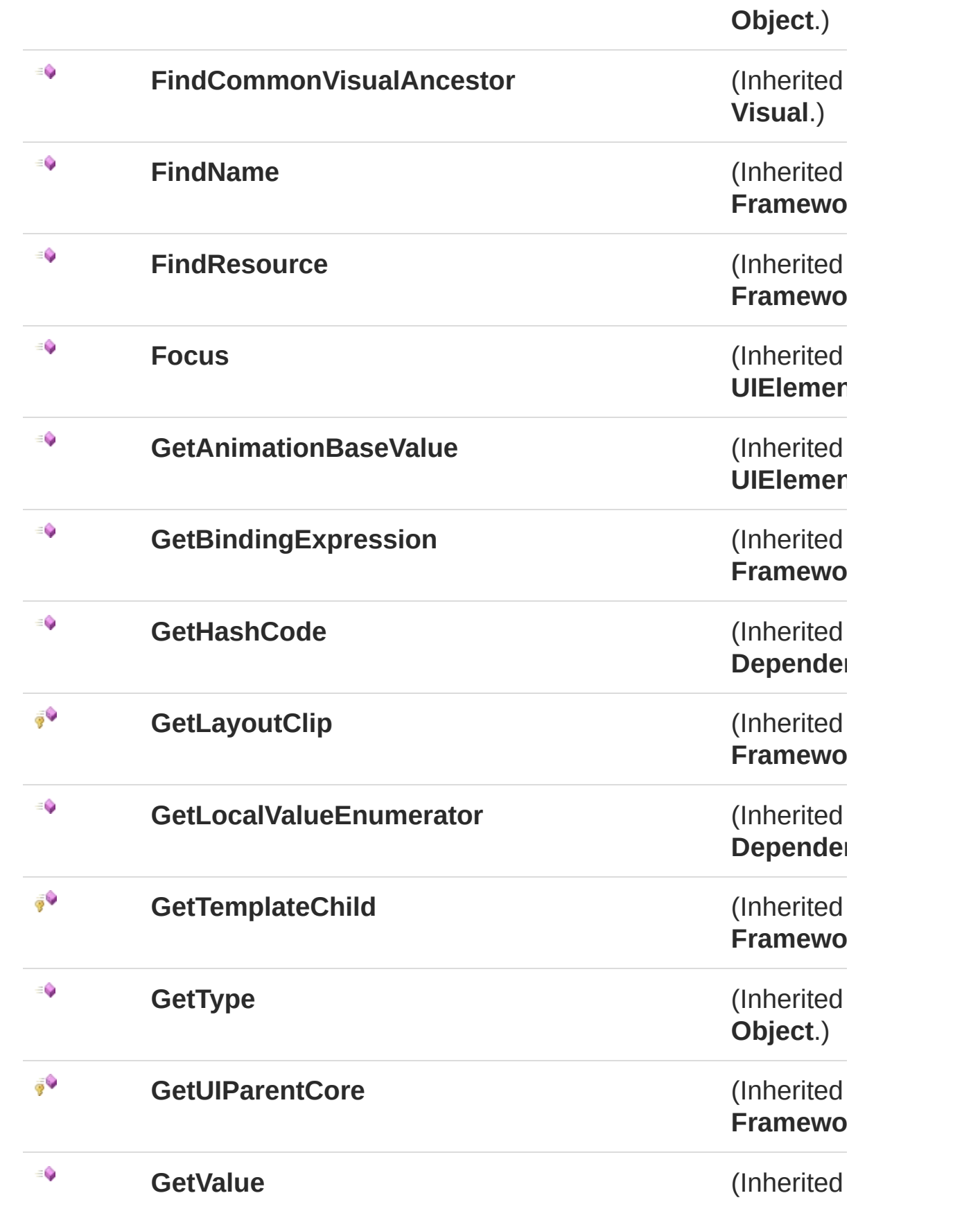

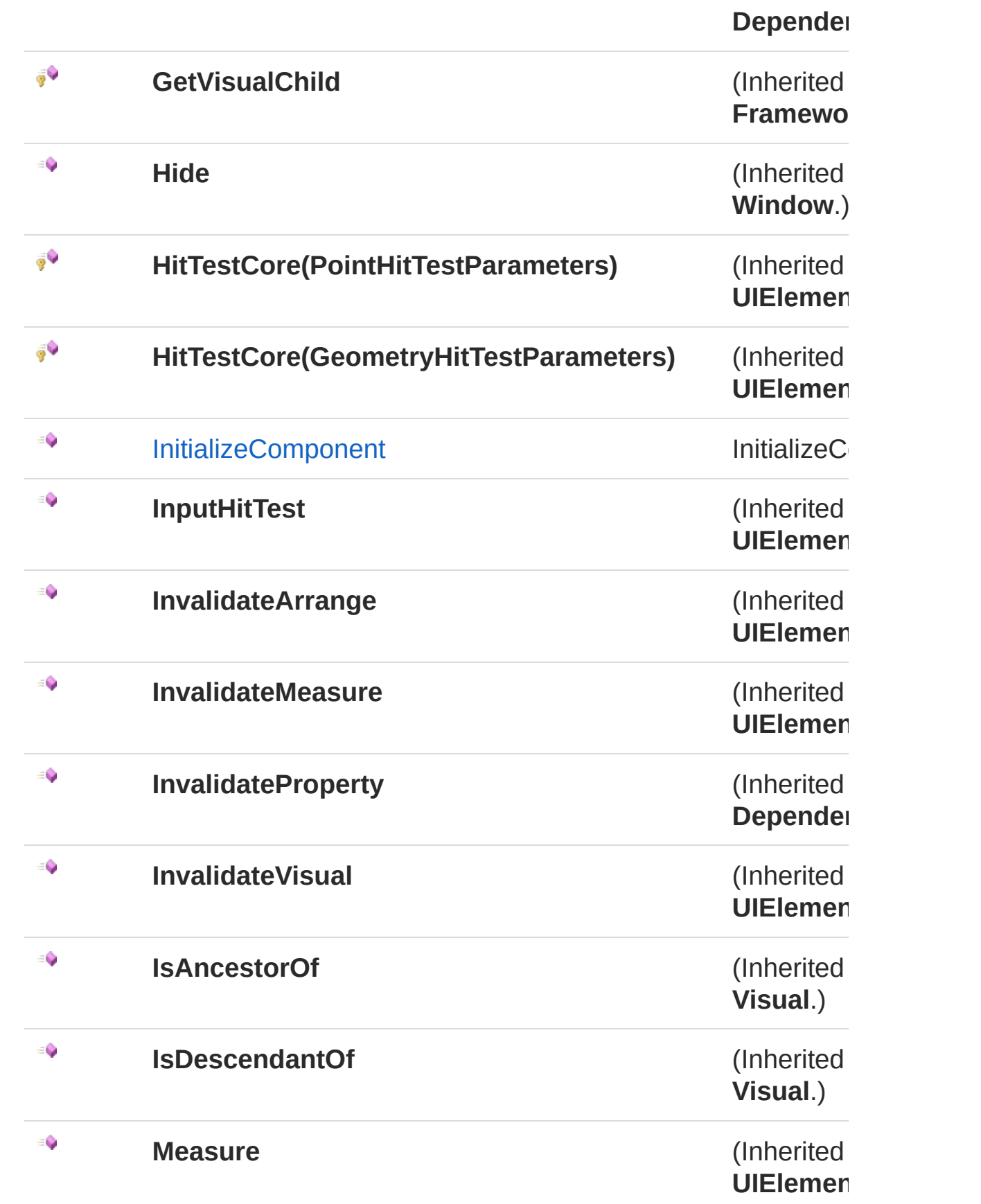

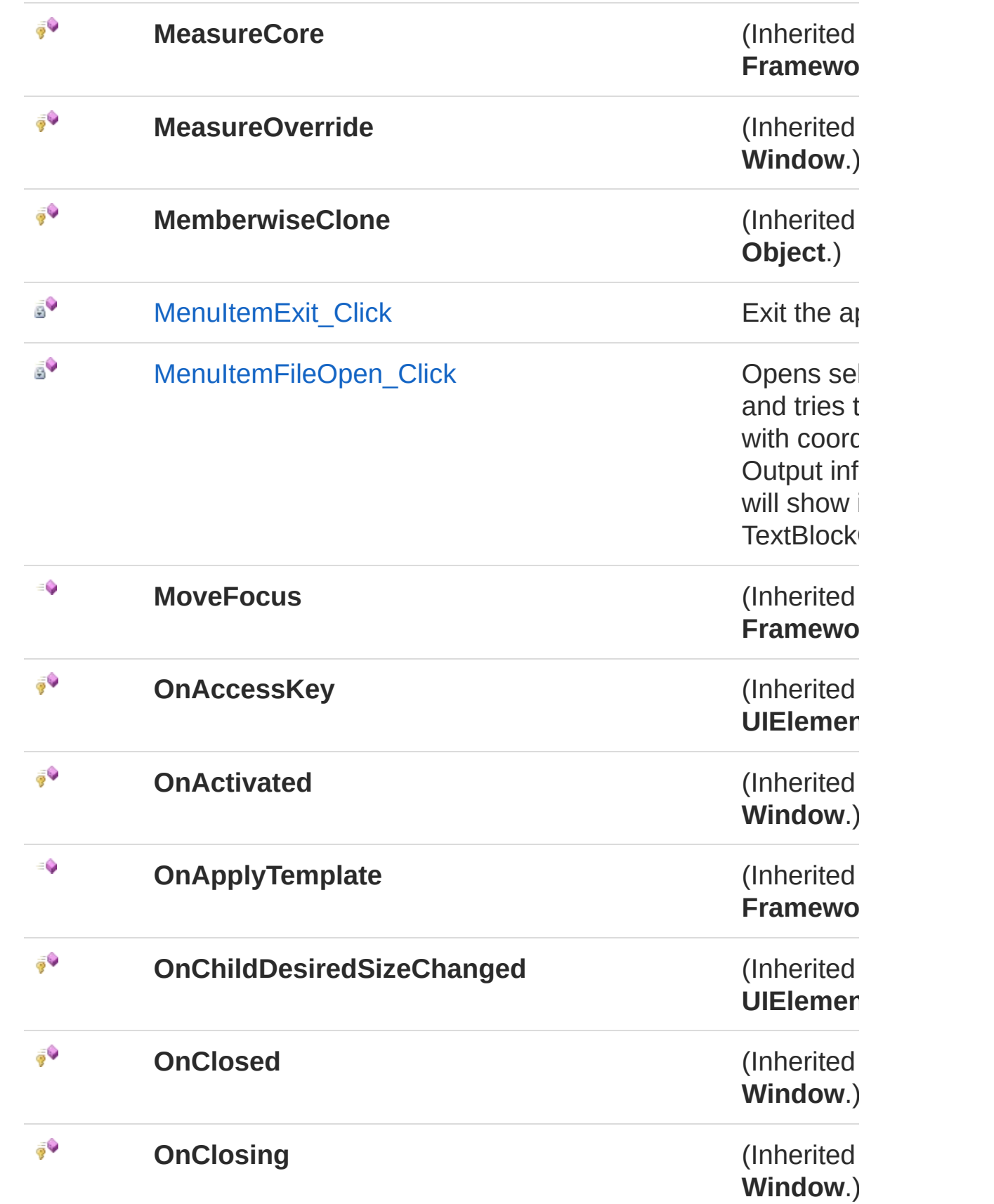

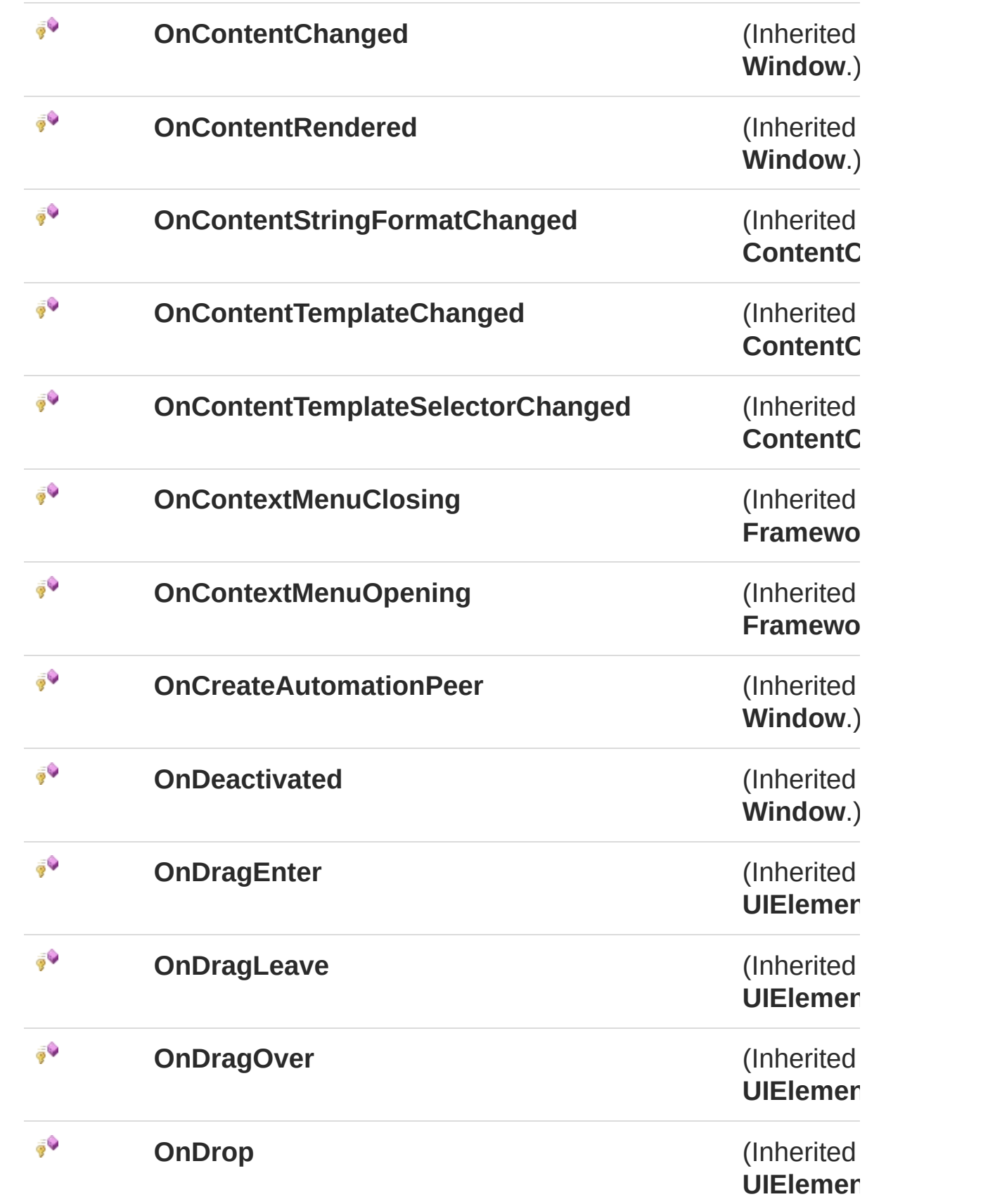

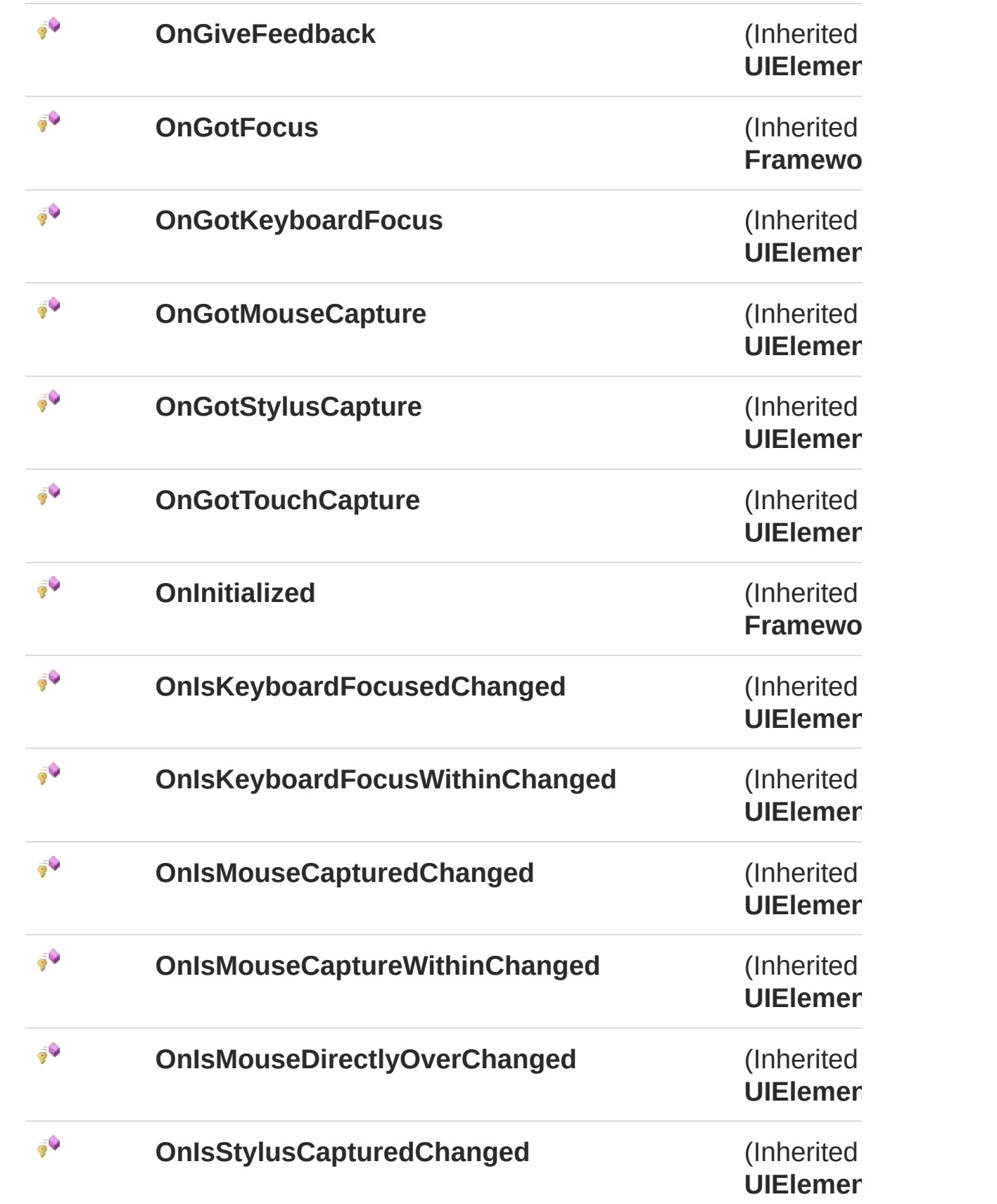

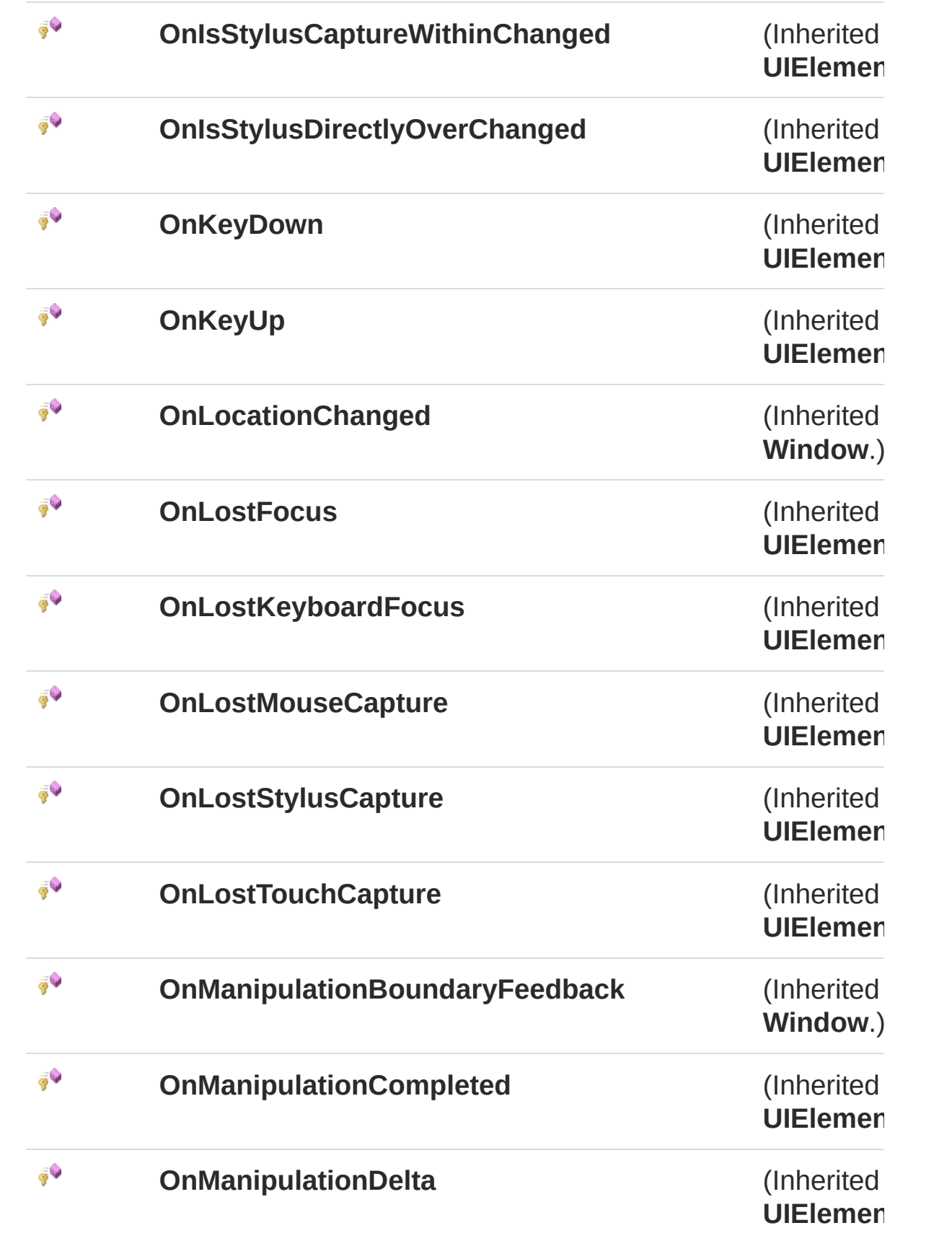
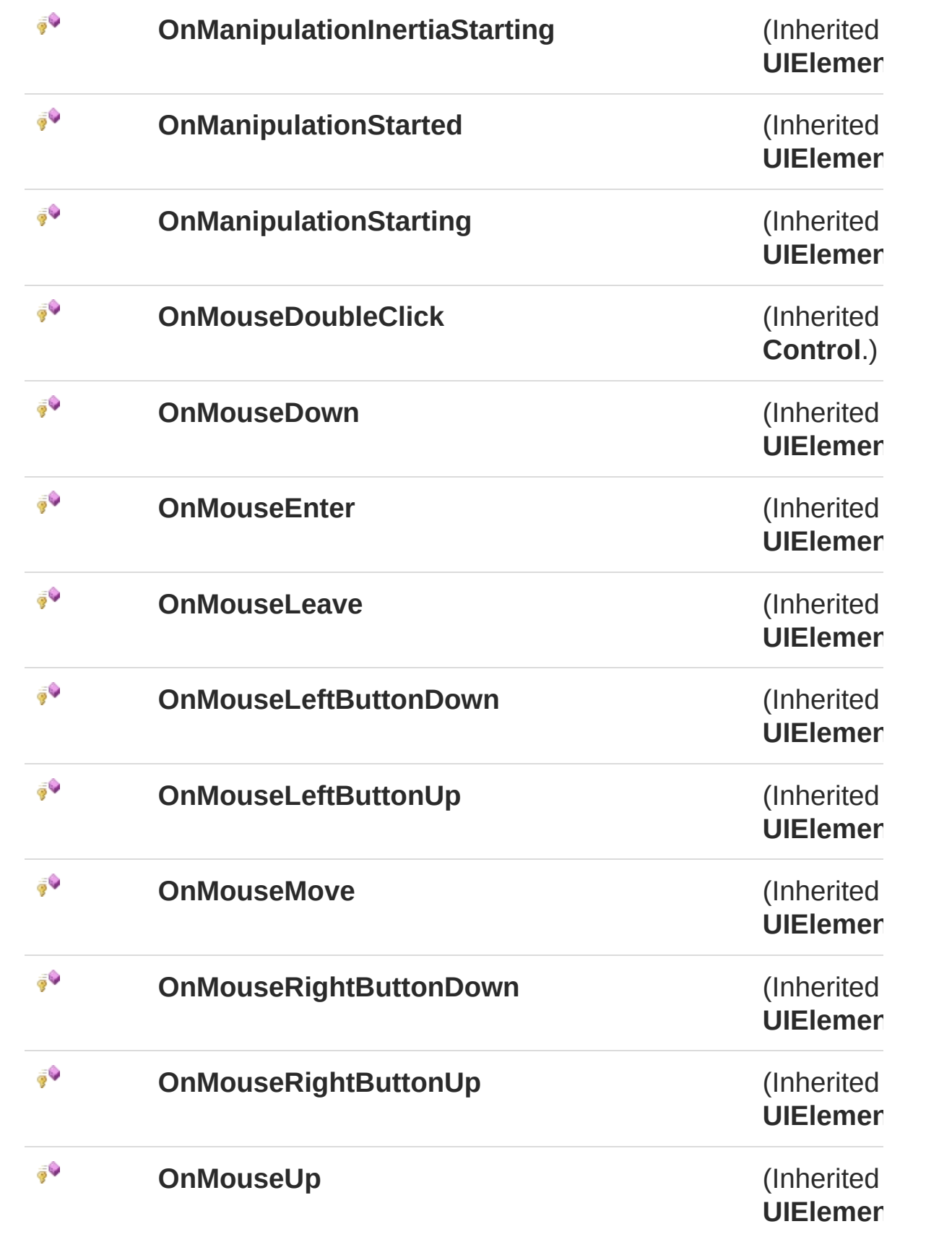

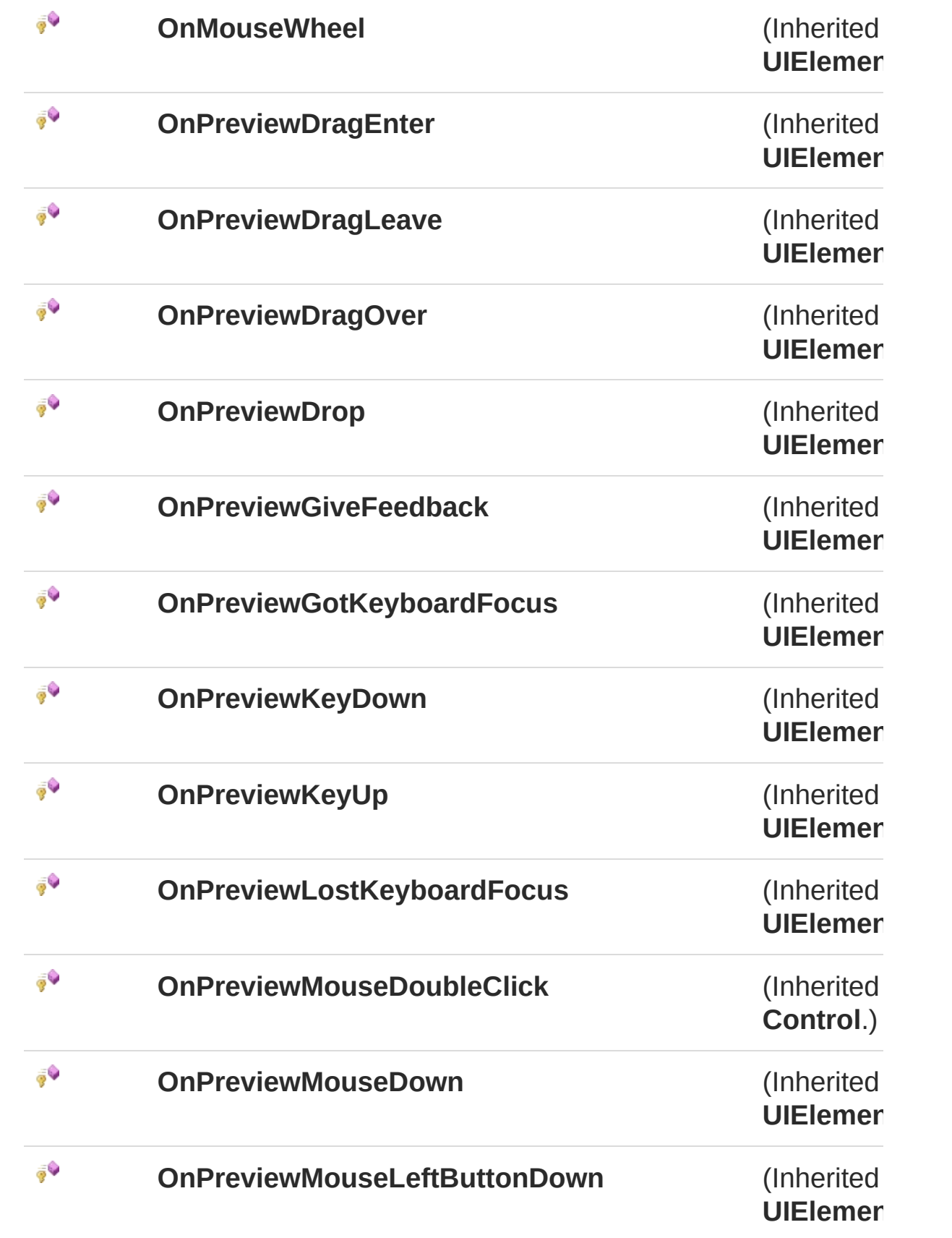

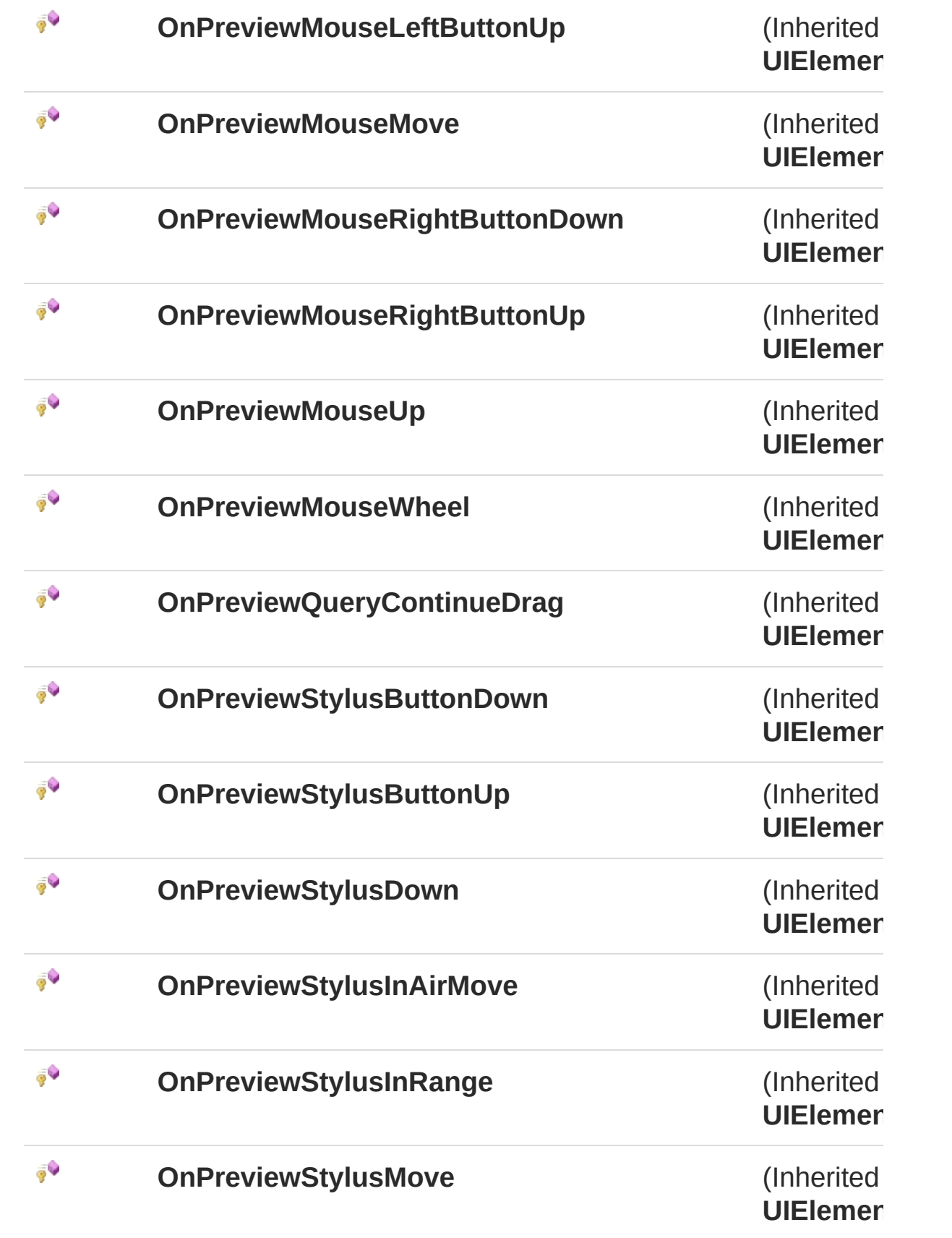

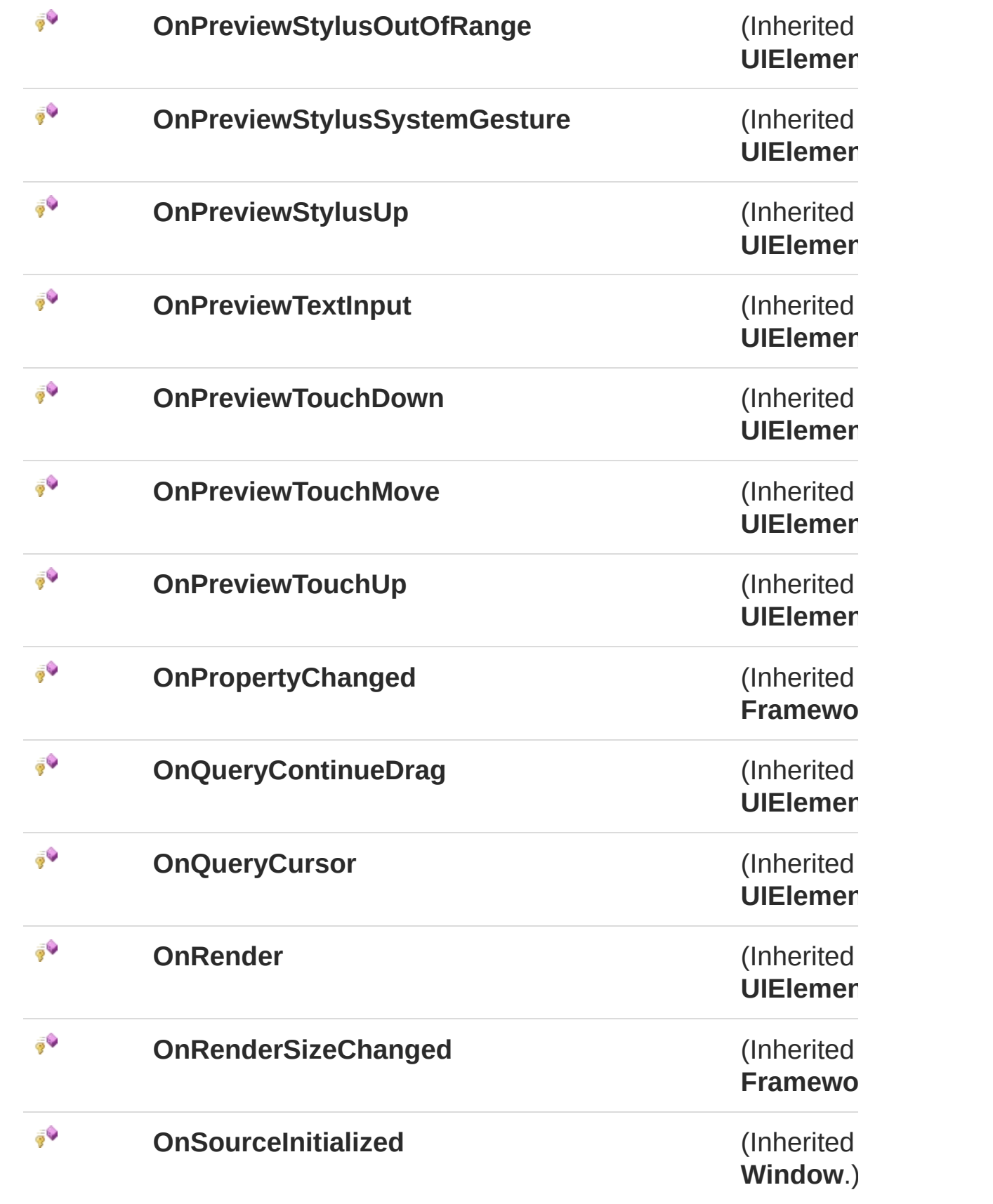

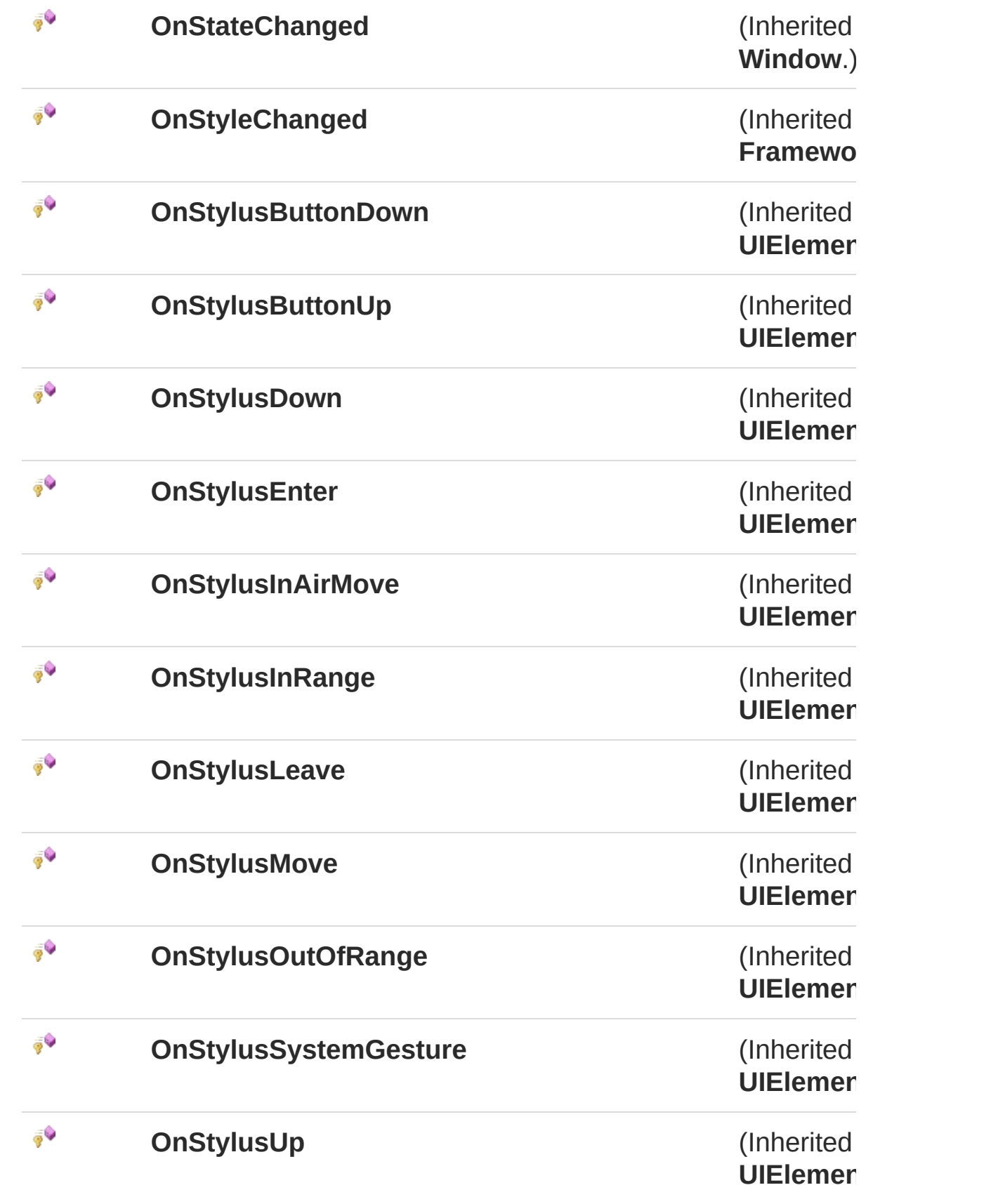

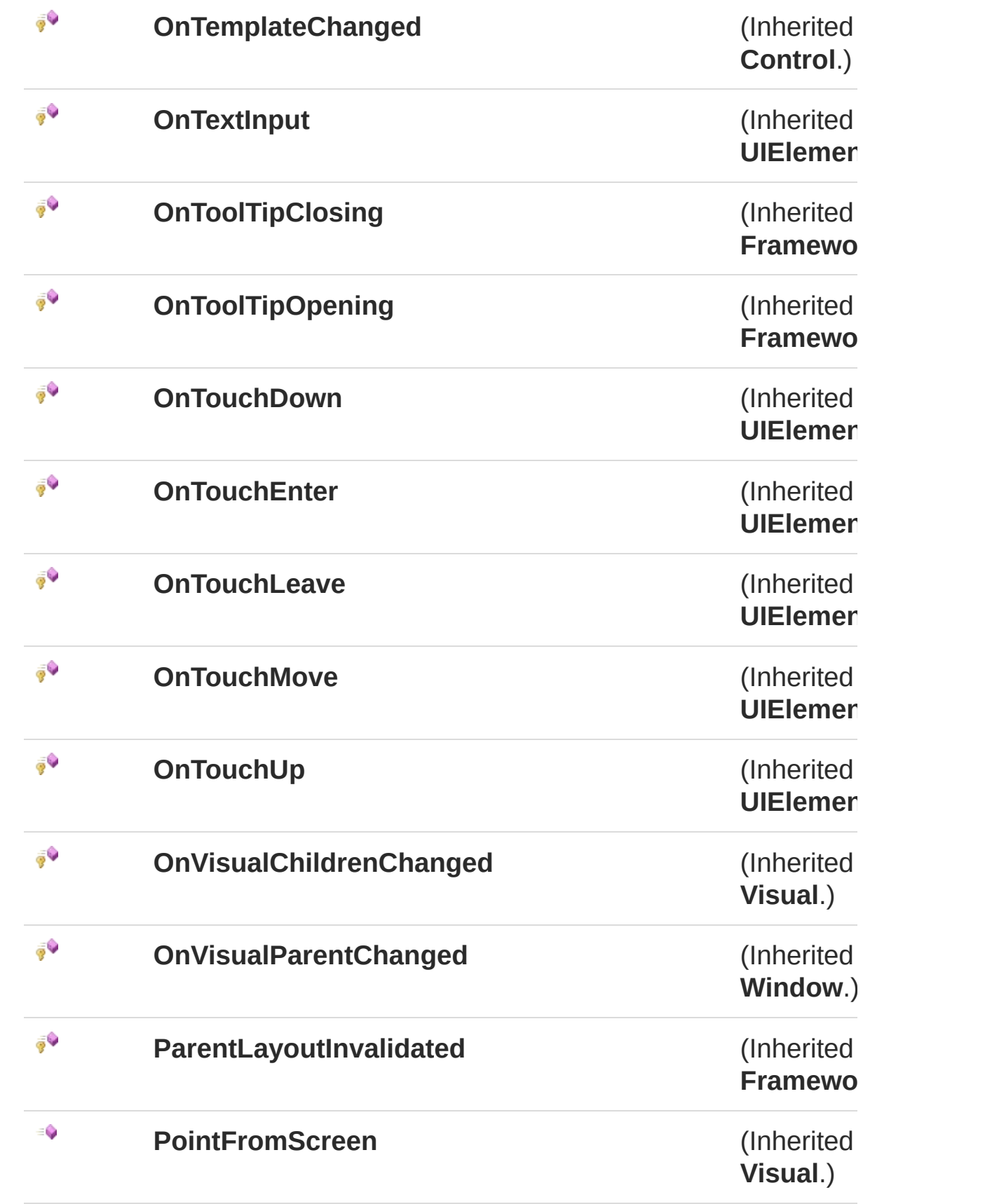

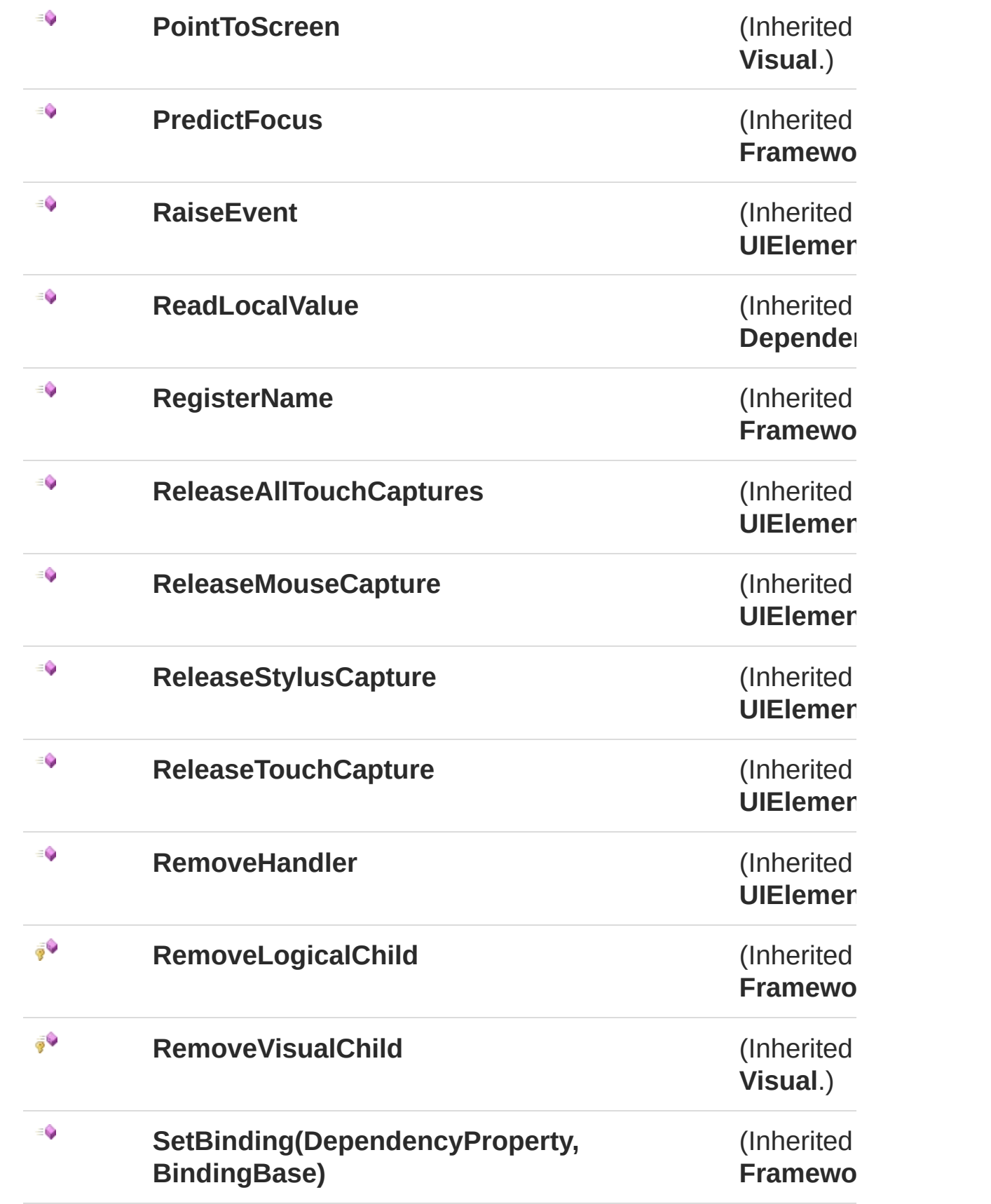

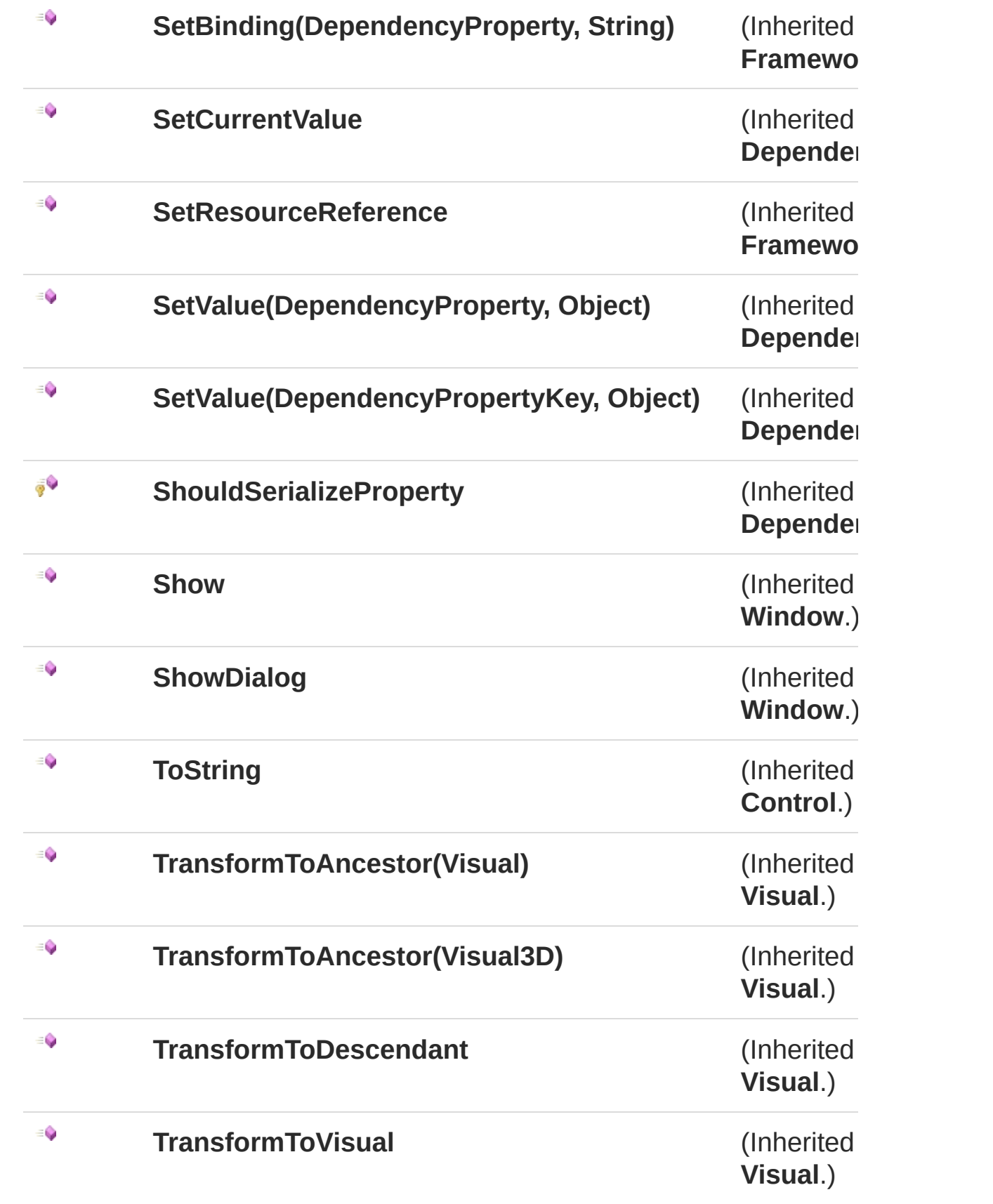

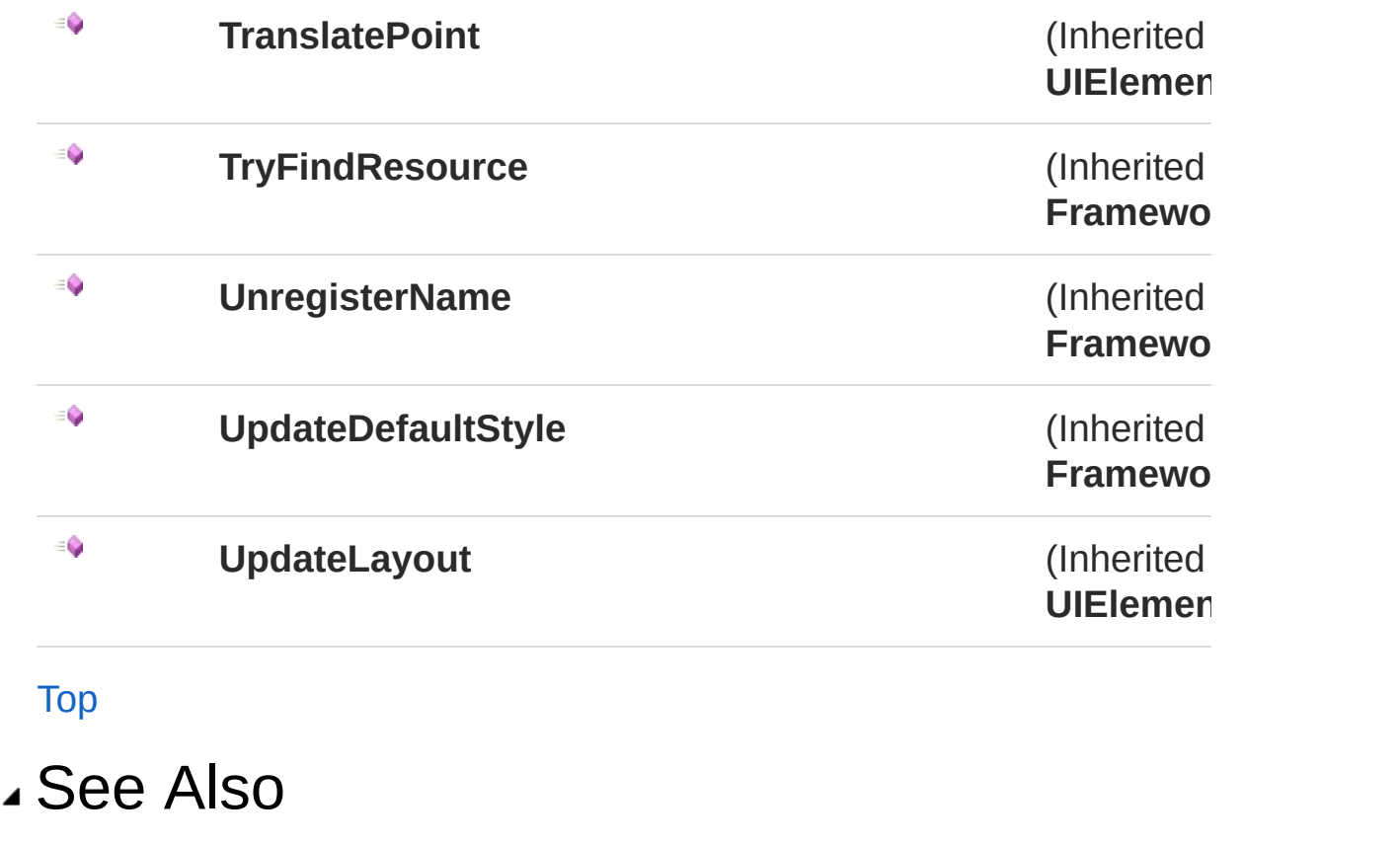

# MainWindowAddOutputText Method

Helper method, adding text to output TextBlock

**Namespace:** [WpfUI](#page-18-0) **Assembly:** WpfUI (in WpfUI.exe) Version: 1.0.0.0 (1.0.0.0)

## Syntax

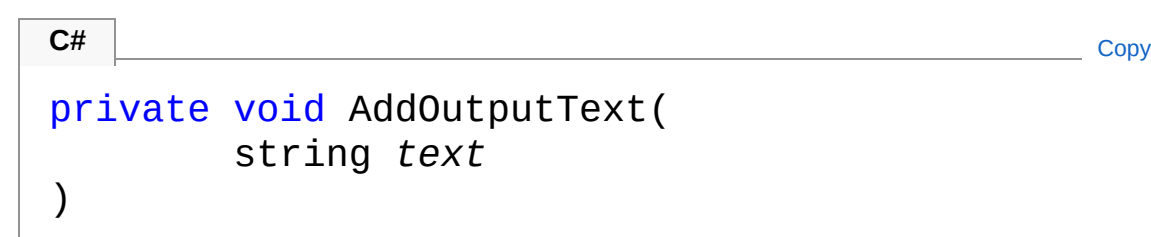

Parameters

*text*

Type: **SystemString [Missing <param name="text"/> documentation for "M:WpfUI.MainWindow.AddOutputText(System.String)"]**

## Remarks

**[Missing <remarks> documentation for "M:WpfUI.MainWindow.AddOutputText(System.String)"]**

## See Also

# MainWindowButtonAddPoint Click Method

Tries to parse entered coordinates and add result to output TextBlock

**Namespace:** [WpfUI](#page-18-0) **Assembly:** WpfUI (in WpfUI.exe) Version: 1.0.0.0 (1.0.0.0)

## Syntax

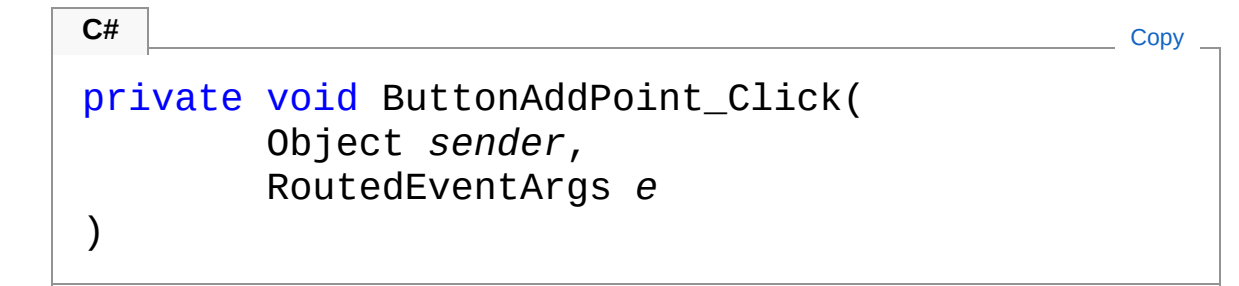

#### Parameters

*sender*

Type: **SystemObject [Missing <param name="sender"/> documentation for**

"M:WpfUI.MainWindow.ButtonAddPoint\_Click(System.Object,System.Windows.Ro

#### *e*

#### Type: **System.WindowsRoutedEventArgs**

**[Missing <param name="e"/> documentation for** "M:WpfUI.MainWindow.ButtonAddPoint\_Click(System.Object,System.Windows.Ro

### Remarks

**[Missing <remarks> documentation for** "M:WpfUI.MainWindow.ButtonAddPoint\_Click(System.Object,System.Windows.Routed

# See Also

# MainWindowInitializeComponent Method

InitializeComponent

**Namespace:** [WpfUI](#page-18-0) **Assembly:** WpfUI (in WpfUI.exe) Version: 1.0.0.0 (1.0.0.0)

## Syntax

**C#** [Copy](#page-123-0)

public void InitializeComponent()

Implements **IComponentConnectorInitializeComponent**

## Remarks

**[Missing <remarks> documentation for "M:WpfUI.MainWindow.InitializeComponent"]**

## See Also

# MainWindowMenuItemExit Click Method

Exit the application

**Namespace:** [WpfUI](#page-18-0) **Assembly:** WpfUI (in WpfUI.exe) Version: 1.0.0.0 (1.0.0.0)

### Syntax

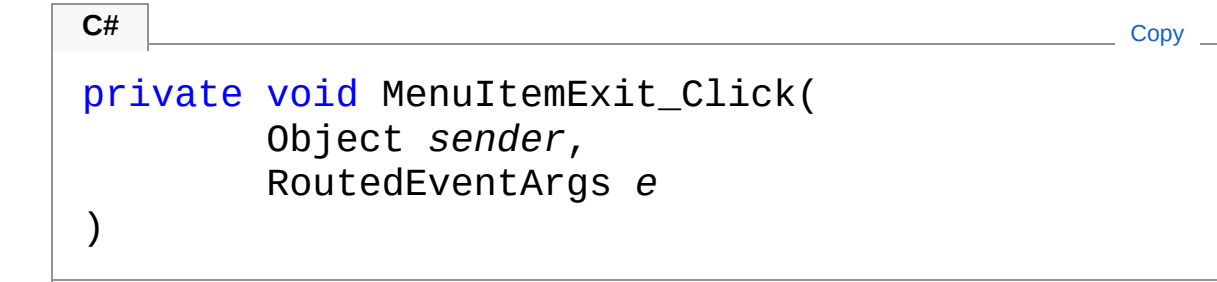

#### Parameters

*sender*

Type: **SystemObject**

**[Missing <param name="sender"/> documentation for** "M:WpfUI.MainWindow.MenuItemExit\_Click(System.Object,System.Windows.RoutedEventArgo)

#### *e*

#### Type: **System.WindowsRoutedEventArgs**

**[Missing <param name="e"/> documentation for** "M:WpfUI.MainWindow.MenuItemExit\_Click(System.Object,System.Windows.RoutedEventArgo)

### Remarks

**[Missing <remarks> documentation for** "M:WpfUI.MainWindow.MenuItemExit\_Click(System.Object,System.Windows.RoutedEv

# See Also

# MainWindowMenuItemFileOpen Cli Method

**C#** [Copy](#page-128-0)

Opens selected file, and tries to parse it with coordinates. Output information will show in TextBlockOutput

```
Namespace: WpfUI
Assembly: WpfUI (in WpfUI.exe) Version: 1.0.0.0 (1.0.0.0)
```
### Syntax

private void MenuItemFileOpen\_Click( Object *sender*, RoutedEventArgs *e* )

#### **Parameters**

#### *sender*

Type: **SystemObject [Missing <param name="sender"/> documentation for** "M:WpfUI.MainWindow.MenuItemFileOpen\_Click(System.Object,System.Windows

#### *e*

#### Type: **System.WindowsRoutedEventArgs**

**[Missing <param name="e"/> documentation for** "M:WpfUI.MainWindow.MenuItemFileOpen\_Click(System.Object,System.Windows

### Remarks

Not very impressive

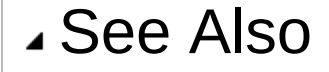

# MainWindow Events

The [MainWindow](#page-42-0) type exposes the following members.

## Events

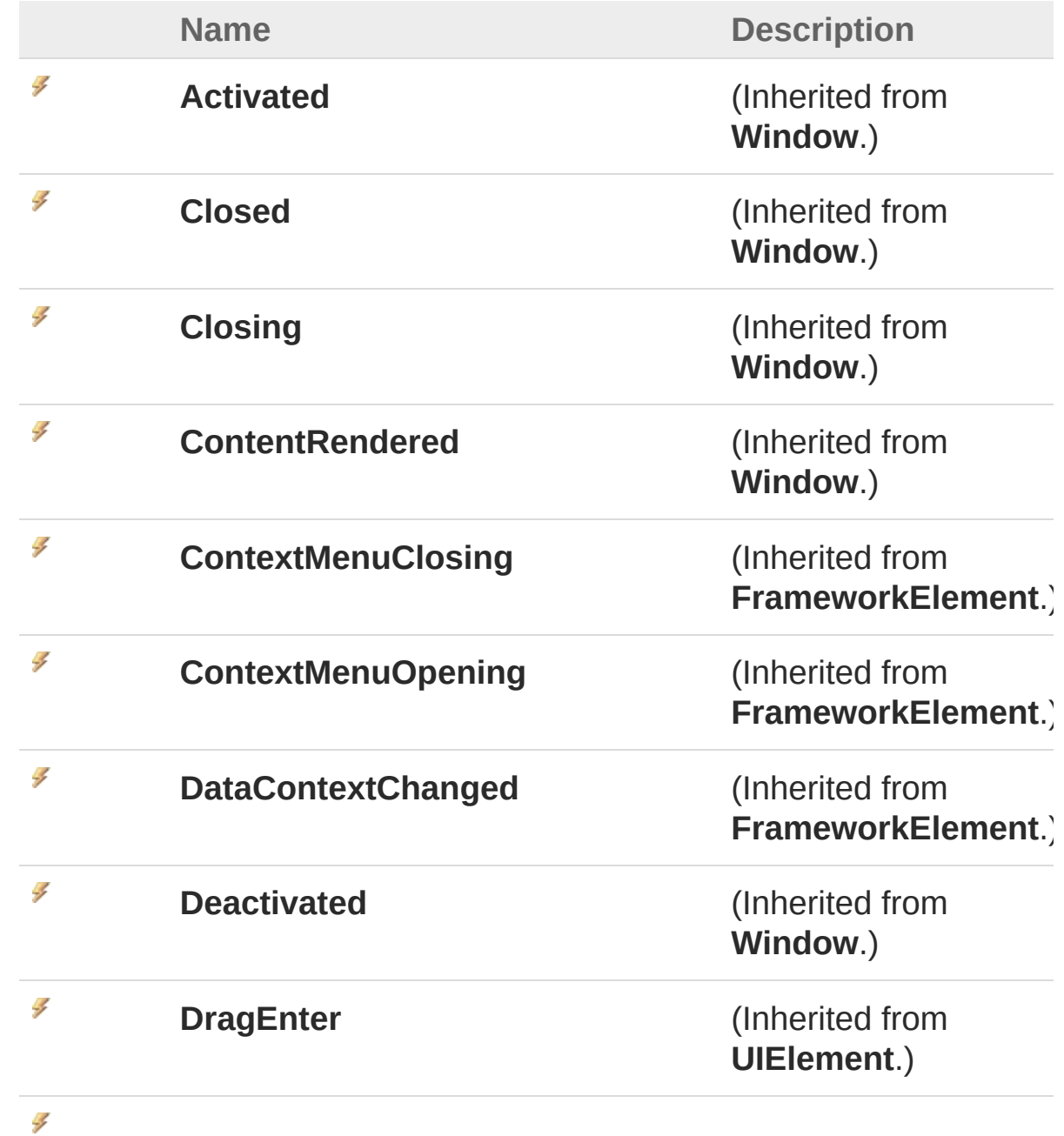

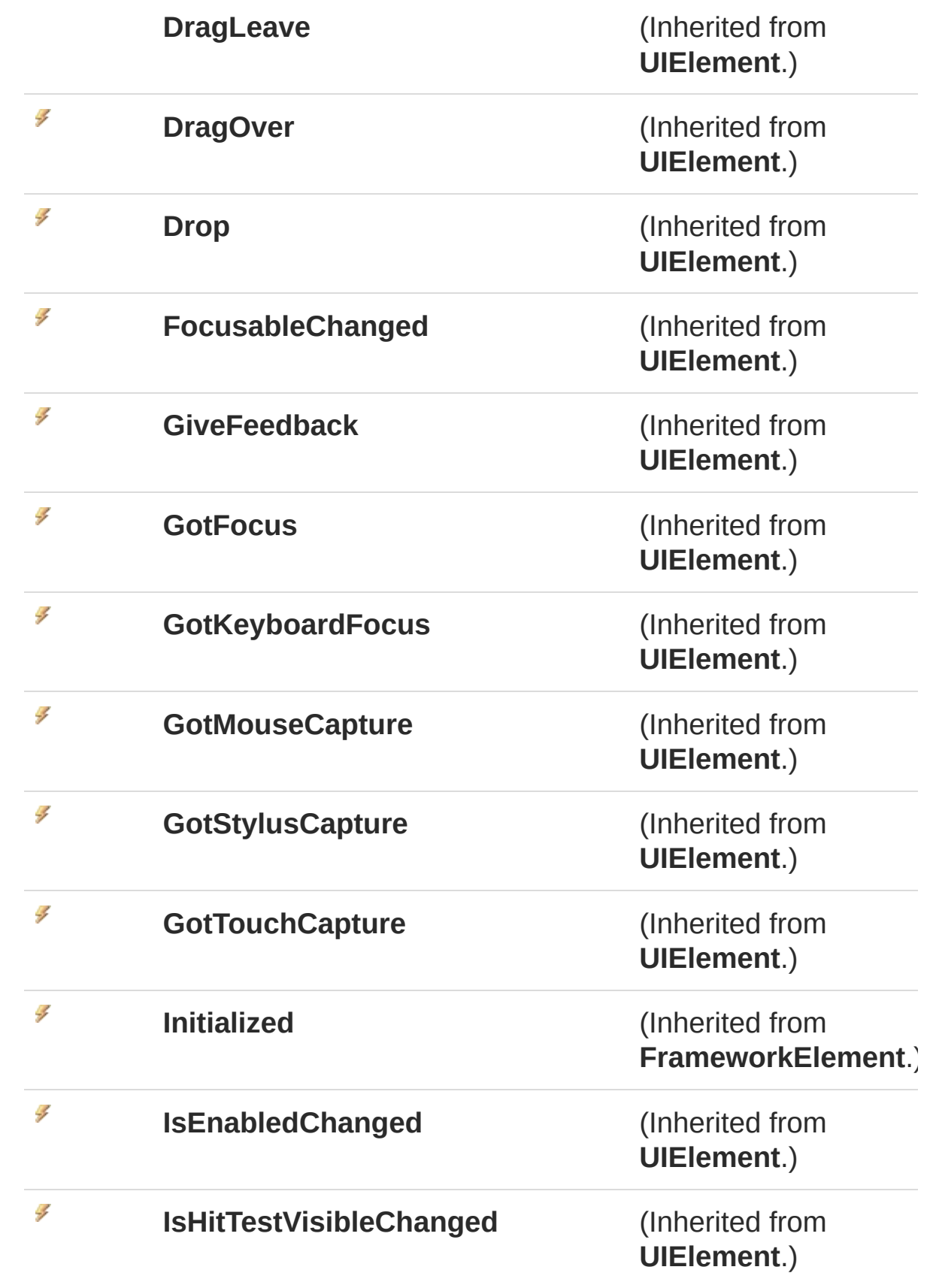

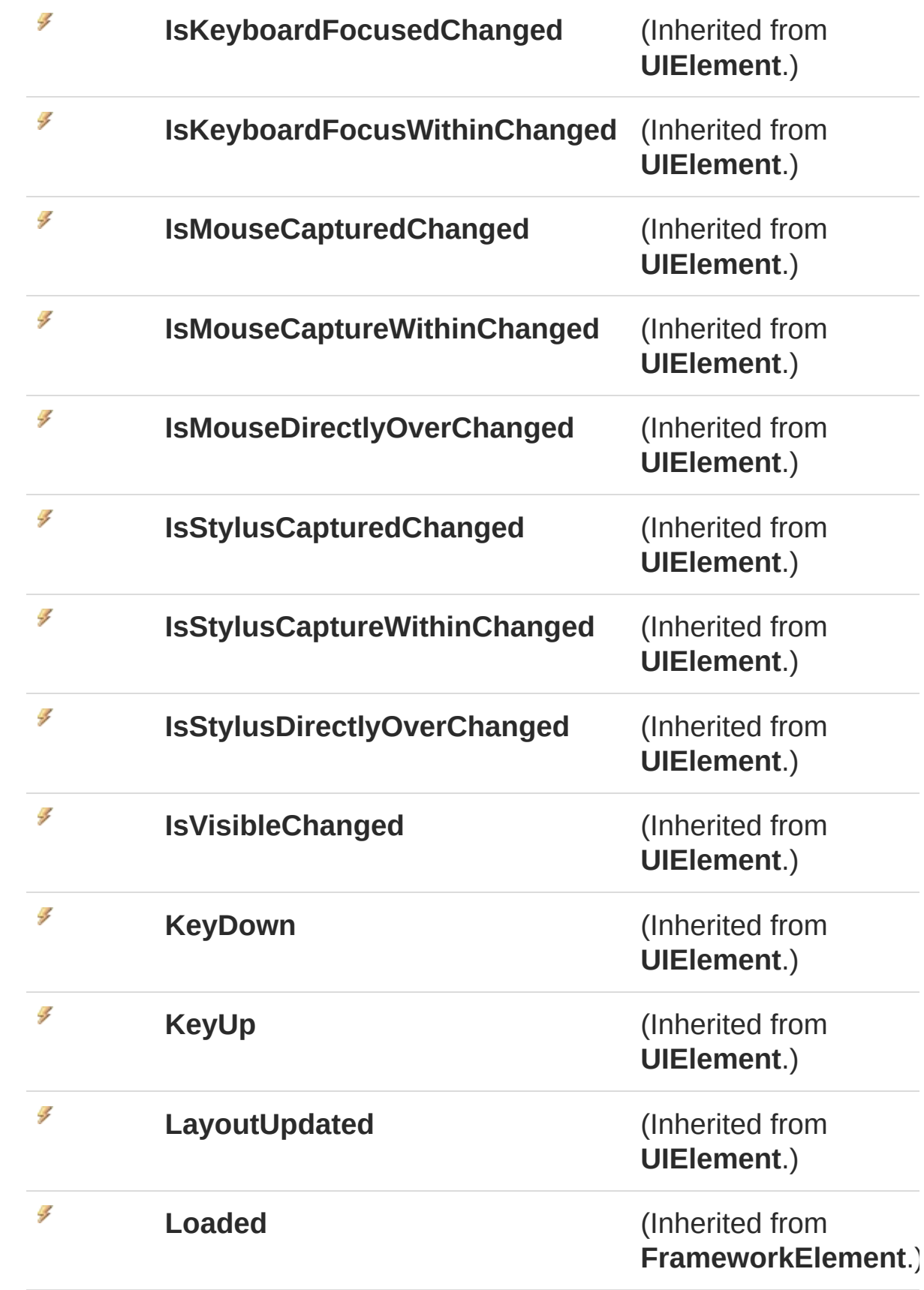

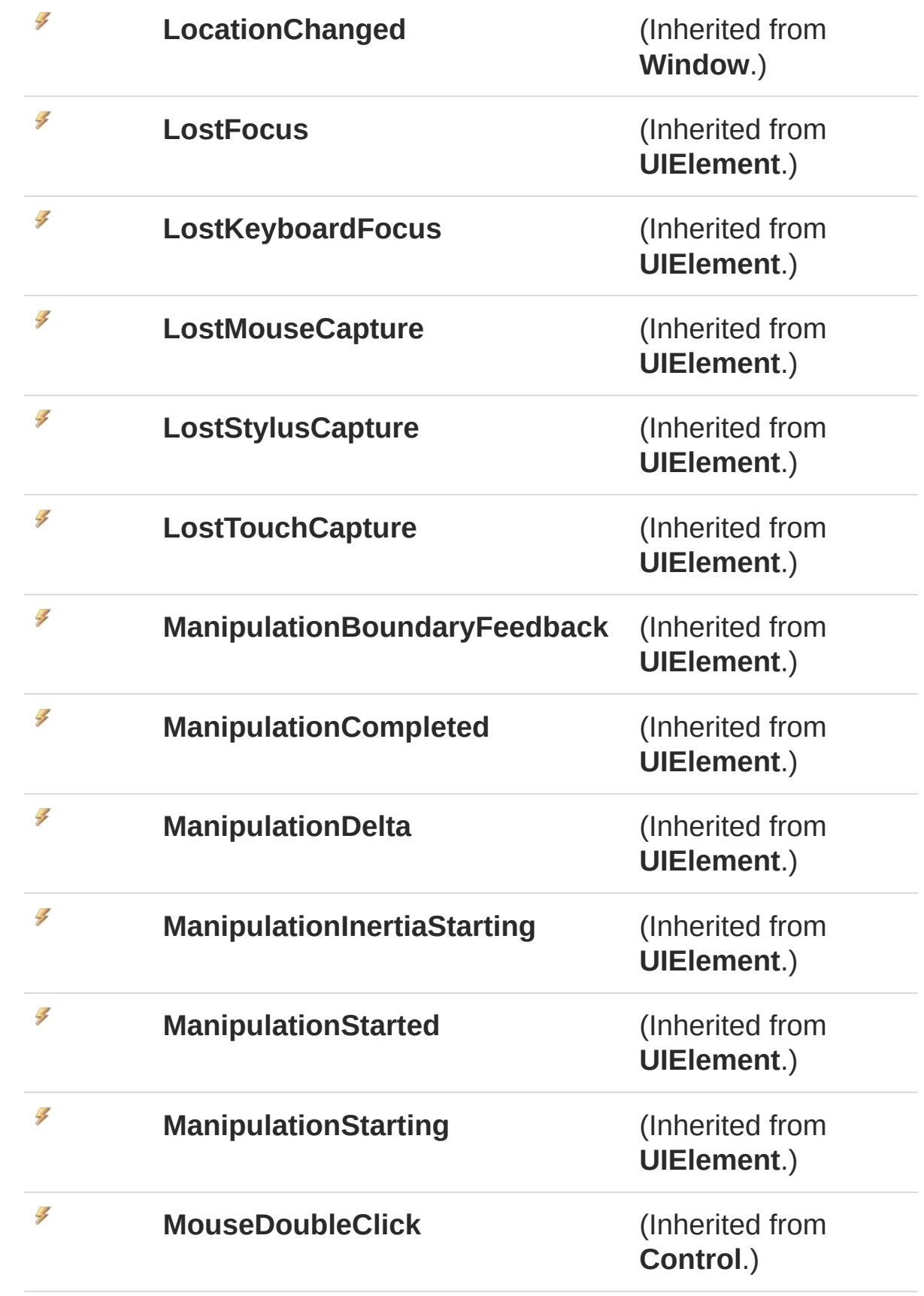

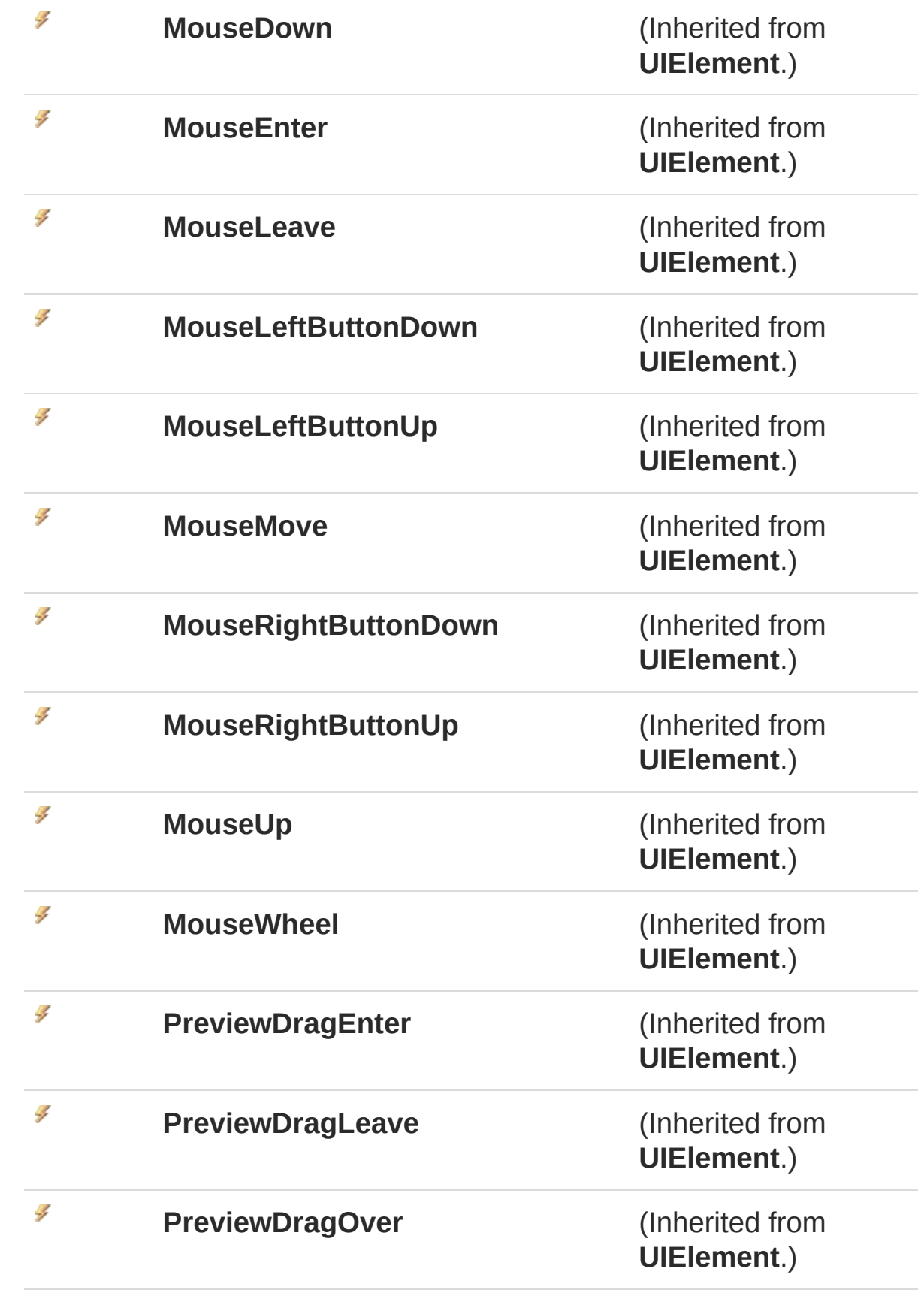

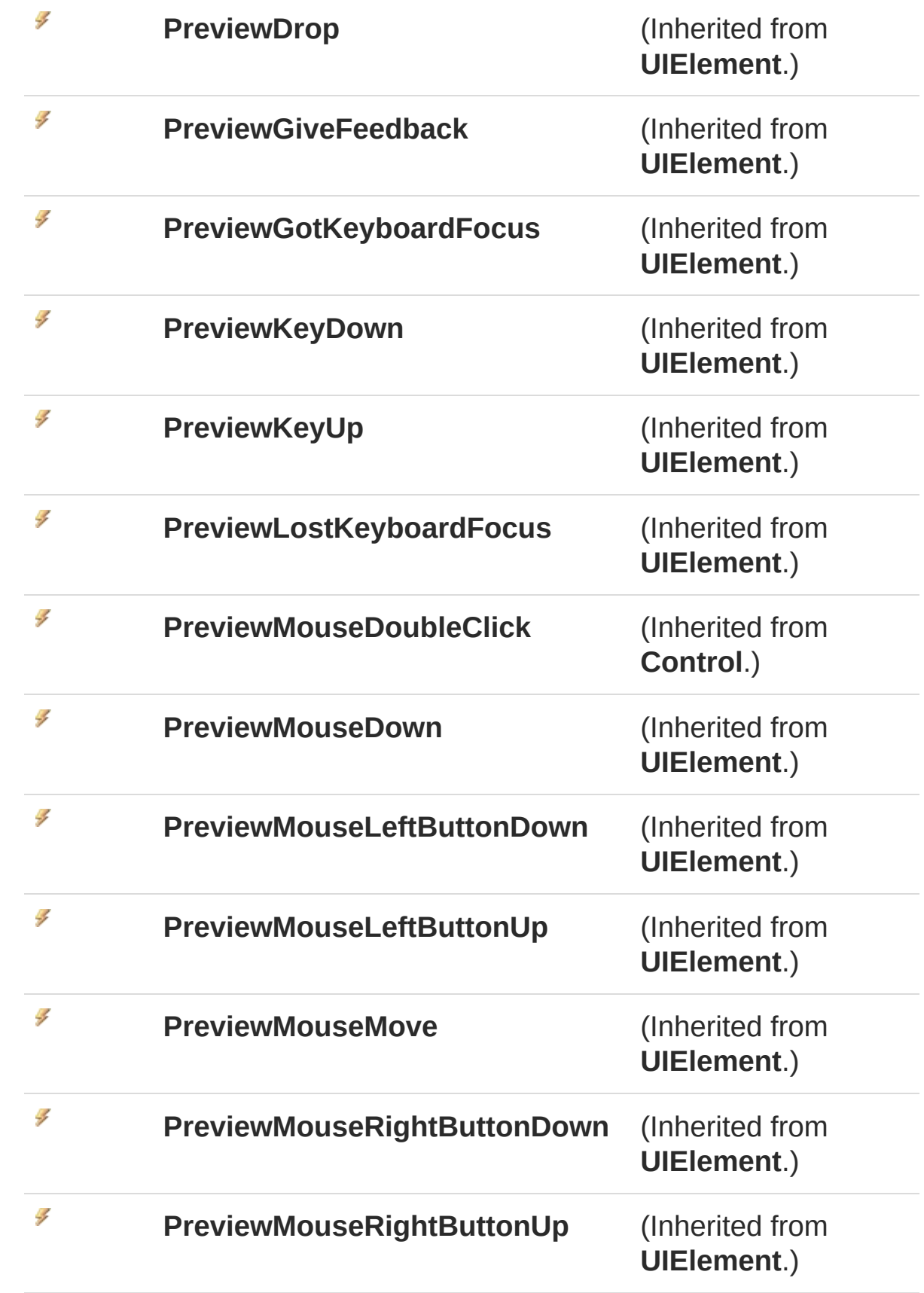

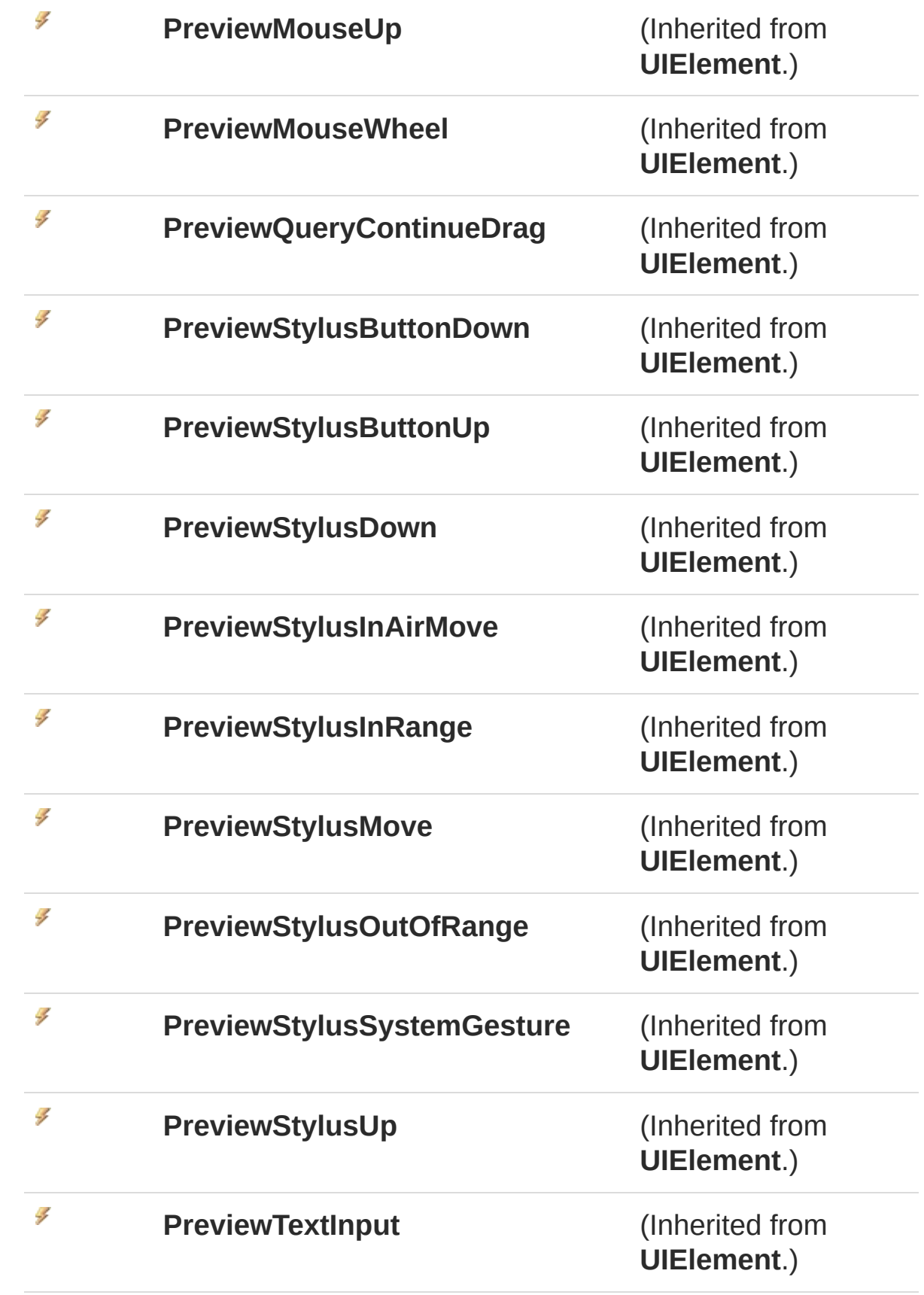

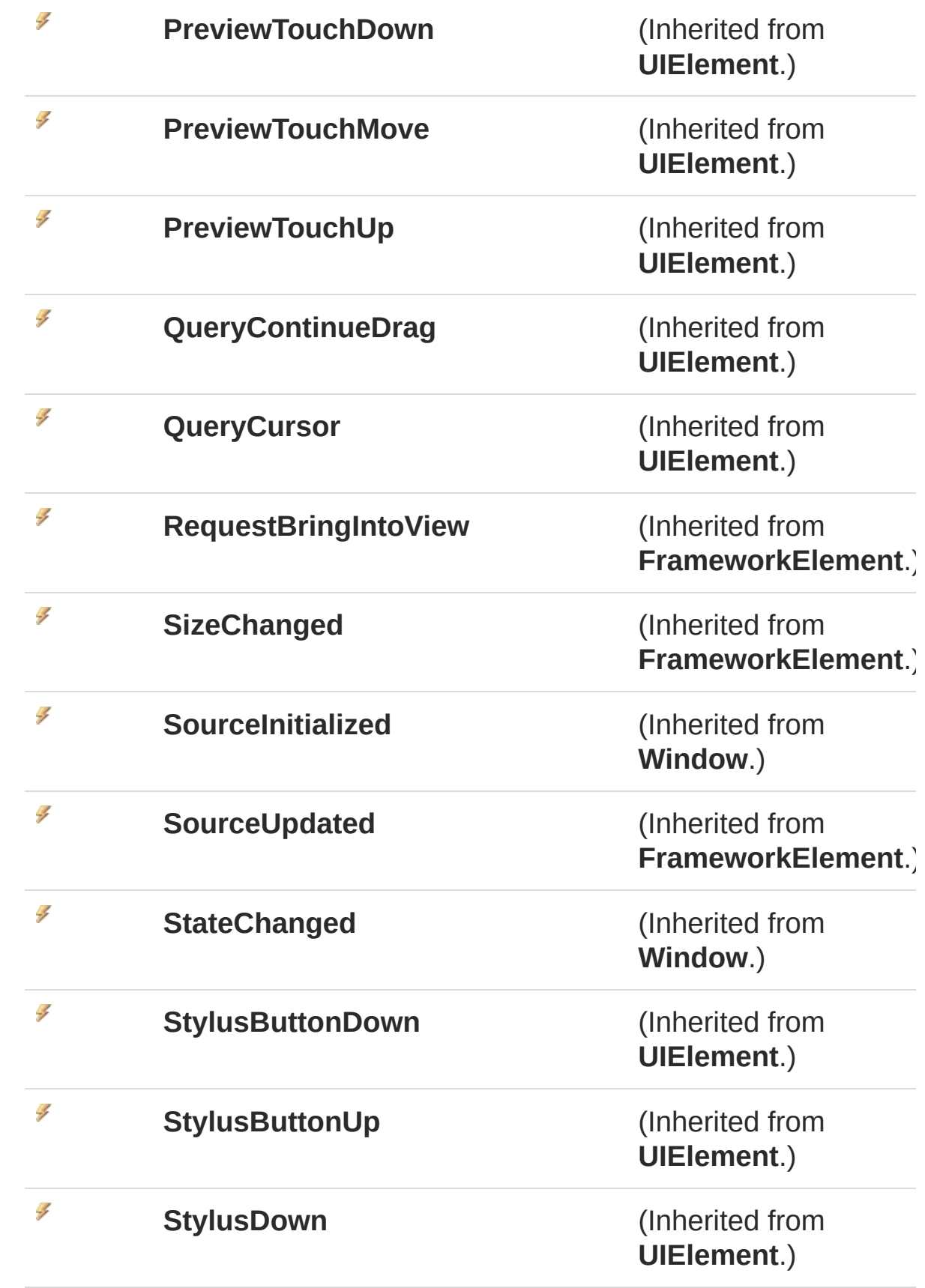

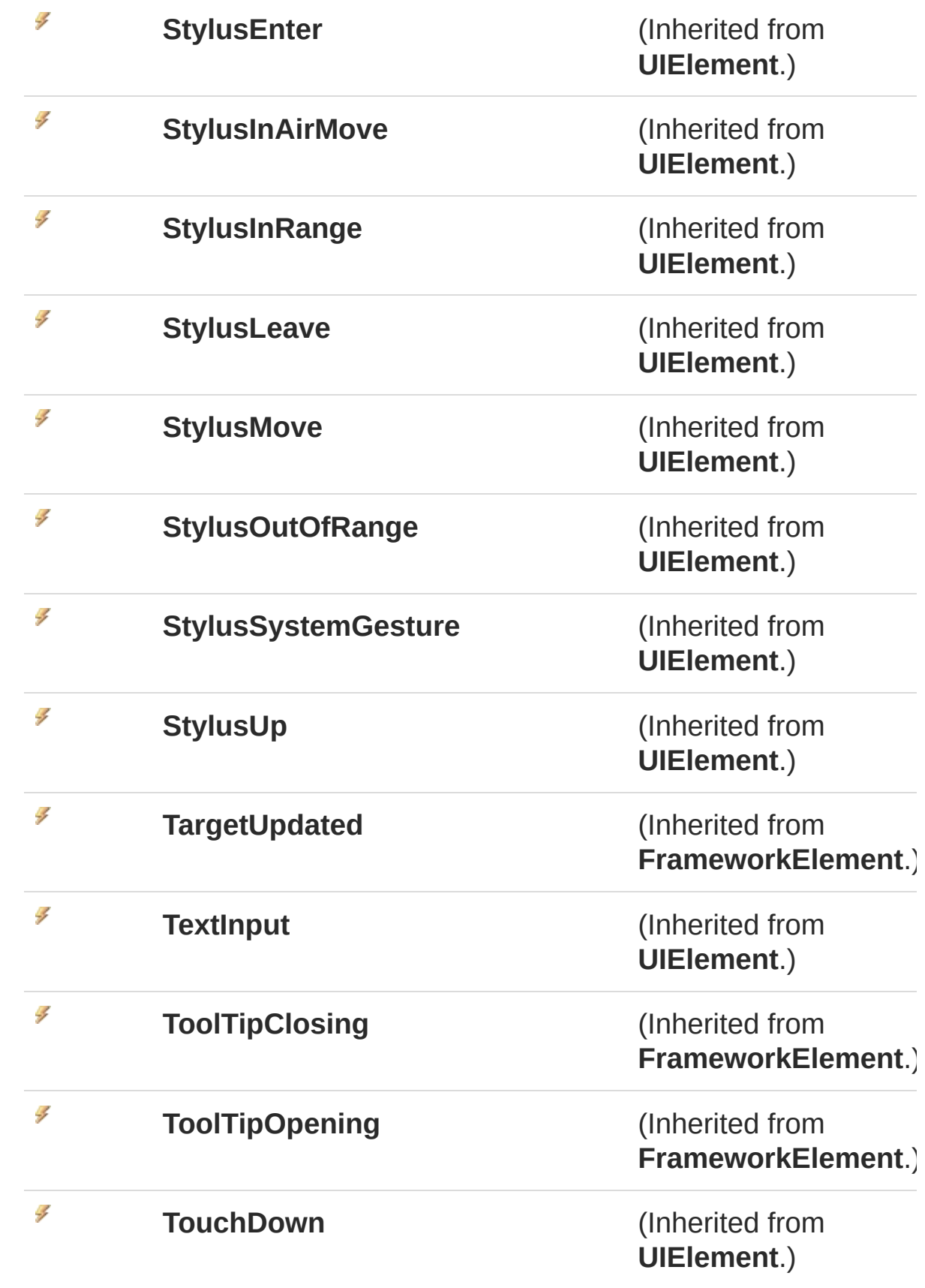

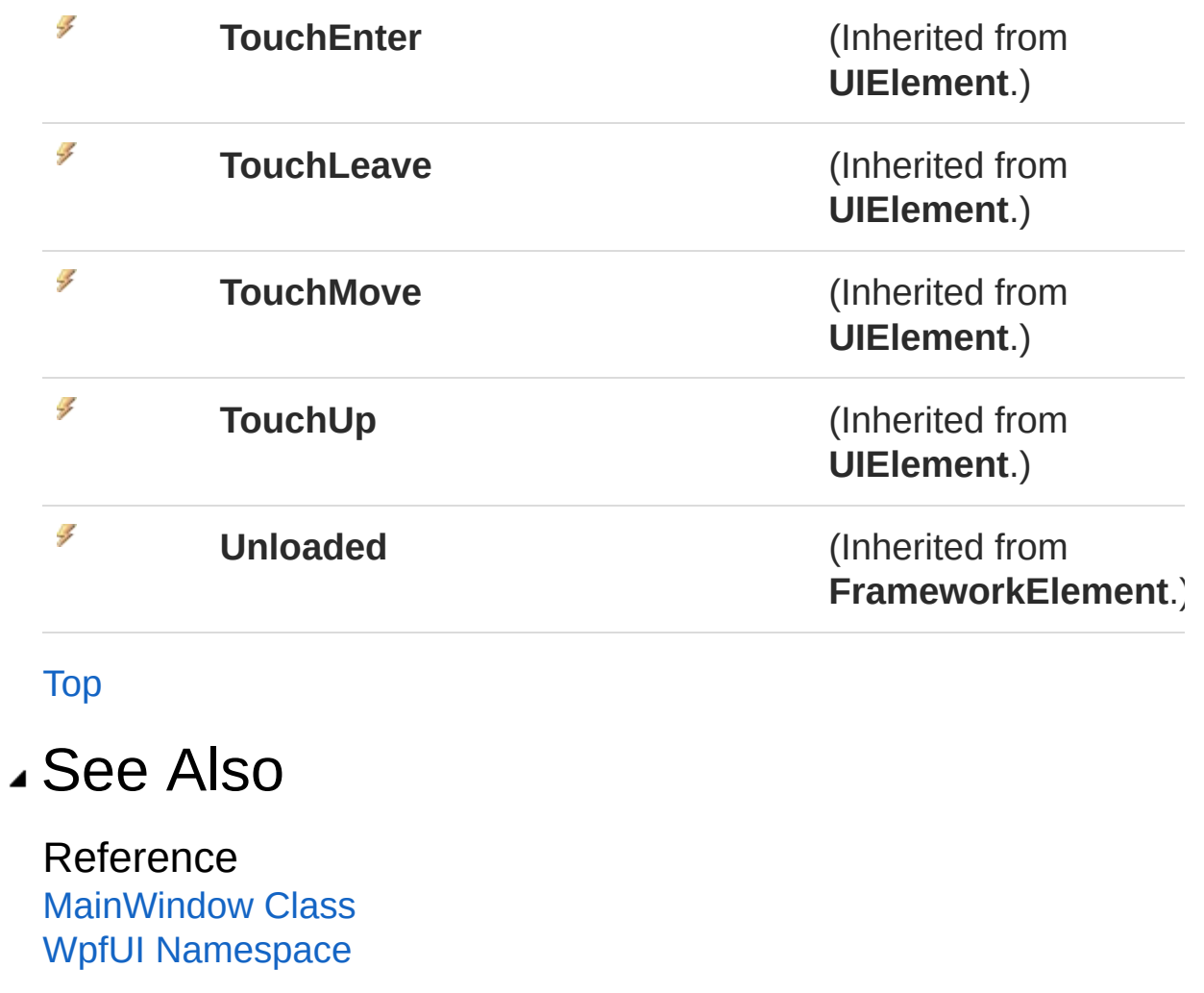

# MainWindow Fields

The [MainWindow](#page-42-0) type exposes the following members.

# Fields

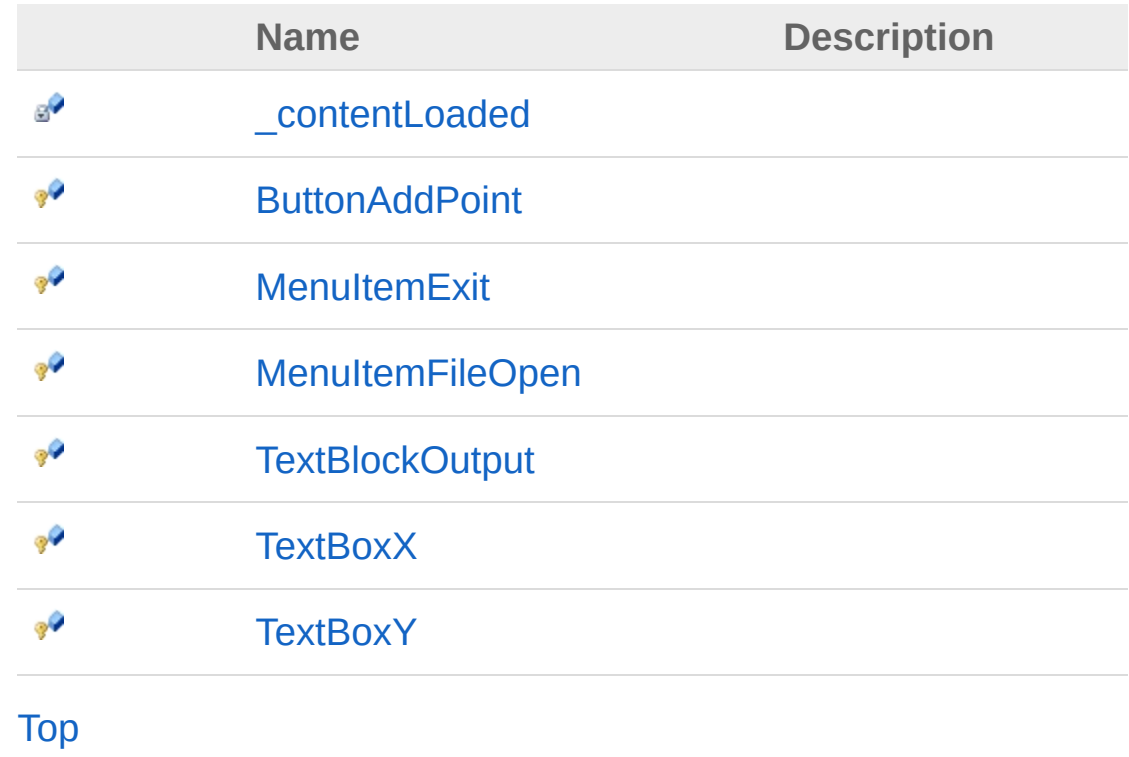

## See Also
# MainWindow\_contentLoaded Field

**[Missing <summary> documentation for "F:WpfUI.MainWindow.\_contentLoaded"]**

**Namespace:** [WpfUI](#page-18-0) **Assembly:** WpfUI (in WpfUI.exe) Version: 1.0.0.0 (1.0.0.0)

### Syntax

**C#** [Copy](#page-144-0)

private bool \_contentLoaded

Field Value Type: **Boolean**

#### Remarks

**[Missing <remarks> documentation for "F:WpfUI.MainWindow.\_contentLoaded"]**

#### See Also

# MainWindowButtonAddPoint Field

**[Missing <summary> documentation for "F:WpfUI.MainWindow.ButtonAddPoint"]**

**Namespace:** [WpfUI](#page-18-0) **Assembly:** WpfUI (in WpfUI.exe) Version: 1.0.0.0 (1.0.0.0)

### Syntax

**C#** [Copy](#page-146-0)

internal Button ButtonAddPoint

Field Value Type: **Button**

#### Remarks

**[Missing <remarks> documentation for "F:WpfUI.MainWindow.ButtonAddPoint"]**

### See Also

## MainWindowMenuItemExit Field

**[Missing <summary> documentation for "F:WpfUI.MainWindow.MenuItemExit"]**

**Namespace:** [WpfUI](#page-18-0) **Assembly:** WpfUI (in WpfUI.exe) Version: 1.0.0.0 (1.0.0.0)

### Syntax

**C#** [Copy](#page-148-0)

internal MenuItem MenuItemExit

Field Value Type: **MenuItem**

#### Remarks

**[Missing <remarks> documentation for "F:WpfUI.MainWindow.MenuItemExit"]**

### See Also

# MainWindowMenuItemFileOpen Field

**[Missing <summary> documentation for "F:WpfUI.MainWindow.MenuItemFileOpen"]**

**Namespace:** [WpfUI](#page-18-0) **Assembly:** WpfUI (in WpfUI.exe) Version: 1.0.0.0 (1.0.0.0)

## Syntax

**C#** [Copy](#page-150-0)

internal MenuItem MenuItemFileOpen

Field Value Type: **MenuItem**

#### Remarks

**[Missing <remarks> documentation for "F:WpfUI.MainWindow.MenuItemFileOpen"]**

#### See Also

# MainWindowTextBlockOutput Field

**[Missing <summary> documentation for "F:WpfUI.MainWindow.TextBlockOutput"]**

**Namespace:** [WpfUI](#page-18-0) **Assembly:** WpfUI (in WpfUI.exe) Version: 1.0.0.0 (1.0.0.0)

### Syntax

**C#** [Copy](#page-152-0)

internal TextBlock TextBlockOutput

Field Value Type: **TextBlock**

### Remarks

**[Missing <remarks> documentation for "F:WpfUI.MainWindow.TextBlockOutput"]**

#### See Also

## MainWindowTextBoxX Field

**[Missing <summary> documentation for "F:WpfUI.MainWindow.TextBoxX"]**

**Namespace:** [WpfUI](#page-18-0) **Assembly:** WpfUI (in WpfUI.exe) Version: 1.0.0.0 (1.0.0.0)

#### Syntax

**C#** [Copy](#page-154-0)

internal TextBox TextBoxX

Field Value Type: **TextBox**

#### Remarks

**[Missing <remarks> documentation for "F:WpfUI.MainWindow.TextBoxX"]**

#### See Also

## MainWindowTextBoxY Field

**[Missing <summary> documentation for "F:WpfUI.MainWindow.TextBoxY"]**

**Namespace:** [WpfUI](#page-18-0) **Assembly:** WpfUI (in WpfUI.exe) Version: 1.0.0.0 (1.0.0.0)

#### Syntax

**C#** [Copy](#page-156-0)

internal TextBox TextBoxY

Field Value Type: **TextBox**

#### Remarks

**[Missing <remarks> documentation for "F:WpfUI.MainWindow.TextBoxY"]**

#### See Also